ISSN 2519-2574

# **Ученые записки** Брянского государственного университета

# No 4 2020

Физико-математические науки / Биологические науки / Ветеринарные науки Ученые записки Брянского государственного университета:

физико-математические науки / биологические науки / ветеринарные науки

2020. №4 (20)

Точка доступа: [http://scim-brgu.ru.](http://scim-brgu.ru/) Размещено на официальном сайте журнала: 29.12.2020

#### **Председатель редакционной коллегии**

*Антюхов Андрей Викторович* – ректор Брянского государственного университета им. акад. И. Г. Петровского, доктор филологических наук, профессор

#### **Главный редактор журнала**

*Зайцева Елена Владимировна* – доктор биологических наук, профессор

#### **Ответственные редакторы**

*Родикова Евгения Геннадьевна* – кандидат физико-математических наук (*физико-математические науки*) *Семенищенков Юрий Алексеевич* – доктор биологических наук (*биологические науки*)

*Харлан Алексей Леонидович* – кандидат биологических наук (*биологические науки, ветеринарные науки*)

#### **Редакционная коллегия**

*Анищенко Лидия Николаевна*, доктор биологических наук, профессор кафедры географии, экологии и землеустройства Брянского государственного университета им. акад. И. Г. Петровского (Россия, г. Брянск)

*Будько Сергей Леокадьевич*, кандидат физико-математических наук, профессор Университета Айовы (США, г. Айова)

*Булохов Алексей Данилович*, доктор биологических наук, профессор, Заслуженный работник высшего профессионального образования РФ, заведующий кафедрой биологии Брянского государственного университета им. акад. И. Г. Петровского (Россия, г. Брянск)

*Зайцева Елена Владимировна*, доктор биологических наук, профессор, декан естественно-географического факультета Брянского государственного университета им. акад. И. Г. Петровского (Россия, г. Брянск)

*Заякин Владимир Васильевич*, доктор биологических наук, профессор кафедры химии Брянского государственного университета им. акад. И. Г. Петровского (Россия, г. Брянск)

*Зенкин Алексей Сергеевич*, доктор биологических наук, заведующий кафедрой морфологии, физиологии и ветеринарной пато-<br>логии Мордовского государственного университета им. логии Мордовского государственного Н. П. Огарева (Россия, г. Саранск)

*Иванов Николай Петрович*, доктор ветеринарных наук, профессор, главный научный сотрудник ТОО «Казахский научноисследовательский ветеринарный институт», академик Национальной академии наук Республики Казахстан (НАН РК) (Казахстан, г. Алматы)

*Лебедько Егор Яковлевич***,** доктор сельскохозяйственных наук, профессор, директор Институт повышения квалификации кадров агробизнеса, международных связей и культуры Брянского государственного аграрного университета, Почетный работник высшего профессионального образования РФ (Россия, г. Брянск)

*Мельников Игорь Владимирович*, кандидат биологических наук, доцент кафедры географии, экологии и землеустройства Брянского государственного университета им. акад. И. Г. Петровского (Россия, г. Брянск)

*Муканов Касым Касенович*, доктор ветеринарных наук, профессор, заместитель генерального директора РГП Национального центра биотехнологии Комитета науки МОН Республики Казахстан (Казахстан, г. Алматы)

*Нам Ирина Ян-Гуковна*, доктор биологических наук, координатор Евразийской сельскохозяйственной технологической платформы (Россия, г. Санкт-Петербург)

*Новиков Владимир Васильевич*, доктор физикоматематических наук, профессор, директор исследовательского центра «Брянская физическая лаборатория» (Россия, г. Брянск)

*Попов Павел Аркадьевич*, доктор физико-математических наук, профессор, ведущий научный сотрудник учебноисследовательского центра «Брянская физическая лаборатория» (Россия, г. Брянск)

*Пронин Валерий Васильевич*, доктор биологических наук, профессор, заведующий кафедрой нормальной, патологической анатомии и ветсанэкспертизы Ивановской государственной сельскохозяйственной академии (Россия, г. Иваново).

*Райдойичич Бильана*, доктор ветеринарных наук, профессор Белградского университета (Сербия, г. Белград)

*Расулов Карим Магомедович*, доктор физико-математических наук, профессор, Заслуженный работник высшей школы РФ, заведующий кафедрой математического анализа Смоленского государственного университета (Россия, г. Смоленск)

*Родикова Евгения Геннадьевна*, кандидат физикоматематических наук, доцент кафедры математического анализа, алгебры и геометрии Брянского государственного университета им. акад. И. Г. Петровского (Россия, г. Брянск)

*Селезнев Сергей Борисович*, доктор ветеринарных наук, профессор департамента ветеринарной медицины аграрно-технологического института Российского Университета Дружбы Народов, Заслуженный деятель науки РФ (Россия, г. Москва).

*Семенищенков Юрий Алексеевич*, доктор биологических наук, профессор кафедры биологии Брянского государственного университета им. акад. И. Г. Петровского (Россия, г. Брянск)

*Сорокина Марина Михайловна*, доктор физикоматематических наук, профессор кафедры математического анализа, алгебры и геометрии Брянского государственного университета им. акад. И. Г. Петровского (Россия, г. Брянск)

*Харлан Алексей Леонидович*, кандидат биологических наук, доцент кафедры биологии, заместитель декана естественногеографического факультета Брянского государственного университета им. акад. И. Г. Петровского (Россия, г. Брянск)

*Черный Николай Васильевич*, доктор ветеринарных наук, профессор, заведующий кафедрой гигиены животных и ветеринарной санитарии Харьковской государственной зооветеринарной академии (Украина, г. Харьков).

Свидетельство о регистрации средства массовой информации Эл № ФС77-62799 от 18.08.2015 выдано Федеральной службой по надзору в сфере связи, информационных технологий и массовых коммуникаций

Ответственность за фактические данные, представленные в статьях, лежит на их авторах

© РИО ФГБОУ ВО «Брянский государственный университет имени академика И. Г. Петровского», 2020 © Коллектив авторов, 2020

ISSN 2519-2574

# SCIENTIFIC NOTES of the Bryansk State University

# N 4 2020

Physics and Mathematics / Biology / Veterinary

# Scientific notes of the Bryansk State University. Physics and Mathematics / Biology / Veterinary

2020. N 4 (20)

[http://scim-brgu.ru.](http://scim-brgu.ru/) Published on the official site of the journal: 29.12.2020

#### **Head of the Editorial board**

*Andrey Viktorovich Antyukhov***,** Rector of the Bryansk State University named after Academician I. G. Petrovsky, Sc. D. in Philological Sciences, Professor

**Editor-in-chief**

*Elena Vladimirovna Zaitseva,* Sc. D. in Biological sciences, Professor

#### **Associate editors**

*Eugenia Gennadievna Rodikova,* Ph. D. in Physical and Mathematical Sciences *Yury Alexeevich Semenishchenkov,* Sc. D. in Biological Sciences *Alexey Leonidovich Kharlan,* Ph. D. in Biological Sciences

#### Editorial board

*Anischenko L. N.,* Sc. D. in Biological Sciences, Professor of the Dpt. of Geography, Ecology and Land Management of the Bryansk State University named after Academician I. G. Petrovsky (Russia, Bryansk)

*Budko S. L.*, Ph. D. in Physical and Mathematical Sciences, the Professor of the National laboratory in Ames of the University of Iowa (USA, Iowa)

*Bulokhov A. D.*, Sc. D. in Biological Sciences, Professor, Worker of Higher Professional Education of the Russian Federation, Head of the Dpt. of Biology of the Bryansk State University named after Academician I. G. Petrovsky (Russia, Bryansk)

Zaitseva E. V., Sc. D. in Biological Sciences, Professor, Dean of the Faculty of Natural Sciences of the Bryansk State University named after Academician I. G. Petrovsky (Russia, Bryansk)

*Zayakin V. V.,* Sc. D. in Biological Sciences, Professor of the Dpt. of Chemistry of the Bryansk State University named after Academician I. G. Petrovsky (Russia, Bryansk)

*Zenkin A. S.*, Sc. D. in Biological Sciences, Professor of the Mordovian State University named after N. P. Ogarev (Russia, Saransk)

*Ivanov N. P.,* Sc. D. in Veterinary Sciences, Professor, Chief researcher of the LLC «Kazakh Research Veterinary Institute», Academician (Kazakhstan, Almaty)

*Lebedko E. Ya.,* Sc. D. in Agricultural Sciences, Professor, Honorary Worker of Higher Professional Education of the Russian Federation, Bryansk State Agricultural University (Russia, Bryansk region)

*Melnikov I. V.,* Ph. D. in Biological Sciences, Associate Professor of the Dpt. of Geography, Ecology and Land Management of the Bryansk State University named after Academician I. G. Petrovsky (Russia, Bryansk)

*Mukanov K. K.,* Sc. D. in Veterinary Sciences, Professor, Deputy Director of RSE «National Center for Biotechnology» MES Committee of science of Republic of Kazakhstan (Kazakhstan, Almaty)

*Nam I. Ya.,* Sc. D. in Biological Sciences, Coordinator of the Eurasian Agricultural Technology Platform (Russia, Sankt-Petersburg)

*Novikov V. V.*, Sc. D. in Physical and Mathematical Sciences, Professor, Director of the Training and Research Center «Bryansk Physical Laboratory» (Russia, Bryansk)

*Popov P. A.*, Sc. D. in Physical and Mathematical Sciences, Professor of the Dpt. of Experimental and Theoretic Physics, Leading researcher of the Training and Research Center «Bryansk Physical Laboratory» (Russia, Bryansk)

*Pronin V. V.,* Sc. D. in Biological Sciences, Head of the Dpt. of Normal, pathological anatomy and veterinary sanitary inspection of the Ivanovo State Agricultural Academy (Russia, Ivanovo)

*Raidoyichich B.,* Sc. D. in Veterinary Sciences, Professor of the University of Belgrade (Serbia, Belgrade)

*Rasulov K. M.*, Sc. D. in Physical and Mathematical Sciences, Professor, Honored Worker of Higher School of the Russian Federation, Head of the Dpt. of Mathematical analysis of the Smolensk State University (Russia, Smolensk)

*Rodikova E. G.,* Ph. D. in Physical and Mathematical Sciences, Associate Professor of the Dpt. of Mathematical Analysis, Algebra and Geometry of the Bryansk State University named after Academician I. G. Petrovsky (Russia, Bryansk)

*Seleznev S. V.,* Sc. D. in Veterinary Sciences, Professor of the Russian University of Peoples' Friendship, Honored Worker of Science of the Russian Federation (Russia, Moscow)

*Semenishchenkov Yu. A.*, Sc. D. in Biological Sciences, Professor of the Dpt. of Biology of the Bryansk State University named after Academician I. G. Petrovsky (Russia, Bryansk)

*Sorokina M. M.*, Sc. D. in Physical and Mathematical Sciences, Professor of the Dpt. of Mathematical Analysis, Algebra and Geometry of the Bryansk State University named after Academician I. G. Petrovsky (Russia, Bryansk)

*Kharlan A. L.,* Ph. D. in Biological Sciences, Associate Professor of the Dpt. of Biology, Deputy Dean of the Faculty of Natural Sciences of the Bryansk State University named after Academician I. G. Petrovsky (Russia, Bryansk)

*Chernyi N. V.*, Sc. D. in Veterinary Sciences, Professor of the Kharkiv State Academy of Animal Health (Ukraine, Kharkov)

© RIO of the Bryansk State University named after Academician I. G. Petrovsky, 2020 © Collective of authors, 2020

# **СОДЕРЖАНИЕ**

# **МАТЕМАТИКА И ИНФОРМАТИКА**

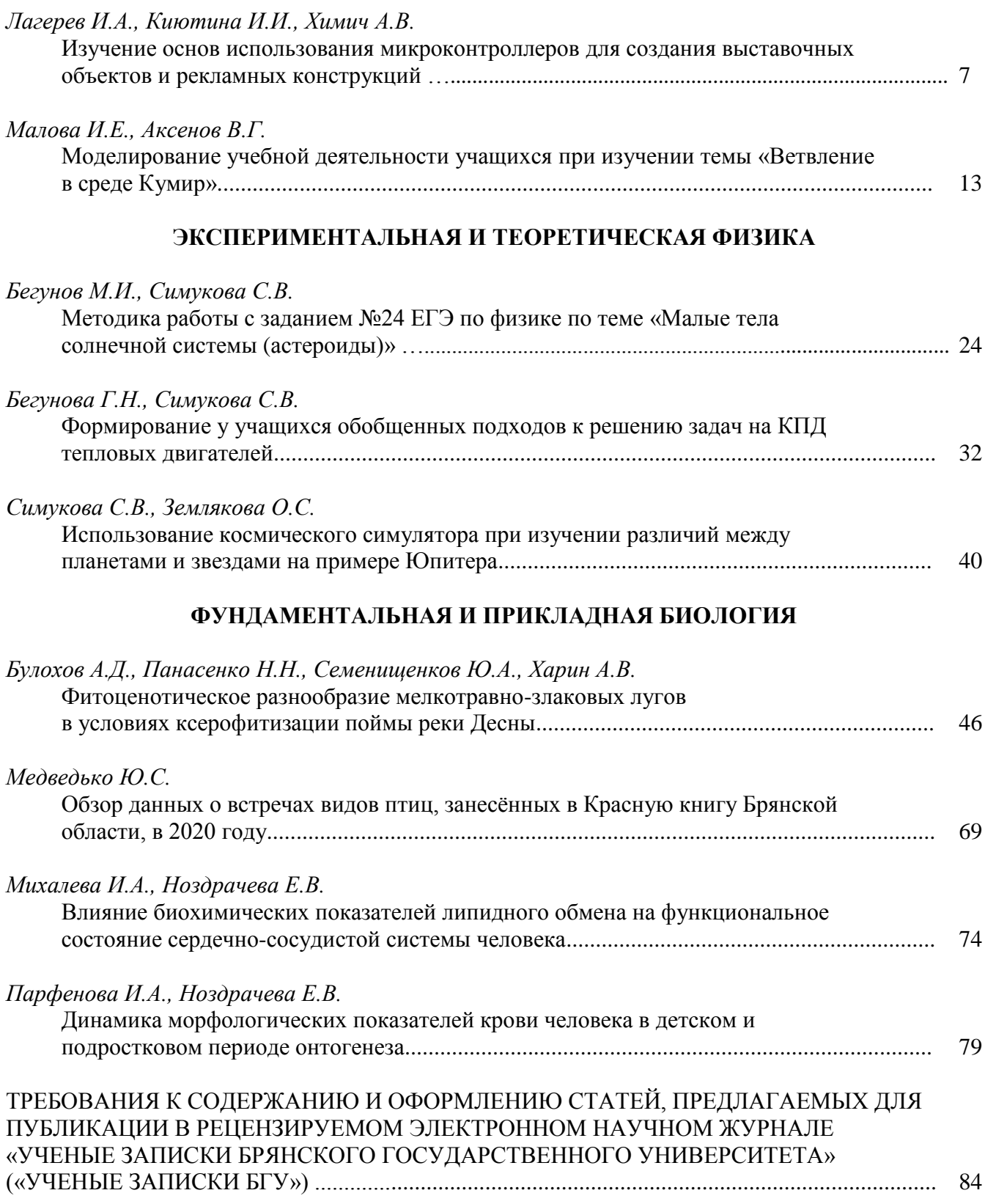

# **CONTENT MATHEMATICS AND INFORMATICS**

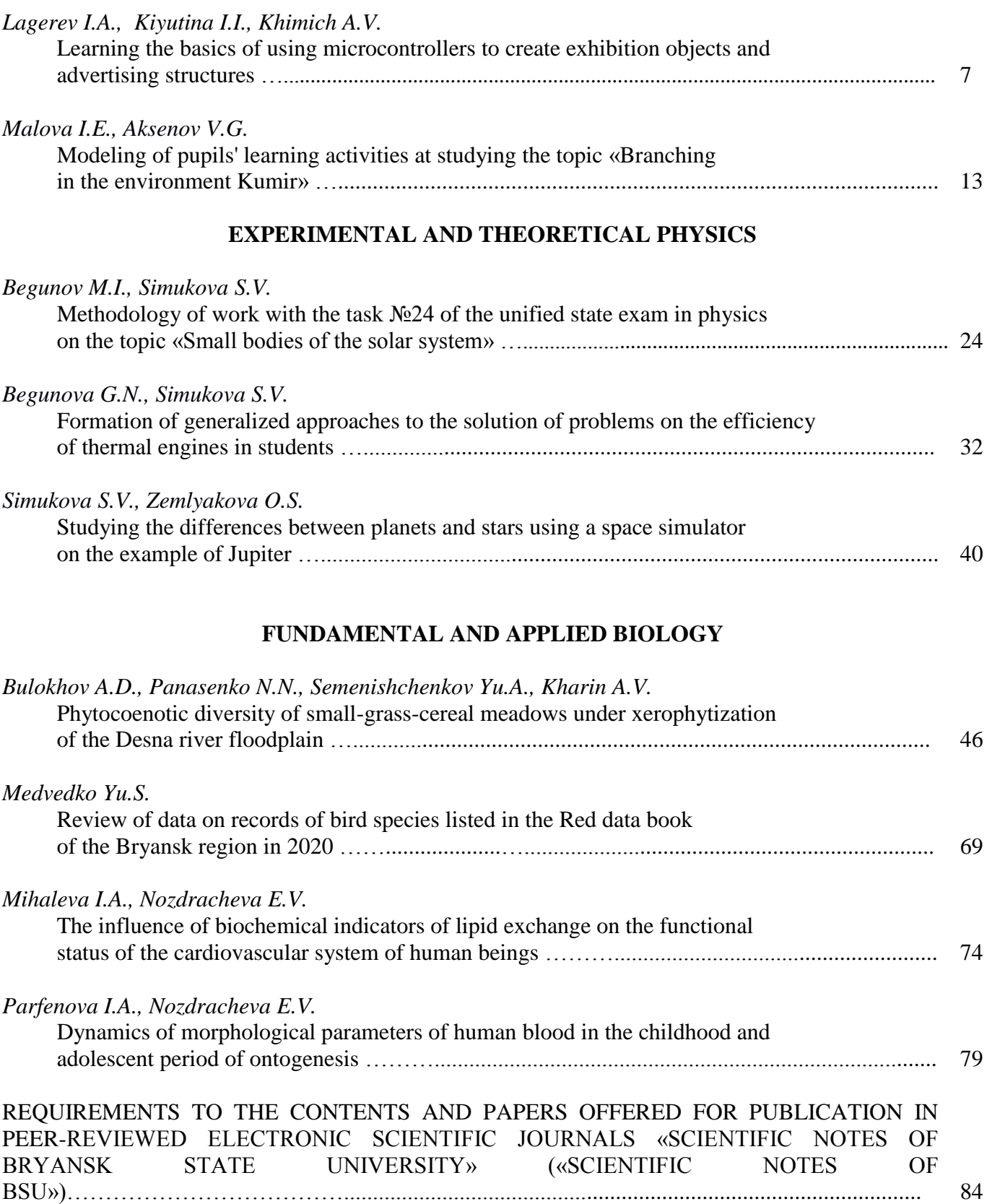

#### **МАТЕМАТИКА И ИНФОРМАТИКА**

УДК 004.77

#### **ИЗУЧЕНИЕ ОСНОВ ИСПОЛЬЗОВАНИЯ МИКРОКОНТРОЛЛЕРОВ ДЛЯ СОЗДАНИЯ ВЫСТАВОЧНЫХ ОБЪЕКТОВ И РЕКЛАМНЫХ КОНСТРУКЦИЙ**

#### **И.А. Лагерев, И.И. Киютина, А.В. Химич**

ФГБОУ ВО «Брянский государственный университет имени академика И.Г. Петровского»

В статье рассматриваются вопросы изучения основ применения микроконтроллеров при создании выставочных стендов и рекламных конструкций. Показаны примеры учебных макетов, собранных на базе микроконтроллера Arduino Uno.

*Ключевые слова: реклама и связи с общественностью, бакалавриат, магистратура, микроконтроллер, выставочный стенд, рекламная конструкция.*

Современные выставочные стенды и рекламные конструкции подразумевают интерактивное взаимодействие с представителями целевой аудитории [1, 2]. Ряд конструкций включает в себя компьютер, позволяющий организовать вывод рекламной информации на дисплей [3]. Для управления движущимися элементами, световыми эффектами широко применяются промышленные микроконтроллеры [4].

В Брянском государственном университете имени академика И.Г. Петровского ведется подготовка специалистов по следующим направлениям бакалавриата и магистратуры:

 42.03.01 – «Реклама и связи с общественностью», профиль «Реклама и связи с общественностью в сфере профессиональной коммуникации»;

• 42.04.01 – «Реклама и связи с общественностью», профиль «Реклама и связи с общественностью в организационной и коммуникативной сферах» [5].

Соответствующими федеральными государственными образовательными стандартами и учебными планами подготовки предусмотрены дисциплины, формирующие компетенции в области использования современных технических решений для проведения рекламных и коммуникативных кампаний [5].

С учетом вышеизложенного можно сделать вывод, что изучение основ применения микроконтроллеров для создания современных рекламных конструкций является актуальным. При этом следует помнить, что будущие специалисты по рекламе и связям с общественностью не будут непосредственно проектировать и изготавливать подобные конструкции. Однако наличие общего представления об этом вопросе поможет им более точно формулировать техническое задание для профильных специалистов.

На первом занятии по теме необходимо познакомить студентов с примерами использования микроконтроллеров в рекламном деле. Необходимо познакомить с основными понятиями по микроконтроллерам. Студенты должны понять, что микроконтроллер, по существу, является набором выключателей, которые управляются не человеком, а компьютерной программой, загруженной в память микроконтроллера. Следует привести понятные каждому примеры управляемых микроконтроллерами бытовых устройств – микроволновых печей, автоматических стиральных машин, кофе-машин. При этом следует показать взаимосвязь команд микроконтроллера и различных функций. Например, вы нажимаете кнопку «Начало стирки», микроконтроллер получает этот сигнал и запускает программу стирки. Согласно этой программе микроконтроллер открывает электромагнитный клапан, и вода по патрубку начинает поступать из водопровода в барабан стиральной машины, после набора воды микроконтроллер дает команду на закрытие клапана и включает электродвигатель, вращающий барабан, и так далее.

После объяснения общих понятий необходимо ознакомить студентов с конструкцией учебного микроконтроллера Arduino Uno (рис. 1).

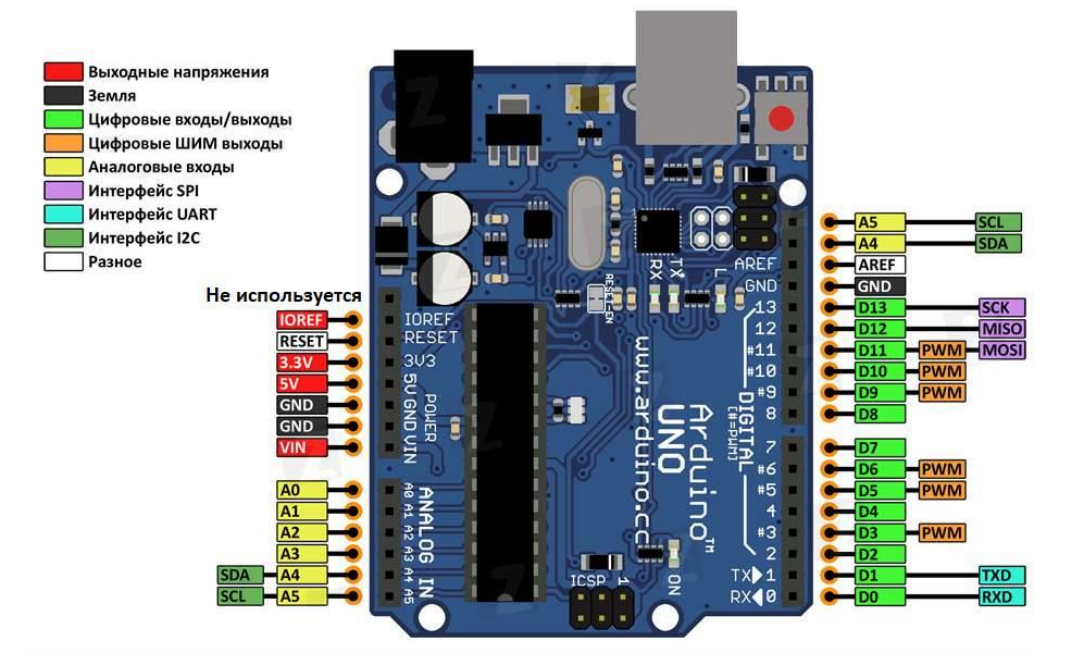

Рис. 1. Общий вид микроконтроллера Arduino Uno [6]

Студент должен усвоить следующие дидактические единицы:

- контакты выходные напряжения и земли используются для питания внешних устройств, которыми управляет микроконтроллер;

- при большой мощности управляемых устройств они питаются от отдельного источника питания;

- цифровые входы и выходы используются для управления внешними устройствами и получения обратной связи от них, при этом необходимо явным образом указать, является ли контакт входом или выходом;

- аналоговые выходы используются для подключения датчиков;

- питание микроконтроллера и его программирование (прошивка) выполняется через интерфейс USB.

На втором занятии студенты знакомятся со средой разработки, предназначенной для программирования микроконтроллеров Arduino. Это программное обеспечение должно быть заранее установлено на компьютерах в учебном классе. Для выполнения домашнего задания студенты скачивают установочный пакет среды разработки с официального сайта или загружают из магазина приложений.

Типичная учебная программа (скетч) состоит из ряда элементов, располагающихся в следующем порядке:

- область объявления переменных, в которой номеру контакта можно присвоить осознанное название;

- функция void setup(), в которой описываются команды, выполняемые один раз после инициализации микроконтроллера (после подключения питания), здесь же указываются команды инициализации контактов;

- функция void loop() – суперцикл, в которой описываются команды, циклично повторяемые устройством. При необходимости используются стандартные аппаратные прерывания или прерывания, ранее прописанные функциями-обработчиками.

После первого знакомства с микроконтроллером Arduino Uno и средой разработки студентам предлагается на контактном занятии разработать простейший скетч (листинг 1) по управлению встроенным светодиодом и запустить его на микроконтроллере. Для удобства понимания, в скетч добавлены комментарии.

#### Листинг 1

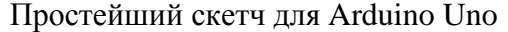

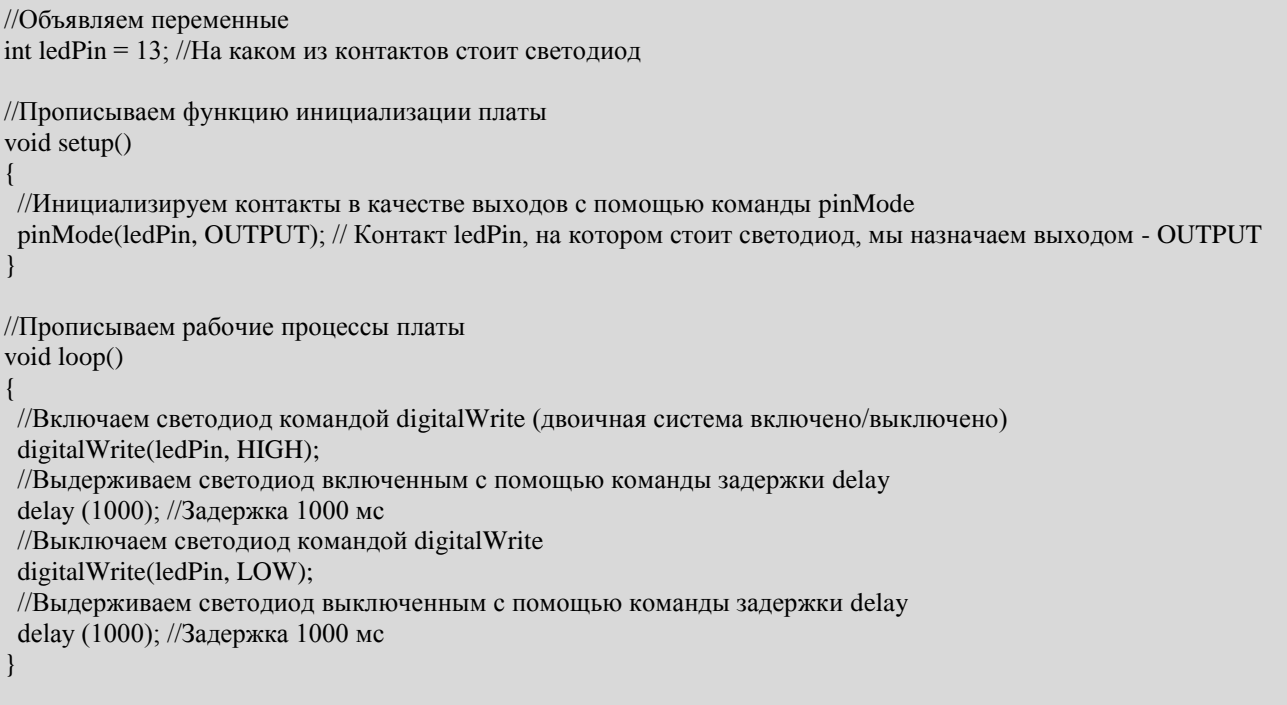

Преподаватель должен помочь решить возможные проблемы с подключением микроконтроллера к компьютеру, связанные с отсутствием необходимых драйверов. Особенностью микроконтроллеров Arduino Uno является наличие встроенного загрузчика, позволяющего студентам напрямую загружать скетчи без использования специальных программаторов. Это облегчает обучение студентов, поэтому практика показала быстрое овладение студентами базовыми навыками работы.

В качестве задания на отработку подходов управления освещением рекламных конструкций обучающимся предлагается выполнить задание «Светофор». Электрическая схема задачи показана на рис. 2. Текст управляющей программы (скетч) для управления устройством приведен в листинге 2. Это задание выполняется под присмотром преподавателя или дается на дом в зависимости от степени подготовленности студентов, выявленной на контактных занятиях.

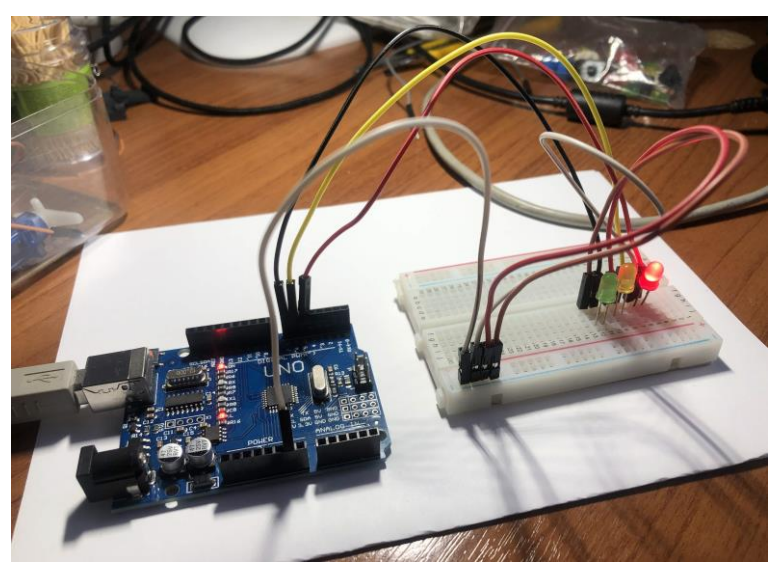

Рис. 2. Электрическая схема для выполнения задания «Светофор»

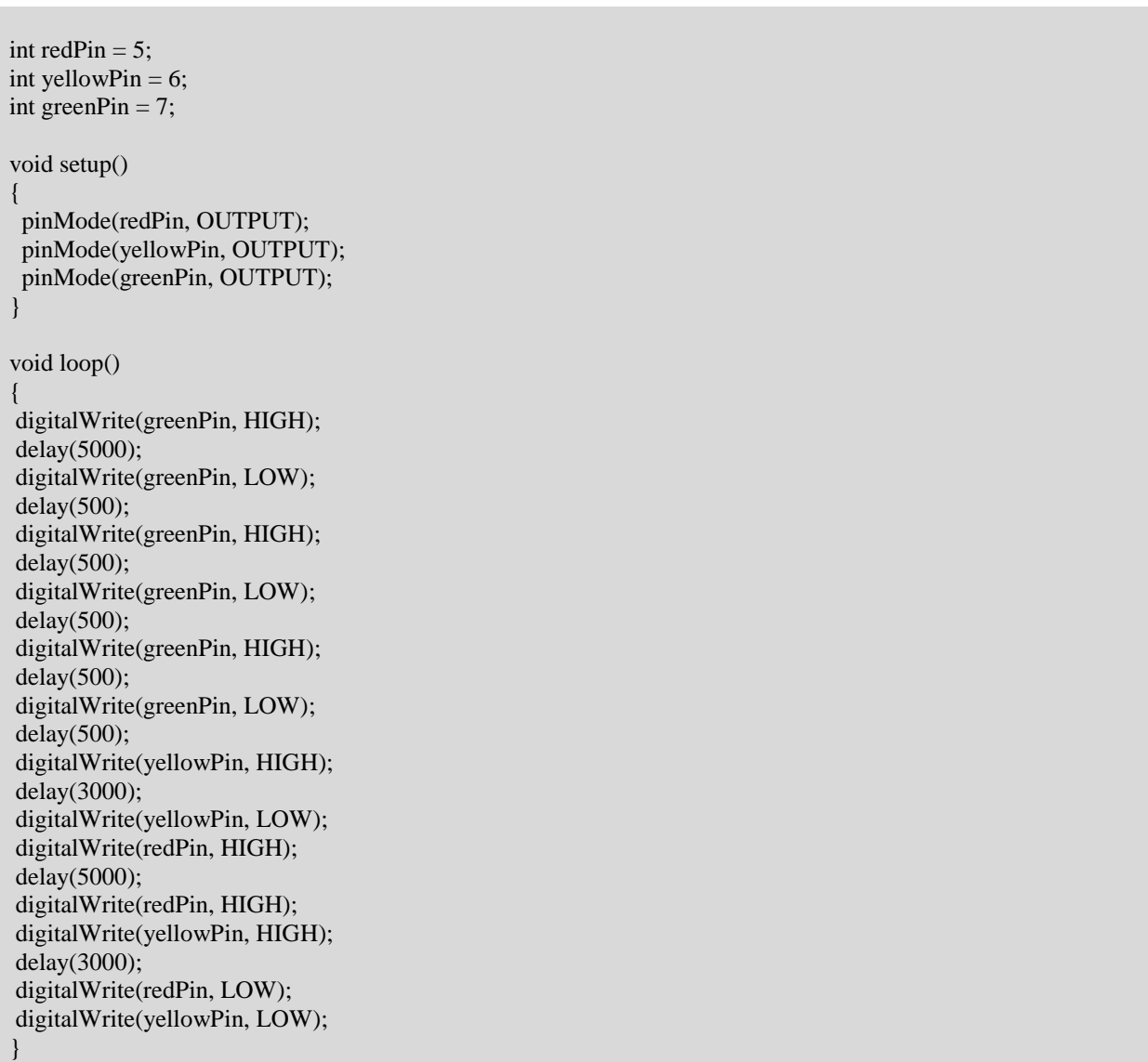

#### Скетч программы управления устройством «Светофор»

Электрическая схема «Светофор» устроена следующим образом. Контакты полосы «Земля» монтажной платы запитаны длинным проводом от контакта GND микроконтроллера. К полосе «Земля» монтажной платы короткими проводами подключены контакты «Земля» светодиодов красного, желтого и зеленого цветов. Светодиоды установлены на монтажной плате. Контакты питания светодиодов подключены отдельными проводами к цифровым портам микроконтроллера. В данном случае красный светодиод подключен к контакту 5, желтый – 6, зеленый – 7. Управляющая программа подразумевает последовательное включение и выключения светодиодов путем управления напряжением на цифровых контактах и их поддержание во включенном состоянии в течение заданного времени. Согласно скетчу (листинг 2) светофор работает по следующему алгоритму: зажигается зеленый свет, потом зеленый свет мигает три раза и гаснет, загорается желтый свет, желтый свет гаснет и одновременно включается красный свет, одновременно с красным загорается желтый свет, желтый и красный свет гаснут и одновременно загорается зеленый свет. После этого суперцикл повторяется заново.

В качестве дополнительного задания можно предложить наиболее подготовленным студентам организовать одновременную работу нескольких светофоров с использованием рассмотренного подхода.

Листинг 2

При наличии в учебном плане дополнительного времени можно провести третье занятие, ан котором показать использование микроконтроллера Arduino Uno для управления осветительными приборами напряжением 220В. Это задание должен выполнять преподаватель с учетом необходимых требований по охране труда. Студенты являются сторонними наблюдателями. Осветительный прибор подключается с помощью реле (рис. 3). Таким образом, цепи управления остаются низковольтовыми, а силовая цепь 220В питает осветительный прибор. Следует пояснить студентам, что именно такая схема может быть использована для адаптивного управления освещением выставочного стенда или рекламной конструкции.

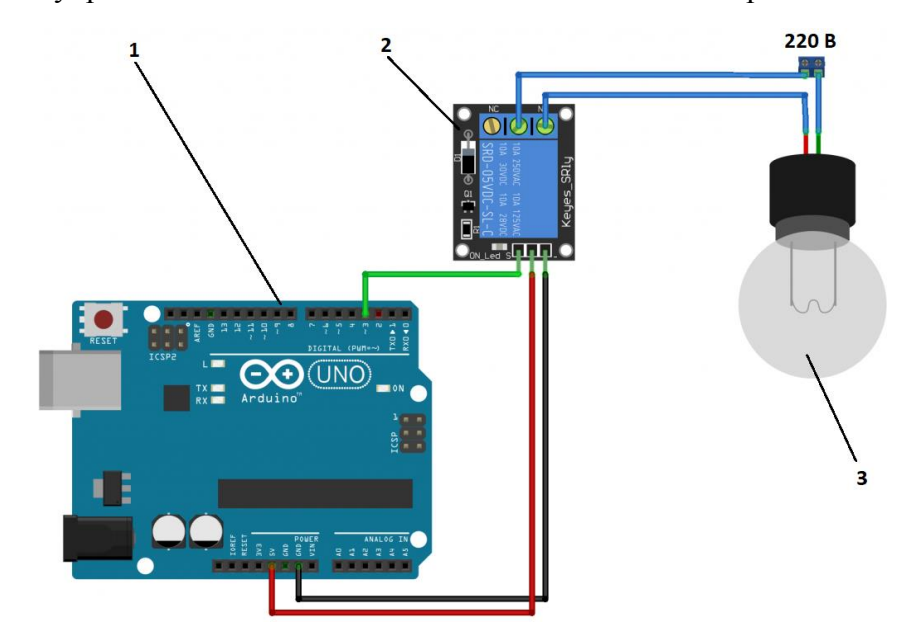

Рис. 3. Схема подключения лампы напряжением 220В: 1 – микроконтроллер; 2 – реле; 3 – лампа

Таким образом, следуя представленной методики преподавания, можно сформировать у студентов направления «Реклама и связи с общественностью» базовые компетенции в области применения микроконтроллеров при создании рекламных конструкций. Владение этими компетенциями повысит конкурентоспособность подготовленных в вузе специалистов на рынке труда.

#### **Список литературы**

1. Зятева Л.А., Киютина И.И., Малинников С.Г., Елисеева Е.В., Исакова Г.С. Рабочая книга участника студенческого Интернет-фестиваля «Поколение.RU». – в единстве сила»: учебно-методическое пособие. – Брянск: РИСО БГУ, 2020. – 73 с.

2. Шушакова Ю.В. Современная наружная реклама: дефиниция и типология (На материале рекламы города Абакана) // Вестник Хакасского государственного университета им. Н. Ф. Катанова. – 2018. – №24. – С. 65-69.

3. Химич А.В. Использование сервиса "Виртуальный кабинет сотрудника" для предприятия Индустрии 4.0 // Современная наука: Идеи, которые изменят мир. – Брянск: БГУ,  $2018. - C. 91-95.$ 

4. Пьявченко О.Н. Проектирование локальных микрокомпьютерных систем. – Таганрог: Изд-во ТРТУ, 2005. – 238 с.

5. Киютина И.И., Лагерев И.А. Формирование компетенций в области современных сквозных цифровых технологий у обучающихся по направлению «Реклама и связи с общественностью» // Ученые записки Брянского государственного университета. – 2020. – №2. – С. 11-15.

6. Цифровые входы Arduino – Режим доступа: *https://electshema.ru/osnovy/urok-4 tsifrovye-vhody.html* (18.07.2020).

#### **Сведения об авторах**

Лагерев Игорь Александрович – доктор технических наук, доцент, проректор по инновационной работе ФГБОУ ВО «Брянский государственный университет имени академика И.Г. Петровского», e-mail: *[lagerev-bgu@yandex.ru](mailto:lagerev-bgu@yandex.ru)*.

Киютина Ирина Ивановна – кандидат педагогических наук, доцент, декан филологического факультета ФГБОУ ВО «Брянский государственный университет имени академика И.Г. Петровского», e-mail: *irina-kiyutina@yandex.ru*.

Химич Анна Васильевна – магистрант ФГБОУ ВО «Брянский государственный университет имени академика И.Г. Петровского», e-mail: *annahimich14@mail.ru*.

#### **LEARNING THE BASICS OF USING MICROCONTROLLERS TO CREATE EXHIBITION OBJECTS AND ADVERTISING STRUCTURES**

#### **I.A. Lagerev, I.I. Kiyutina, A.V. Khimich**

Bryansk State University named after Academician I.G. Petrovsky

The article deals with the study of the basics of using microcontrollers in the creation of exhibition stands and advertising structures. Examples of training layouts built on the basis of the Arduino Uno microcontroller are shown.

*Keywords: advertising and public relations, bachelor's program, master's program, microcontroller, exhibition stand, advertising structure.*

#### **References**

1. Zyateva L.A., Kiyutina I.I., Malinnikov S.G. Eliseeva E.V., Isakova G.S. Workbook of the participant of student's Internet festival «Pokolenie.RU». – Bryansk: RISO, 2020. – 73 p.

2. Shushakova Yu. V. On definition and typology of contemporary outdoor advertising (By example of advertising in Abakan) // Vestnik Khakasskogo gosudarstvennogo universiteta im. N. F. Katanova. – 2018. –  $\mathcal{N}$ <sup>024.</sup> – P. 65-69.

3. Khimich A.V. Using the «Virtual employee account» service for an Industry 4.0 enterprise Proshkina S. I. The development of the digital economy: the production sector and industry 4.0 // Russian Economic Bulletin. – 2019. – V. 2. – №3. – P. 91-96.

4. Pyavchenko O.N. Proektirovanie lokalnykh microcomputernykh system. – Taganrog: TRTU, 2005. – 238 p.

5. Kiyutina I.I., Lagerev I.A. Formation of competencies in the field of modern end-to-end digital technologies for students in the direction of PR // Nauchnye zapiski Bryanskogo gosudarstvennogo universiteta. –  $2020. - N<sub>2</sub>2. - P. 11-15.$ 

6. Tsifrovye vkhody Arduino – URL: *https://electshema.ru/osnovy/urok-4-tsifrovyevhody.html* (18.07.2020).

#### **About authors**

Lagerev I.A. – Doctor of Technical Sciences, Assistant Professor, Vice rector for Innovations, Bryansk State University named after Academician I.G. Petrovsky, e-mail: *lagerevbgu@yandex.ru*.

Kiyutina I.I. – Candidate of Pedagogical Sciences, Assistant Professor, Dean of the faculty of Philology, Bryansk State University named after Academician I.G. Petrovsky, e-mail: *irinakiyutina@yandex.ru*.

Khimich A.V. – Student, Bryansk State University named after Academician I.G. Petrovsky, e-mail: *annahimich14@mail.ru*.

УДК 372.8

# **МОДЕЛИРОВАНИЕ УЧЕБНОЙ ДЕЯТЕЛЬНОСТИ УЧАЩИХСЯ ПРИ ИЗУЧЕНИИ ТЕМЫ «ВЕТВЛЕНИЕ В СРЕДЕ КУМИР»**

#### **И.Е. Малова, В.Г. Аксенов**

ФГБОУ ВО «Брянский государственный университет имени акад. И.Г. Петровского»

Представлены результаты экспериментальной работы по моделированию учебной деятельности различных видов на основных этапах урока и конструированию методических приёмов, обеспечивающихся успешность обучающихся.

*Ключевые слова*: *моделирование деятельности, ветвление, конспект урока*.

Чтобы учебная информация перешла в знания и опыт обучающихся, необходимо обеспечить процесс перехода от внешней формы информации во внутреннюю, в сознание, что возможно только через соответствующую умственную деятельность обучающихся. Поэтому при подготовке урока важно тщательно продумать (смоделировать) учебную деятельность учащихся и обеспечить успешность ее выполнения.

В диссертационном исследовании С. А. Жемулина [2, С.7] обосновывается, что процедура моделирования учебной деятельности учащихся должна быть основана на научной логике моделирования и знаниях учителя о реальных возможностях учащихся и профессиональной рефлексии; процедура представляет собой следующую последовательность действий: определение интервалов моделирования – целеполагание – выделение видов учебной деятельности – построение моделей деятельности в зависимости от выбранного интервала – мысленное экспериментирование (оценка) – корректировка построенных моделей – использование построенных моделей как инструмента моделирующей деятельности учителя – оформление моделей. В нашем случае в качестве интервалов моделирования будут рассмотрены этапы урока, а в качестве оформления моделей деятельности учащихся – конспект урока с видами доски и тетрадей учащихся.

Результатом учебной деятельности обучающихся могут выступать и построенные с помощью учителя модели учебного материала [1, 5], и понимание обучающимися учебного материала [4, 7, 9], и приобретение обучающимися полезного навыка моделирования [9, 10].

В работе [6] отмечается роль учебника в моделировании познавательной деятельности обучающихся, а в работе [3] – необходимость междисциплинарных исследований при моделировании образовательных систем.

Рассмотрим моделирование учебной деятельности обучающихся на различных этапах урока при изучении темы «Ветвление в среде Кумир». Будем придерживаться следующей формы изложения: методическая проблема – фрагмент урока – комментарий, отражающий виды деятельности обучающихся и приемы обеспечения ее успешности.

#### **Этап 1. Актуализация знаний об исполнителе Робот**

#### *Методическая проблема*

«Как организовать деятельность обучающихся, чтобы включить каждого в рефлексивную деятельность?»

#### *Фрагмент урока*

*Учитель***:** На прошлом уроке мы начали изучать новую программу Кумир и исполнителя Робот. Что учились делать?

*Ученики отвечают.*

*Учитель записывает на доске ответы учащихся в порядке их поступления* (примерный список ответов учащихся)

- менять стартовую обстановку;
- редактировать стартовую обстановку;
- писать алгоритм;

…

запускать программу.

*Учитель*: Поднимите руки, кому понятно, как менять стартовую обстановку?

Кто хотел бы выйти к демонстрационному компьютеру и объяснить, как менять стартовую обстановку: перемещать Робота в другую позицию, добавлять/удалять стену; добавить или удалить точку, показывающую заключительное положение Робота; изменить количество строк и столбцов.

*Учитель*: Поднимите руку, кому понятно, как писать алгоритм для управления Роботом?

Кто хотел бы выйти к компьютеру (или к доске) и написать простой алгоритм обхода Роботом стены перед ним и закрашивания клеток:

 **Алг**

 **нач**

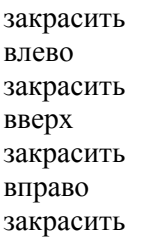

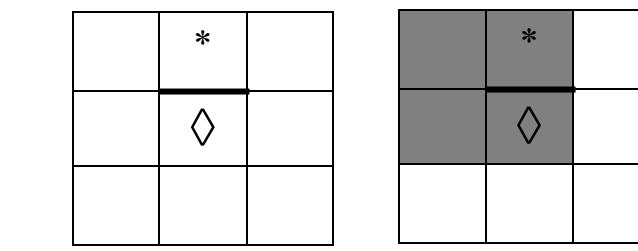

#### **кон**

*Учитель*: На этом повторение темы прошлого урока закончим и перейдем к изучению нового материала.

#### *Комментарий*

Вид деятельности: рефлексия изученного ранее. Приёмы моделирования:

 Вопрос: «Что учились делать на прошлом уроке?» и фиксация ответов учащихся на доске для обобщения всех действий прошлого урока.

 Приём-задание: «Поднимите руку, кому понятно, как…» для оценки количества усвоивших соответствующее действие с последующей реализацией одним из учеников способа его выполнения на демонстрационном экране для актуализации способа.

# **Этап 2. Целеполагание**

#### *Методические проблемы*

«Как установить место новому в системе имеющихся знаний учащихся?», «Как соединить цели урока с планом деятельности обучающихся?»

#### *Фрагмент урока*

На прошлом уроке мы с вами познакомились с линейной алгоритмической конструкцией, сегодня мы изучим с вами новую алгоритмическую конструкцию, которая называется **"ветвление".** Запишите в тетрадях тему сегодняшнего урока: **Ветвление**

**Целью** нашего **урока** будет:

- 1. Раскрыть определение алгоритмической конструкции "ветвление".
- 2. Выделить виды ветвления.
- 3. Составить блок схему алгоритмической конструкции "ветвление".
- 4. Выяснить, как ветвление записывается на алгоритмическом языке.

Кроме того, мы узнаем команды Робота, относящиеся к ветвлению, и выясним, в каких задачах используется ветвление.

Сообщая цели урока, учитель на доске фиксирует план в виде заголовков опорного конспекта (рис.1).

## *Комментарий*

Вид деятельности: осознание целей и плана деятельности. Приёмы моделирования:

 Слова «ранее познакомились с линейной алгоритмической конструкцией, сегодня мы изучим с вами новую алгоритмическую конструкцию», позволяющие установить место новому в системе старых знаний.

 Составление плана изучения нового как заголовков опорного конспекта на доске и в тетрадях учащихся.

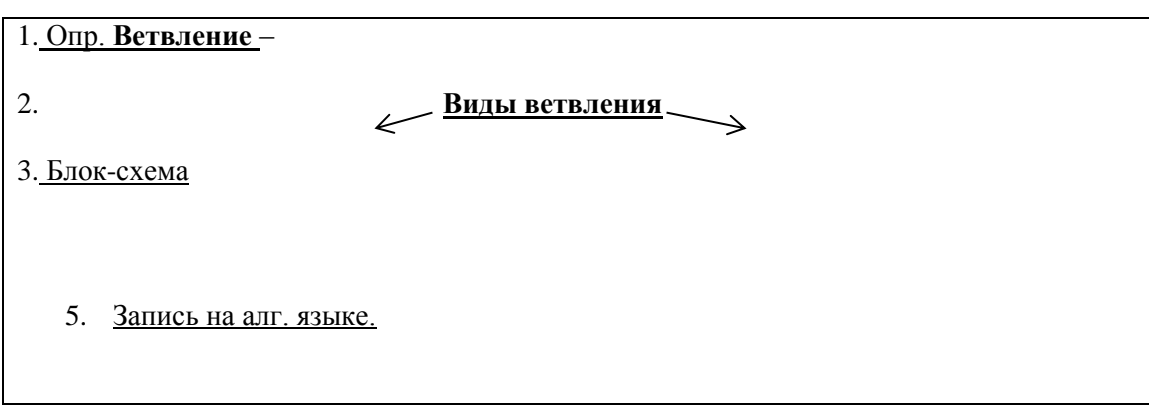

Рис. 1. Вид доски на этапе целеполагания

# **Этап 3. Изучение ветвления**

#### **1.** *Раскрытие определения алгоритмической конструкции ветвления и выделение его видов***.**

# *Методическая проблема*

«Как включить учащихся в работу с признаками понятия, отраженными в определении?»

#### *Фрагмент урока*

Запишем определение:

 $\overline{a}$ 

*Ветвление* – алгоритмическая конструкция, в которой, в зависимости от результата *проверки условия* («да» или «нет»), выполняется одно из двух *действий (ветвей).*

Рассмотрим определение на таком простом примере:

Пример: *Проверяем условие (в тексте определения подчеркиваются слова «проверки условия»):* На улице идет дождь? *Выбираем одну из двух последовательностей действий.* Если «да», берем зонт, если «нет», то берём очки.

Алгоритмы, в основе которых лежит структура «ветвления», называют **разветвляющимися**.

Выделяют два виды ветвления: Полная форма и Неполная форма (заголовки отражаются в опорном конспекте).

Разница их лишь в том, что в полной форме выполняются две последовательности действий (при «да» одни действия, при «нет» другие), в неполной форме после проверки условия и ответа «да» выполняются действия, а при ответе «нет» никакие действия не производятся.

# *Комментарий*

Вид деятельности: усвоение определения. Приёмы моделирования:

Подчеркивание признаков понятия в определении.

Иллюстрация признаков понятия на конкретном примере.

# **2.** *Составление блок-схем на доске и запись конструкции на алгоритмическом языке*.

# *Методические проблемы*

«Как обосновать блок-схему на основе определения?»; «Как раскрыть способ перевода языка блок-схемы на алгоритмический язык?»

#### *Фрагмент урока*

Составим блок-схемы на доске и используем их для записи ветвления на алгоритмическом языке. *Учитель*: Полная форма ветвления

(Обращаемся к определению) Из определения следует, что вначале необходимо проверить условие, на блок-схеме оно записывается в геометрической фигуре – ромб *(*нарисуем его) (рис.2 а). Ответ на вопрос условия может быть «да» или «нет» (рис.2 б). В зависимости от выбора ответа выполняется одно из двух действий. По ветке «да» – действие 1, по ветке «нет» – действие 2 (рис. 2 в). После выполнения действия 1 или действия 2, выходим из ветвления (рис.2 г).

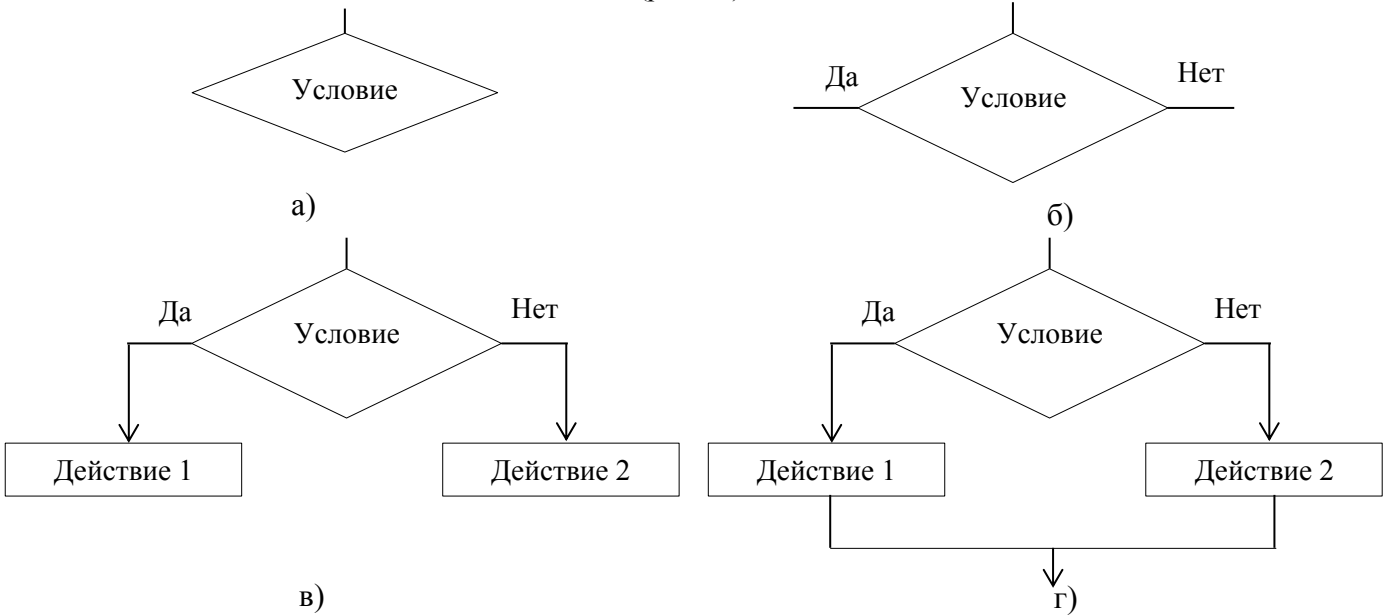

Рис. 2. Последовательное построение конструкции ветвления как сопровождение диалога с обучающимися

*Учитель*: В неполной форме, как уже говорилось ранее, после проверки условия и ответа «да» выполняются действия, а при ответе «нет» никакие действия не производятся.

Блок-схема будет выглядеть следующим образом (строится схема неполного ветвления).

*Учитель:* Выясним, как ветвление записывается на алгоритмическом языке для каждой формы ветвления. На основе блок-схем составим запись на алгоритмическом языке.

Условие записывается со словом «если», что означает проверку условия (запись на доске): *если <условие>*

После этого выбирается одно из двух действий, слово «да» из блок схемы заменяется словом «то» и выполняется «действие 1»:

*то <действие 1>*

Слово «нет» заменяется словом «иначе» и выполняется «действие 2»:

*иначе <действие 2>*

И после этого идет завершение вевления (в блок схеме было соединение стрелок), пишем завершающее слово «всё»:

*все*

*Учитель*: Под словом «действие» может быть и серия команд (действий).

Кто хочет выйти к доске и составить запись алгоритма для неполной формы ветвления?

(выход ученика к доске)

*Ученик*:

*если <условие>*

*то <действие 1>*

*все*

*Учитель*: Отличие в том, что в ней будет выполнятся только действие, когда условие будет верным. Вид доски после изученных трех пунктов плана представлен на рис.3.

#### *Комментарий*

Виды деятельности: конструирование блок-схемы на основе определения; конструирование записи алгоритмической конструкции на основе блок-схемы. Приёмы моделирования:

 Последовательный перевод признаков понятия, отраженных в определении, на язык геометрических фигур блок-схемы.

Последовательный перевод каждого элемента блок-схемы на алгоритмический язык.

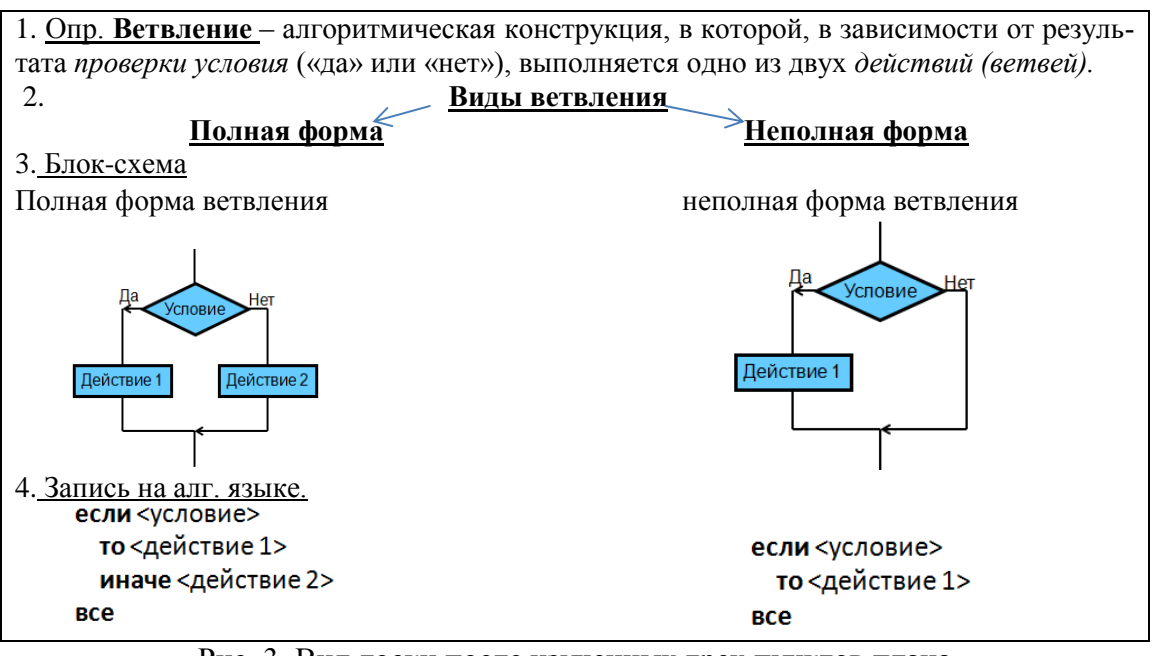

Рис. 3. Вид доски после изученных трех пунктов плана

### **3.** *Обобщение и повторение изученного.*

#### *Методическая проблема*

«Как организовать эффективное участие учащихся в обобщении и повторении изученного?»

#### *Фрагмент урока*

*Учитель*: Повторим, что изучили (учитель начинает предложение, учащиеся заканчивают, при этом учитель указывает на то место опорного конспекта, которое повторяется).

По теме ветвления мы узнали 4 вопроса: ….

Ветвление – это…

Выделяют два вида ветвления:….

При ветвлении сначала осуществляется проверка …… Условие в блок-схеме записывается в …

В полной форме как по ветке «да» осуществляется действие, так и …

Запись ветвления на алгоритмическом языке начинается со слова…. Затем идет запись….

Затем пишется служебное слово…, после которого указывается …. или серия действий.

Если была полная форма ветвления, то пишется служебное слово…, после которого ….. Если была неполная форма ветвления, то слово «иначе» ….

Для завершения ветвления используется служебное слово ….

# *Комментарий*

Вид деятельности: обобщение изученного. Приёмы моделирования:

Использование опорного конспекта для обобщения изученного.

 Прием «Продолжи рассказ», когда учитель начинает обобщающее предложение, учащиеся продолжают, при этом учитель указывает на то место опорного конспекта, которое повторяется.

### **4.** *Изучение команд Робота, относящихся к ветвлению***.**

#### *Методическая проблема*

«Как мотивировать изучение новых команд?»; «Как организовать их усвоение?»

#### *Фрагмент урока*

*Учитель*: Выясним, какие команды, относящиеся к «ветвлению», понимает Робот (команды для условия). Чтобы стало понятно, какие команды, относящиеся к «ветвлению», понимает Робот, рассмотрим следующий пример.

Пример 1. Исполнителю Робот необходимо перейти в соседнюю клетку (например, вверх). (выполняется рисунок условия (рис. 4 а) и задачи Робота (рис.4 б)). Что исполнителю может в этом помешать?

*Ученики***:** Стена (учитель добавляет стену) (рис.4 в)

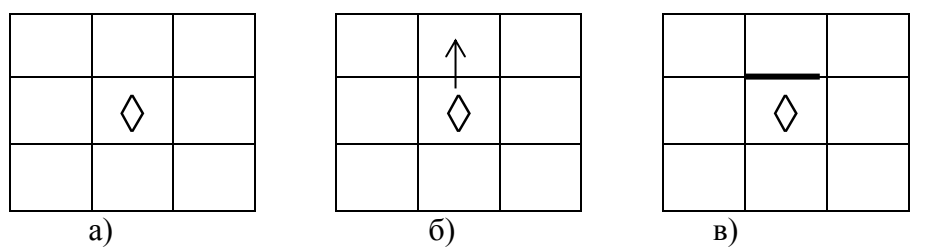

Рис. 4. Последовательное отражение условия задачи и возможной проблемы для решения

*Учитель*: Поэтому чтобы перейти Роботу в соседнюю клетку (вверх), ему необходимо проверить, свободно ли сверху? Для Робота, условие, записывается со словом **свободно.**

сверху свободно снизу свободно слева свободно справа свободно

По какой ветке «да» или «нет» будет действовать Робот после проверки условия «сверху свободно» в нашем примере?

*Ученик*: По ветке «нет».

*Учитель*: Исполнитель Робот знает ещё 4 команды не со словом «свободно», а со словом «стена», познакомимся с ними на примере 2.

Пример 2. Исполнителю Робот необходимо закрасить клетку у стены, как показано на рисунке. (на доске делается рисунок):

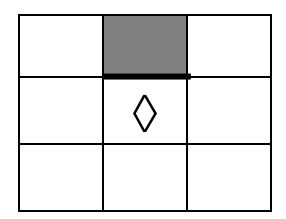

*Учитель*: Какое условие необходимо проверить Роботу, чтобы он мог закрасить клетку над стеной? *Ученики*: Есть ли сверху стена?

*Учитель*: Верно. Чтобы Робот мог закрасить клетку над стеной, необходимо проверить (т.е поставить условие), где находится эта стена:

сверху стена снизу стена слева стена справа стена

*Учитель*: По какой ветке «да» или «нет» будет действовать Робот после проверки условия «сверху стена» в нашем примере? *Ученик*: По ветке «да»

*Комментарий*

Вид деятельности: усвоение новых команд. Приёмы моделирования:

- Использование задачи, мотивирующей необходимость новых команд.
- Использование вопроса «Что может помешать исполнителю решить задачу?».
- Выделение общего во всех командах (свободно, стена).
- Составление списка всех команд с общим словом.
- Обсуждение действия новой команды в рассмотренном примере.

#### **Этап 4. Раскрытие способа решения задач на использование Робота и ветвления**

#### *Методические проблемы*

«Как организовать анализ условия задачи, какой может быть ее краткая запись?»; «Как выделить признаки распознавания необходимости использования ветвления в задаче?»; «Как организовать поиск способа решения задачи?»; «Как выделить признаки распознавания окончания ветвления?»;

«Как обеспечить самостоятельную проверку решения?»; «Как подвести итоги работы над задачами?»

#### *Фрагмент урока*

#### **1.** *Выявление способа решения задачи на неполную форму ветвления.*

Задача №1.

Необходимо составить единый алгоритм закрашивания клетки у стены для двух положений Робота (рисунок на доске):

Ситуация 1 Ситуация 2

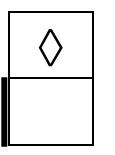

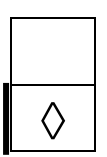

*Учитель*: Какая задача стоит перед Роботом?

*Ученики*: Закрасить клетку у стены.

*Учитель*: Что требуется от нас?

*Ученики*: Составить один алгоритм для двух ситуаций.

*Учитель*: Чем отличаются ситуации?

*Ученики*: В первой ситуации Робот находится на одну клетку выше, а во второй рядом со стеной.

*Учитель*: Почему для этой задачи потребуется ветвление?

*Ученики*: Линейный алгоритм не сможет выполнить эту задачу для двух ситуаций.

*Учитель*: Давайте с вами на доске составим блок-схему, чтобы по ней было легче написать алгоритм для Робота. Какое условие позволит разветвить ситуацию?

*Ученики*: Свободно слева или нет.

*Учитель*: Задаем Роботу условие «слева свободно?»

(Учитель последовательно на доске заполняет блок-схему на рис. 5)

*Учитель*: Что нужно сделать Роботу, если слева будет свободно?

*Ученики*: Нужно шагнуть вниз.

*Учитель*: После того как Робот проверил условие (слева свободно?) и перешел на одну клетку вниз, ситуации стали одинаковыми, значит, по ветви «нет» нет никаких действий. Выходим из ветвления. Что осталось сделать Роботу?

*Ученики*: Закрасить клетку.

*Учитель*: На этом построение блок-схемы завершено.

Теперь, используя блок-схему, не составит труда написать алгоритм на языке исполнителя.

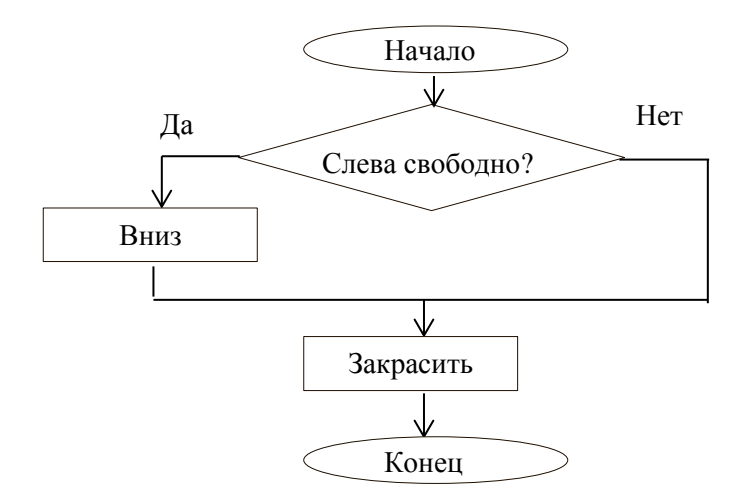

Рис. 5. Последовательное построение блок-схемы решения задачи как сопровождение диалога с обучающимися

*Учитель*: Кто хочет выйти к доске (компьютеру) и написать алгоритм? *Ученик*:

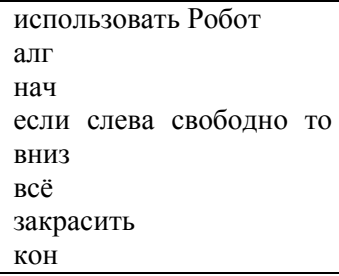

#### **2.** *Выявление способа решения задачи на полную форму ветвления.*

Задача №2.

Необходимо составить и проверить единый алгоритм закрашивания клетки у стены для двух положений Робота, чтобы в первой ситуации было закрашено две клетки, а во второй ситуации одна (рисунок на доске):

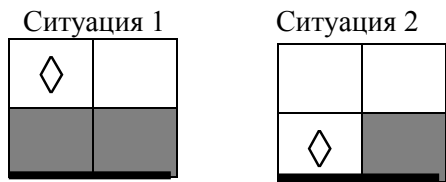

Диалог по обсуждению задачи № 2 осуществляется аналогично.

#### **3.** *Подведение итогов работы над задачами***.**

*Учитель:* Подведем итоги работы над задачами:

- 1. Какие задачи учились решать? (ответ учащихся: задачи на ветвление)
- 2. Почему в этих задачах требовалось ветвление? (ответ учащихся: были различные ситуации, а требовался единый алгоритм)
- 3. Чем помог вопрос «Чем отличаются ситуации для составления ветвления?» (ответ учащихся: помог определить условие ветвления)

4. Как мы определяли, что ветвление закончилось в этих задачах? (ответ учащихся: Робот оказался в одной и той же позиции, ему остались одни и те же действия)

#### *Комментарий*

Виды деятельности связаны с реализацией этапов работы над задачей: анализ условия, осуществление поиска способа решения (составление плана решения), оформление решения, проверка решения, подведение итогов работы над задачей.

Приёмы моделирования:

Составление краткой записи условия задачи.

 Разделение требования задачи для графического исполнителя («Что требуется Роботу?») и для учащихся («Что требуется от нас?»).

 Выделение признаков распознавания необходимости использование ветвления через наличие двух ситуаций и единого алгоритма для них.

Составление блок-схемы как плана действия.

- Составление блок-схемы на основе принципа действия ветвления.
- Использование знака вопроса в описании условия в блок-схеме.

 Выделение признака завершения ветвления с помощью вопроса «Сравнялись ли ситуации после движения по ветке «да» и «нет»?».

Обсуждение вопроса, что нужно сделать на компьютере для проверки решения задач?».

 Предложение оценить свои возможности и сделать выбор: самостоятельно продолжать решать или работать с учителем.

 Выделение нового вида задач с использованием вопроса «Какие задачи учились решать?»

Повторение основных ориентиров по решению задач нового типа.

Моделирование деятельности учащихся в рамках домашнего задания можно осуществить с помощью задания, включающего ориентиры по его выполнению:

- 1. Подготовить рассказ «Ветвление в среде Кумир» по тетради.
- 2. Составить свою задачу, требующую применения ветвления, решить ее в тетради, проверить решение на компьютере.
- 3. Принести текст задачи на отдельном листе бумаги для организации самостоятельной работы в классе.

Можно предложить учащимся задать вопросы по выполнению домашнего задания и внести предложения по организации проверки выполнения домашнего задания.

#### **Список литературы**

1. Делимова Ю.О. Моделирование в педагогике и дидактике. URL: *[http://shgpi.edu.ru/files/nauka/vestnik/2013/2013-3-7.pdf.](http://shgpi.edu.ru/files/nauka/vestnik/2013/2013-3-7.pdf)* (15.04.2020)

2. Жемулин С. А. Моделирование учебной деятельности учащихся при проектировании образовательного процесса в школе: автореф. дис…канд. педагогических наук. – Ярославль, 2008. – 22 с.

3. Мелик-Гайказян И. Моделирование образовательных систем: исследовательская программа // Высшее образование в России. – 2008. – №9. URL: *[https://cyberleninka.ru/arti](https://cyberleninka.ru/article/n/modelirovanie-obrazovatelnyh-sistem-issledovatel-skaya-programma)[cle/n/modelirovanie-obrazovatelnyh-sistem-issledovatel-skaya-programma](https://cyberleninka.ru/article/n/modelirovanie-obrazovatelnyh-sistem-issledovatel-skaya-programma).* (15.04.2020)

4. Наглядное моделирование в обучении математике: теория и практика: учебное пособие / Под ред. Е.И. Смирнова. Ярославль, 2010. – 498 с.

5. Саляева А.Я. Активизация познавательной деятельности учащихся через приемы моделирования на уроках биологии // Аспекты и тенденции педагогической науки: материалы V Междунар. науч. конф. (г. Санкт-Петербург, апрель 2019 г.). – Санкт-Петербург: Свое издательство. – 2019. – С. 24-27.

6. Шимко З.И. Метод моделирования в современной педагогической науке и образовательной практике // Вестник Таганрогского института имени А.П. Чехова. - 2006. - №2. URL: *[https://cyberleninka.ru/article/n/metod-modelirovaniya-v-sovremennoy-pedagogicheskoy](https://cyberleninka.ru/article/n/metod-modelirovaniya-v-sovremennoy-pedagogicheskoy-nauke-i-obrazovatelnoy-praktike)[nauke-i-obrazovatelnoy-praktike.](https://cyberleninka.ru/article/n/metod-modelirovaniya-v-sovremennoy-pedagogicheskoy-nauke-i-obrazovatelnoy-praktike)* (15.04.2020)

7. Ядровская М.В. Моделирование как метод обучения информационным технологиям // Вестник Донского государственного технического университета. – 2012. – №4 (65). – С.121-128.

8. Acher A., Arca M., Sanmarti N. Modeling as a Teaching Learning Process for Understanding Materials: A Case Study in Primary Education. URL: *[http://gent.uab.cat/neussanmarti/sites/gent.uab.cat.neussanmarti/files/20196\\_ftp.pdf.](http://gent.uab.cat/neussanmarti/sites/gent.uab.cat.neussanmarti/files/20196_ftp.pdf)* (15.04.2020)

9. Justi R. Learning how to model in science classroom: key teacher's role in supporting the development of students' modelling skills. URL: *[https://www.sciencedirect.com/science/arti](https://www.sciencedirect.com/science/article/pii/S0187893X18300053)[cle/pii/S0187893X18300053.](https://www.sciencedirect.com/science/article/pii/S0187893X18300053)* (15.04.2020)

10. VanLehn K. Model construction as a learning activity: a design space and review // Interactive Learning Environments. – 2013. – Vol. 21. – No. 4. – P.371– 413. URL: *[http://www.pub](http://www.public.asu.edu/~kvanlehn/Stringent/PDF/13ModelingReview.pdf)[lic.asu.edu/~kvanlehn/Stringent/PDF/13ModelingReview.pdf.](http://www.public.asu.edu/~kvanlehn/Stringent/PDF/13ModelingReview.pdf)* (15.04.2020)

#### **Сведения об авторах**

Малова Ирина Евгеньевна – доктор педагогических наук, профессор, профессор кафедры математического анализа, алгебры и геометрии, ФГБОУ ВО «Брянский государственный университет имени академика И.Г. Петровского», e-mail: *mira44@yandex.ru*.

Аксенов Владимир Григорьевич – студент физико-математического факультета, направление «Педагогическое образование», профили «Физика» и «Информатика», ФГБОУ ВО «Брянский государственный университет имени академика И.Г. Петровского», e-mail: *ax.97@yandex.ru*.

# **MODELING OF PUPILS' LEARNING ACTIVITIES AT STUDYING THE TOPIC «BRANCHING IN THE ENVIRONMENT KUMIR»**

#### **I.E. Malova, V.G. Aksenov**

Bryansk State University named after Academician I.G. Petrovsky

The results of experimental work on modeling various types of educational activities at the main stages of the lesson and designing methodological techniques that ensure the success of pupils are presented. *Keywords: modeling of activities, branching, lesson progress.*

#### **References**

1. Delimova Yu.O. Modeling in pedagogy and didactics. (in Russian) URL: *[http://shgpi.edu.ru/files/nauka/vestnik/2013/2013-3-7.pdf.](http://shgpi.edu.ru/files/nauka/vestnik/2013/2013-3-7.pdf)* (15.04.2020)

2. Zhemulin S.A. Modeling the educational activity of students in the design of the educational process at school: author. dis ... cand. pedagogical sciences. – Yaroslavl'. 2008. – 22 p. (in Russian)

3. Melik-Gajkazyan I. Modeling educational systems: research program // Vysshee obrazovanie v Rossii. – 2008. – №9. (in Russian) URL: *[https://cyberleninka.ru/article/n/modelirovanie](https://cyberleninka.ru/article/n/modelirovanie-obrazovatelnyh-sistem-issledovatelskaya-programma)[obrazovatelnyh-sistem-issledovatelskaya-programma.](https://cyberleninka.ru/article/n/modelirovanie-obrazovatelnyh-sistem-issledovatelskaya-programma)* (15.04.2020)

4. Visual Modeling in Teaching Mathematics: Theory and Practice: A Study Guide / Ed. E.I. Smirnova. YAroslavl', 2010. – 498 p. (in Russian)

5. Salyaeva A. Ya Enhancing the cognitive activity of students through modeling techniques in biology lessons // Aspekty i tendencii pedagogicheskoj nauki: materialy V Mezhdunar. nauch. konf. (g. Sankt-Peterburg, aprel' 2019 g.). Sankt-Peterburg: Svoe izdatel'stvo. – 2019. – P. 24- 27. (in Russian)

6. Shimko Z.I. Modeling method in modern pedagogical science and educational practice // Vestnik Taganrogskogo instituta imeni A.P. Chekhova. – 2006. – №2. (in Russian) URL: *[https://cyberleninka.ru/article/n/metod-modelirovaniya-v-sovremennoy-pedagogicheskoy-nauke-i](https://cyberleninka.ru/article/n/metod-modelirovaniya-v-sovremennoy-pedagogicheskoy-nauke-i-obrazovatelnoy-praktike)[obrazovatelnoy-praktike.](https://cyberleninka.ru/article/n/metod-modelirovaniya-v-sovremennoy-pedagogicheskoy-nauke-i-obrazovatelnoy-praktike)* (15.04.2020)

7. Yadrovskaya M.V. Modeling as a method of teaching information technology // Vestnik Donskogo gosudarstvennogo tekhnicheskogo universiteta. – 2012. – №4 (65). – С.121-128. (in Russian)

8. Acher A., Arca M., Sanmarti N. Modeling as a Teaching Learning Process for Understanding Materials: A Case Study in Primary Education. *URL: [http://gent.uab.cat/neussanmarti/sites/gent.uab.cat.neussanmarti/files/20196\\_ftp.pdf.](http://gent.uab.cat/neussanmarti/sites/gent.uab.cat.neussanmarti/files/20196_ftp.pdf)* (15.04.2020)

9. Justi R. Learning how to model in science classroom: key teacher's role in supporting the development of students' modelling skills. *URL: [https://www.sciencedirect.com/science/arti](https://www.sciencedirect.com/science/article/pii/S0187893X18300053)[cle/pii/S0187893X18300053.](https://www.sciencedirect.com/science/article/pii/S0187893X18300053)* (15.04.2020)

11. VanLehn K. Model construction as a learning activity: a design space and review // Interactive Learning Environments. – 2013. – Vol. 21. – No. 4. – P.371-413. *URL: [http://www.pub](http://www.public.asu.edu/~kvanlehn/Stringent/PDF/13ModelingReview.pdf)[lic.asu.edu/~kvanlehn/Stringent/PDF/13ModelingReview.pdf.](http://www.public.asu.edu/~kvanlehn/Stringent/PDF/13ModelingReview.pdf)* (15.04.2020)

#### **About authors**

Malova I.E. – ScD in Pedagogical Sciences, Professor, Professor of the Department of Mathematical analysis, Algebra and Geometry, Bryansk State University named after Academician I. G. Petrovsky, e-mail: *mira44@yandex.ru.*

Aksenov V.G. – student of the faculty of physics and mathematics, direction «Pedagogical education», profiles «Physics» and «Computer Science», Bryansk State University named after academician I. G. Petrovsky, e-mail: *ax.97@yandex.ru.*

# **ЭКСПЕРИМЕНТАЛЬНАЯ И ТЕОРЕТИЧЕСКАЯ ФИЗИКА**

УДК 372.853

# **МЕТОДИКА РАБОТЫ С ЗАДАНИЕМ №24 ЕГЭ ПО ФИЗИКЕ ПО ТЕМЕ «МАЛЫЕ ТЕЛА СОЛНЕЧНОЙ СИСТЕМЫ (АСТЕРОИДЫ)»**

#### **М.И. Бегунов, С.В. Симукова**

ФГБОУ ВО «Брянский государственный университет имени академика И.Г. Петровского»

В статье рассматривается задание №24 ЕГЭ по физике по теме «Малые тела солнечной системы (астероиды)». Представлено решение задания и методика работы с ним, которая реализуется в диалоге с учащимися. Составлен перечень теоретических основ, необходимых для выполнения задания. *Ключевые слова: ЕГЭ по физике, астрофизика, астероиды, методика решения задач.*

В августе 2017 года на сайте Федерального Института Педагогических измерений (ФИПИ) был опубликован проект демонстрационного варианта КИМ ЕГЭ 2018 по физике [3], в котором по сравнению с прошлым годом в первой части добавилось одно задание – задание №24, задание по астрофизике. Это связано с тем, что в 2017-2018 учебном году в школы после десятилетнего отсутствия в программе вернулся предмет «астрономия».

Согласно спецификации контрольных измерительных материалов для проведения в 2021 году единого государственного экзамена по физике задание №24 является заданием базового уровня сложности, которое при верном выполнении оценивается в 2 первичных балла. Задание проверяет у учащихся умение определять характер физического процесса по графику, таблице, формуле (пункт 2.4. перечня требований к уровню подготовки, проверяемому на едином государственном экзамене по физике).

До 2017 года в ЕГЭ по физике можно было встретить лишь пару задач, связанных с астрономией. Как правило, большая часть представляла собой задания на закон всемирного тяготения и движение искусственных спутников Земли. Также задачи по астрофизике в «неявном виде» могли быть представлены работой с атомными спектрами или энергетическим уровнями.

Астрофизике не уделялось должного внимания, можно говорить о том, что преподавание астрофизики в лучшем случае свелось к факультативным занятиям. При этом было издано мало литературы по этой тематике. В университетах не готовили преподавателей астрономии. В результате выпускники школ имеют слабое представление об астрофизике и лишь не многие способны справиться с новым заданием.

Поэтому достижение успешности учащимися при выполнении задания №24 мы предлагаем организовать с помощью включения их в диалог, в котором используется система вопросов для актуализации знаний, анализа условия утверждения (мини-задачи), поиска способа проверки его правильности [2]. Эффективно диалог сопровождать работой с компьютерной презентацией, в которой на слайде могут появляться подсказки в виде выделения ключевой информации, необходимые для преодоления трудностей, возникающих у учеников при ответах на вопросы.

В завершении учащимся следует предложить составить общий перечень элементов содержания на основании анализа таблицы или диаграммы, представленной в заданиях.

Рассмотрим в качестве примера методику работы с заданием по теме «Малые тела солнечной системы (астероиды)». Оформим диалоги «учитель-ученик» в виде таблиц.

*Задание* [1]*.* Рассмотрите таблицу (рис. 1), содержащую характеристики некоторых астероидов Солнечной системы.

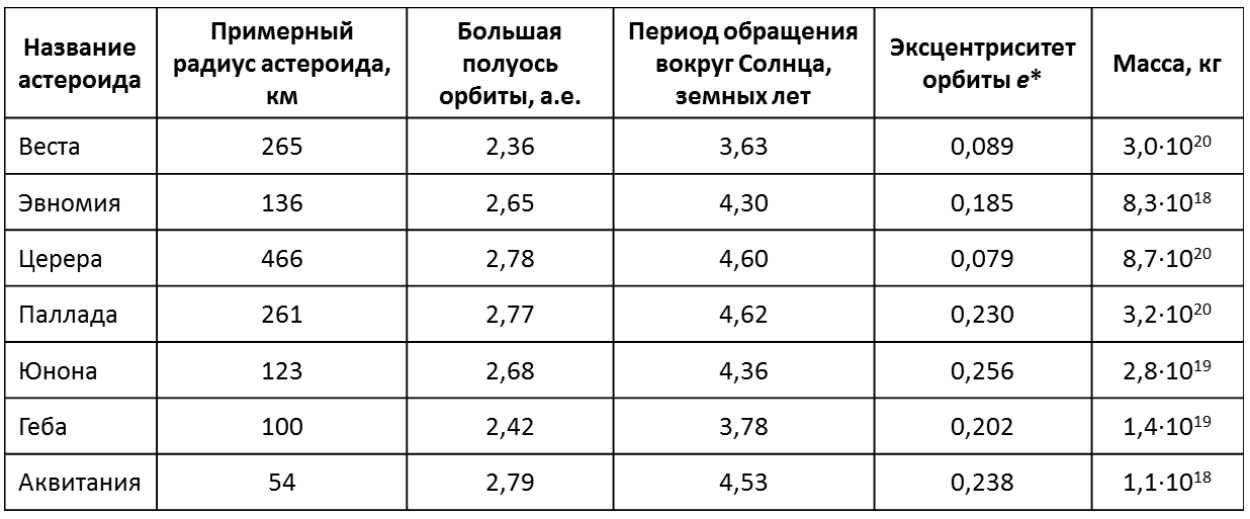

Рис. 1. Характеристики некоторых астероидов Солнечной системы

Выберите *все* верные утверждения, которые соответствуют характеристикам астероидов.

1) Астероид Геба вращается по более «вытянутой» орбите, чем астероид Веста.

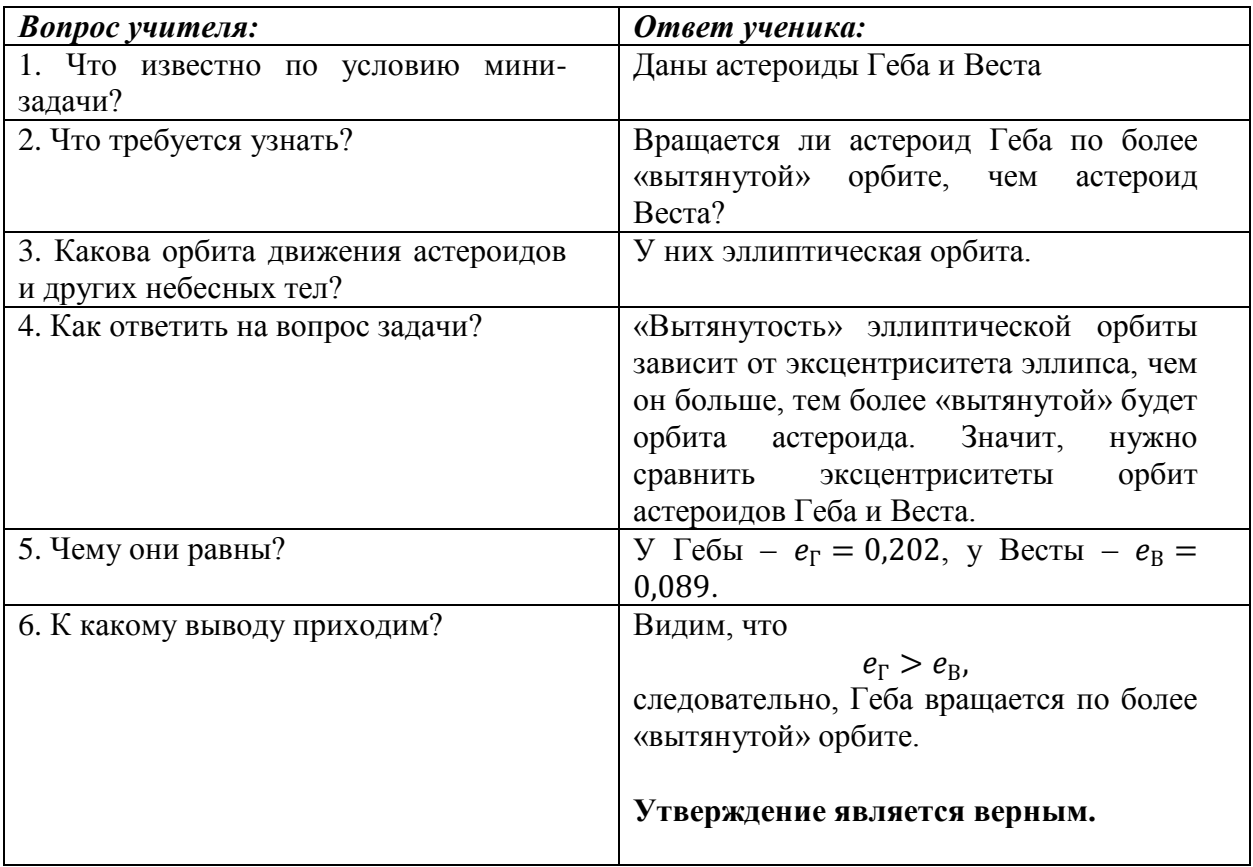

2) Большие полуоси орбит астероидов Церера и Паллада одинаковы, значит, они движутся по одной орбите друг за другом.

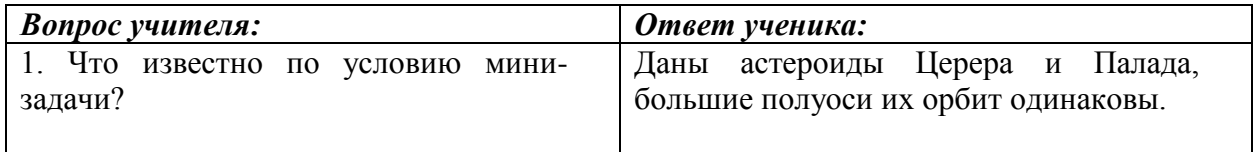

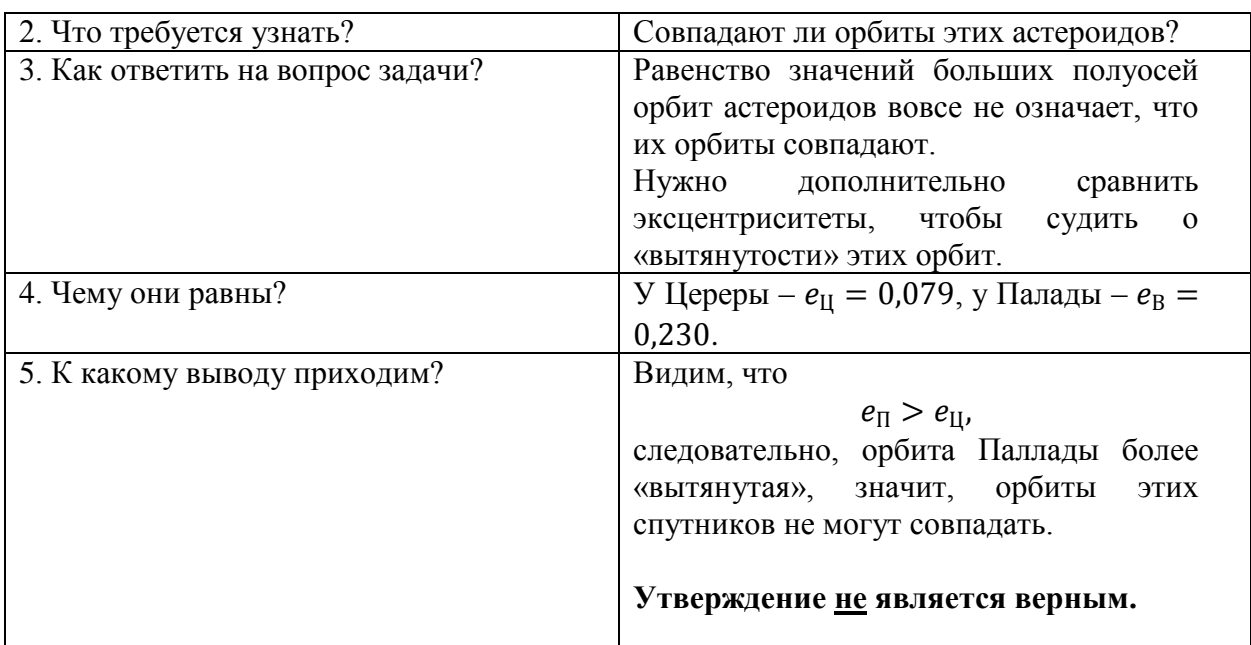

3) Средняя плотность астероида Церера составляет 400 кг/м<sup>3</sup>.

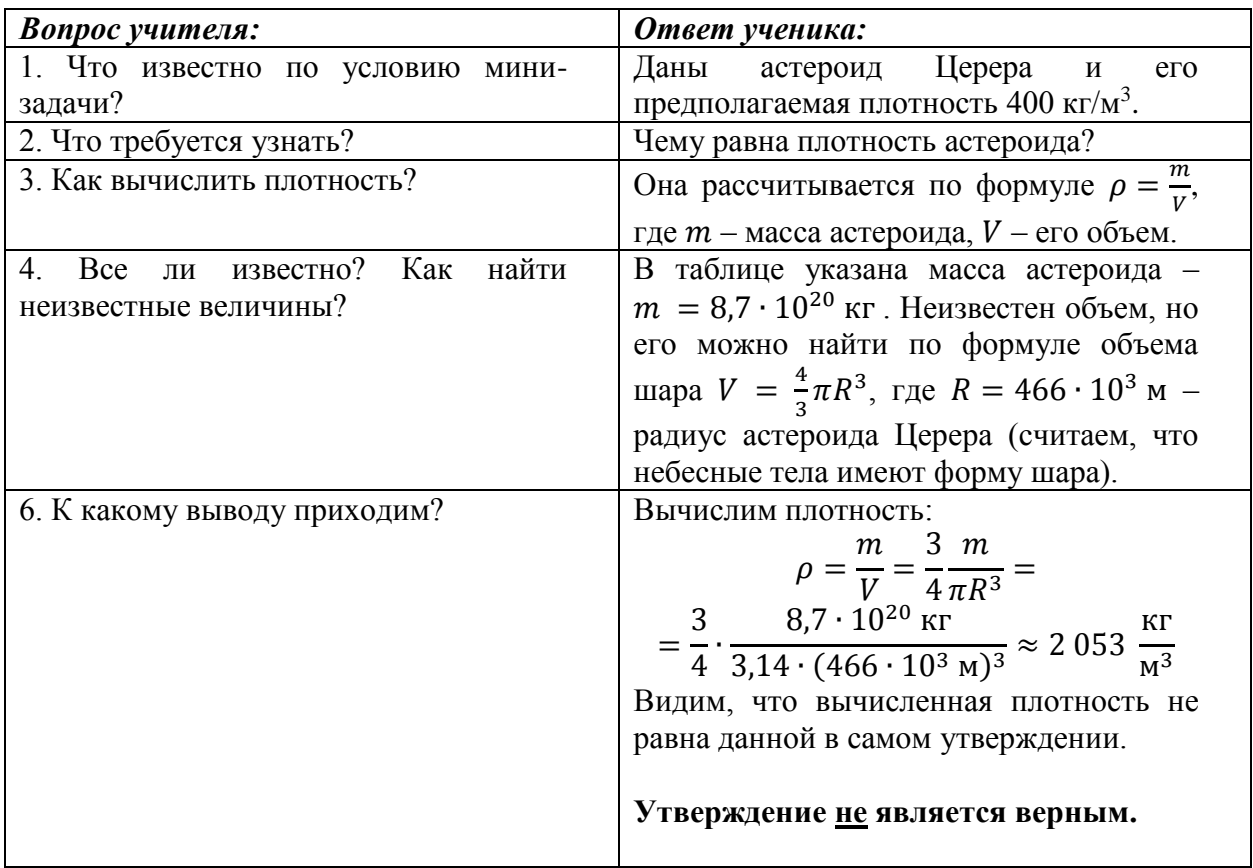

# 4) Первая космическая скорость для астероида Юнона составляет более 8 км/с.

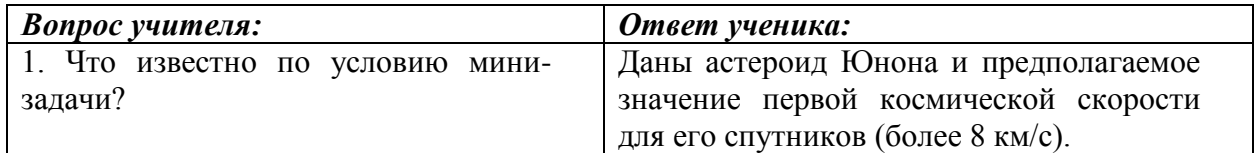

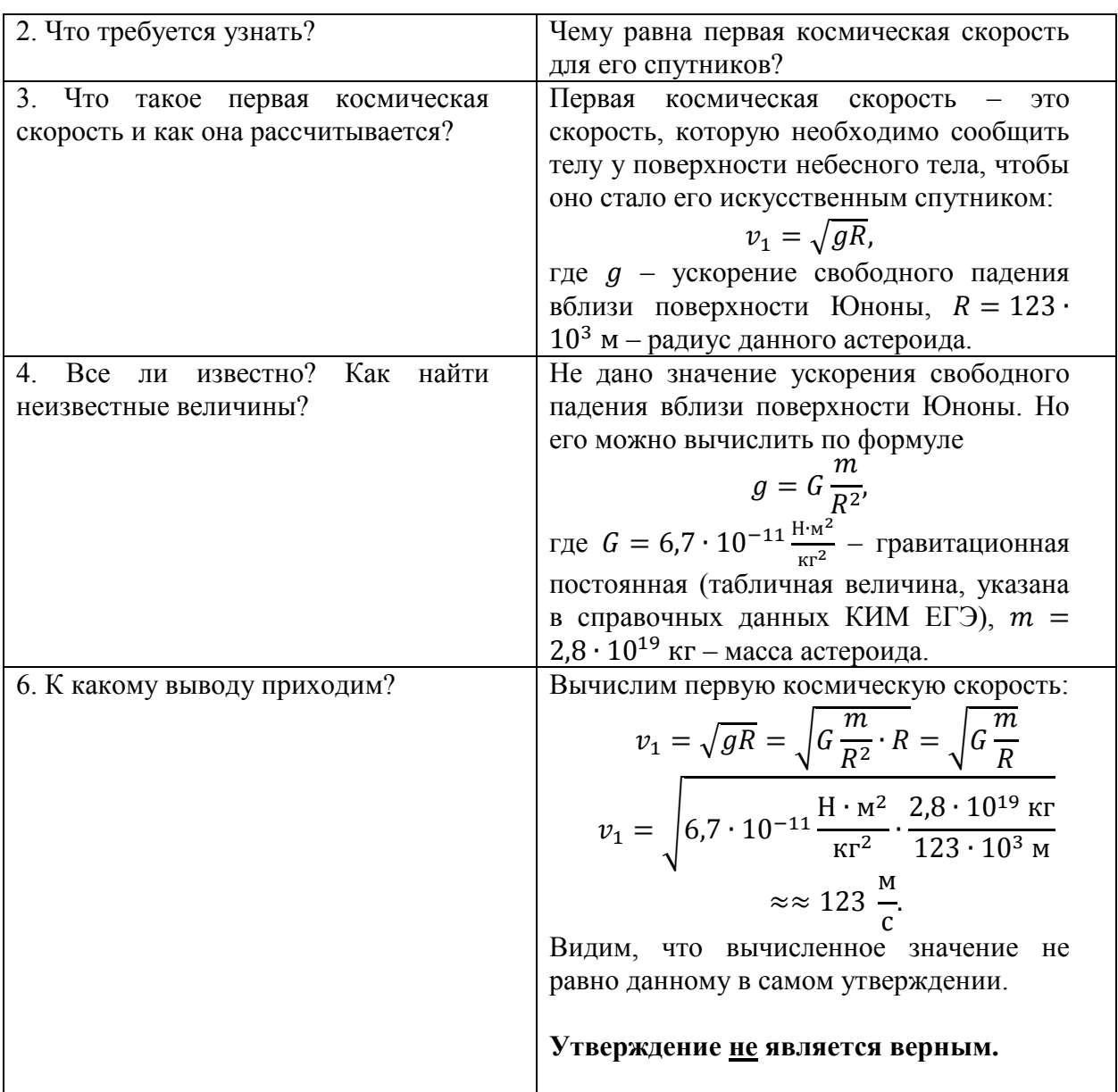

# 5) Орбита астероида Аквитания находится между орбитами Марса и Юпитера.

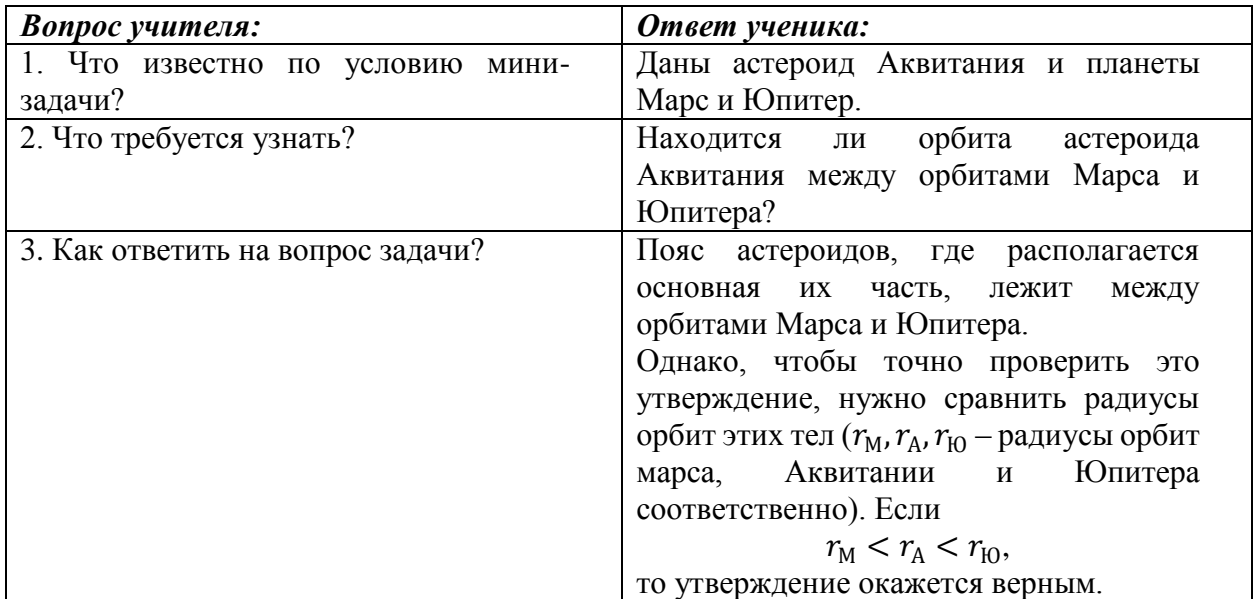

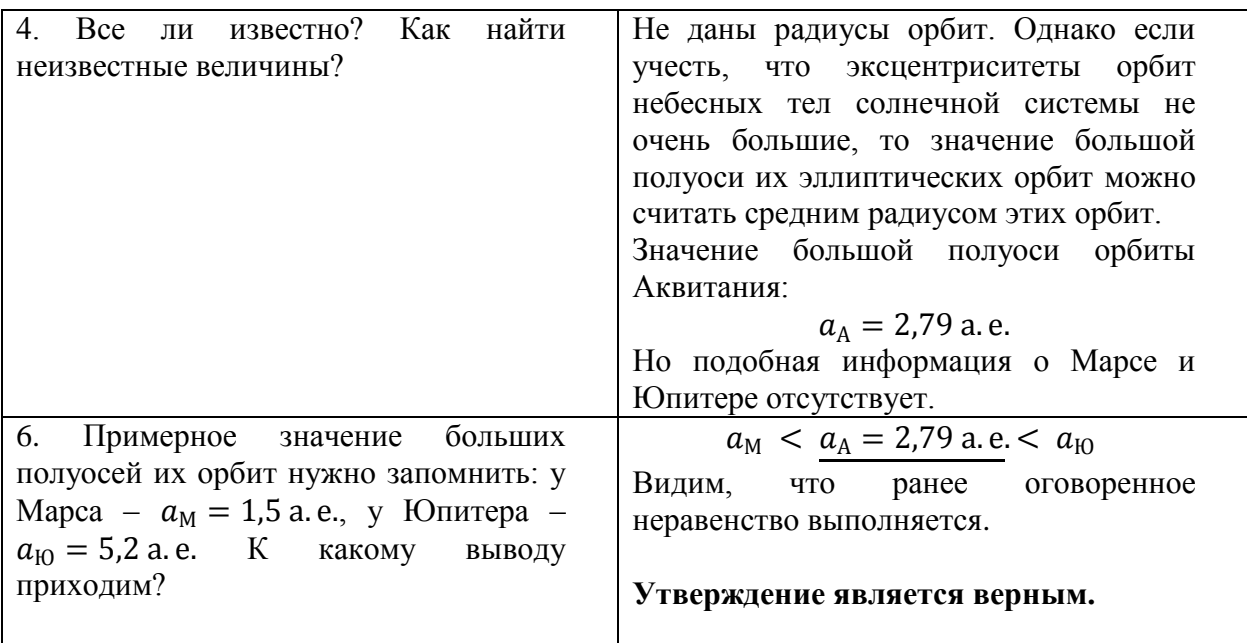

#### **Ответ: 15.**

После выполнения этого и других однотипных заданий нужно предложить учащимся составить общий перечень элементов содержания на основании анализа таблицы. Это можно сделать, задавая вопросы «Что можно выяснить, вычислить, используя столбец "…" таблицы, данной в этом задании?», «Что такое …?». Приведем результат такого анализа. Его можно оформить списком, в виде таблицы или схемы опорного конспекта.

1. Зная радиус астероида, можно определить его *объем* (считаем, что астероиды тоже имеют форму шара):

$$
V=\frac{4}{3}\pi R^3.
$$

2. Один из главных законов, описывающих движение планет, спутников, астероидов, других объектов Солнечной системы, это первый закон Кеплера: все небесные тела Солнечной системы обращаются по эллиптическим орбитам, в одном из фокусов которых находится Солнце.

Эллипс – это замкнутая плоская кривая, сумма расстояний от каждой точки которой до двух точек  $F_1$  и  $F_2$  равна постоянной величине. Сами точки  $F_1$  и  $F_2$  называют фокусами эллипса.

Приведем пример такой орбиты (рис. 2).

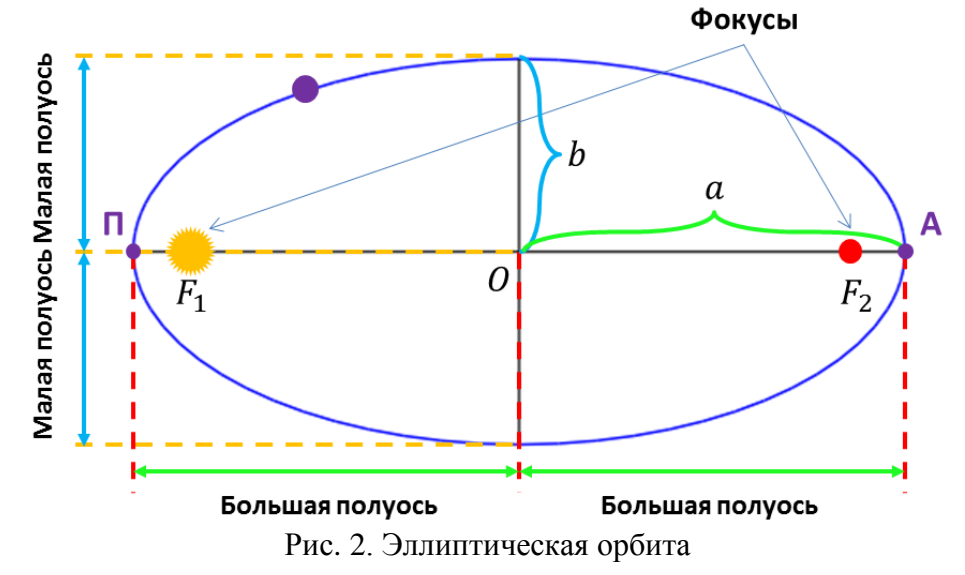

Центр эллипса обозначим буквой О. У эллипса есть две характерные точки, называемые фокусами, в одном из которых находится Солнце, обозначим их как  $F_1$  и  $F_2$ . Расстояние от центра эллипса до крайней левой или правой точек называют *большой*  **полуосью**, обозначим ее буквой *a*. Расстояние от точки *0* до крайних верхней или нижней точек называют *малой полуосью* и обозначают как b.

В таблице, к анализу которой мы приступили, имеется столбец, называемый *эксцентриситет*. Это также характеристика эллипса. Эта величина равна:

$$
e = \frac{OF_1}{a} = \sqrt{1 - \frac{b^2}{a^2}}.
$$

Эта формула дается в самом задании, поэтому в таблице после названия столбца стоит *\**.

Эксцентриситет влияет на внешний вид эллипса, на его *вытянутость*. В справочных данных к этому заданию указано, что если  $e = 0$ , то эллипс представляет собой окружность.  $\overline{1}$ 

B самом депе, если 
$$
e = \sqrt{1 - \frac{b^2}{a^2}} = 0
$$
, значит  $a = b$ , и это радиус округиности.

Точно также, если  $e = \frac{OF_1}{F_2}$  $\frac{d^{n}T_1}{d} = 0$ , то  $OF_1 = 0$ , значит, фокус и точка  $O$  совпадают, т.е. Солнце в этом случае находится в центре окружности.

Но чем эта величина больше

$$
0 < e < 1,
$$

тем орбита небесного тела будет более *вытянутой*. Этот факт необходимо **запомнить!**

Однако эксцентриситеты эллиптических орбит астероидов в таблице не такие уж и большие величины, это значит, что большая и малая полуоси почти не отличаются друг от друга

 $a \approx b$ .

Тогда мы приблизительно можем считать, что астероиды движутся по окружностям, в центрах которых находится Солнце. Т.е. большая полуось, значение которой есть в таблице – это *среднее расстояние от астероида до Солнца*.

Также выделим на орбите две точки, самую близкую к Солнцу и самую далекую – это *перигелий* и *афелий* (на *рисунке 2* – П и А).

И последнее. Большинство астероидов Солнечной системы находятся между орбитами Марса и Юпитера и образуют так называемый *пояс астероидов*. Важно помнить средние расстояния от Солнца до Марса и Юпитера, т.е. большие полуоси их орбит:

 $a_M = 1.5$  a.e.  $\lt$  Пояс астероидов  $\lt a_{10} = 5.2$  a.e.

Если большая полуось астероида больше, чем у Марса, и не превышает этого значения для Юпитера, значит, астероид находится в поясе астероидов.

В Солнечной системе есть еще один пояс астероидов – *пояс Койпера*, он находится за орбитой Нептуна (30 − 55 а. е).

3. Период обращения вокруг Солнца – это время, за которое астероид совершает один полный оборот вокруг Солнца, т.е. это длительность *года* на данном астероиде.

4. Если известны масса и размеры астероида, можно рассчитать его среднюю плотность:

$$
\rho = \frac{m}{V} = \frac{m}{\frac{4}{3}\pi R^3} = \frac{3}{4}\frac{m}{\pi R^3}.
$$

Пример оформления результатов проведенного анализа приведен на рисунке 3.

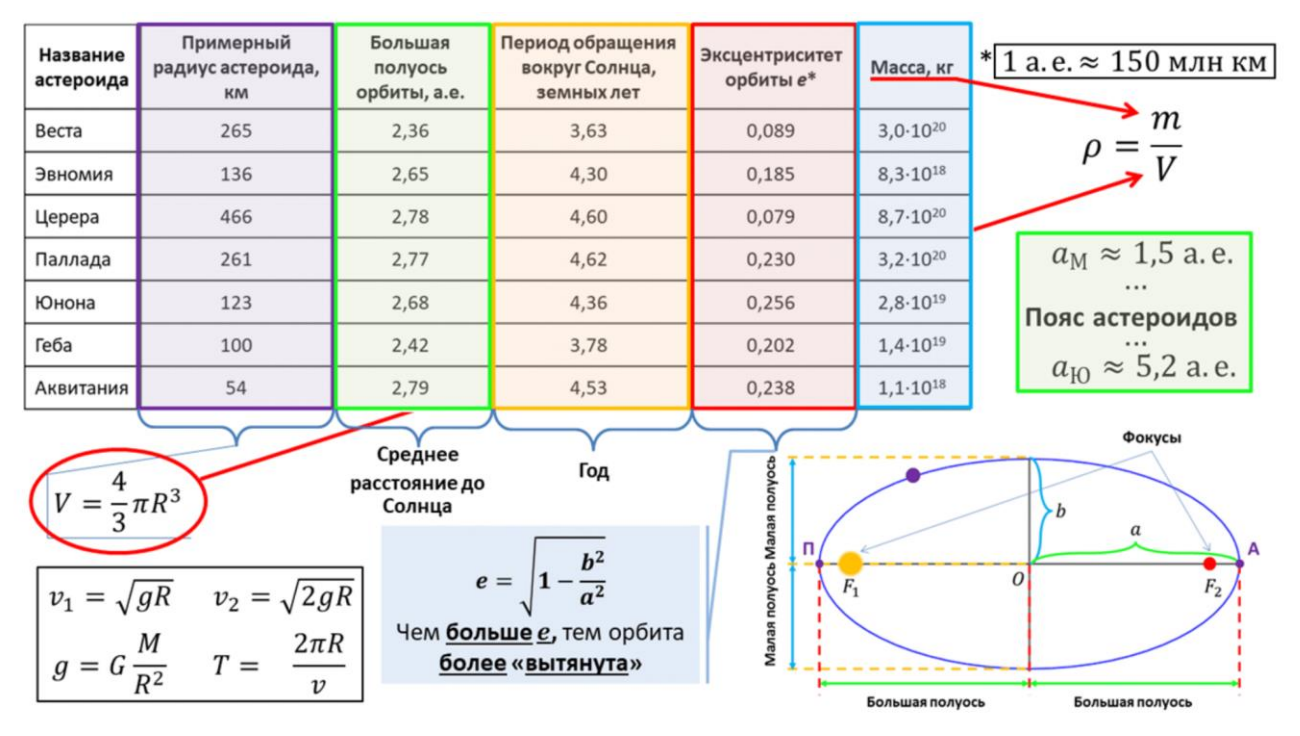

Рис. 3. Опорная схема для решения задания № 24 из КИМ ЕГЭ по физике

#### **Список литературы**

1. ЕГЭ. Физика: типовые экзаменационные варианты: 30 вариантов / под ред. М.Ю. Демидовой. – М.: Издательство «Национальное образование», 2018. – 384 с. – (ЕГЭ. ФИПИ – школе).

2. Малова И.Е. Теория и методика обучения математике в средней школе: кн. для учителя. – 3-е изд., перераб. – М.: Просвещение, 1987. – 336 с.: ил

3. ФГБНУ «Федеральный институт педагогических измерений»: официальный сайт. – Москва. – URL: *http://fipi.ru* (дата обращения: 03.12.2020).

#### **Сведения об авторах**

Бегунов Михаил Игоревич – магистрант физико-математического факультета, Брянский государственный университет имени академика И.Г. Петровского, e-mail: *bmegunov@yandex.ru*

Симукова Светлана Васильевна – кандидат педагогических наук, доцент кафедры экспериментальной и теоретической физики, Брянский государственный университет имени академика И.Г. Петровского, e-mail: *simukova-svetlana@yandex.ru*

#### **METHODOLOGY OF WORK WITH THE TASK №24 OF THE UNIFIED STATE EXAM IN PHYSICS ON THE TOPIС «SMALL BODIES OF THE SOLAR SYSTEM (ASTEROIDS)»**

#### **M.I. Begunov, S.V. Simukova**

Bryansk State University named after Academician I. G. Petrovsky

The article deals with the task №24 of the Unified State Exam in physics on the topic «Small bodies of the solar system (asteroids)». The solution of the task and the method of working with it, which is implemented in a dialogue with students, are presented. A list of theoretical foundations necessary for the task has been compiled.

*Keywords: use in physics, astrophysics, asteroids, methods of solving problems.*

#### **References**

1. USE. Physics: typical exam variants: 30 variants / ed. by M. Yu. Demidova. – M.: Publishing House «National Education», 2018. – 384 p. – (USE.FIPI for school).

2. Malova I. E. Theory and methodology of teaching mathematics in high school: book. for the teacher. – 3rd ed., revised. – Moscow: Prosveshchenie, 1987. – 336 p.: ill.

3. FSBSI «Federal Institute of pedagogical measurements»: official website. – Moscow. – URL: *http://fipi.ru* (date accessed: 03.12.2020).

#### **About authors**

Begunov M. I. – graduate student, Department of Experimental and Theoretical Physics, Bryansk State University named after Academician I.G. Petrovsky, e-mail: *bmegunov@yandex.ru*

Simukova S.V. – PhD in Pedagogy, Associate Professor of Department of Experimental and Theoretical Physics, Bryansk State University named after Academician I.G. Petrovsky, e-mail: *simukova-svetlana@yandex.ru.*

# УДК 372.853

# **ФОРМИРОВАНИЕ У УЧАЩИХСЯ ОБОБЩЕННЫХ ПОДХОДОВ К РЕШЕНИЮ ЗАДАЧ НА КПД ТЕПЛОВЫХ ДВИГАТЕЛЕЙ**

#### **Г.Н. Бегунова, С.В. Симукова**

ФГБОУ ВО «Брянский государственный университет имени академика И.Г. Петровского»

В статье выделены типы задач на КПД тепловых двигателей. Раскрыты этапы методики работы с ними. Методика реализуется в диалоге с учащимися. Предложены алгоритмы решений задач на КПД тепловых двигателей без графика цикла и с графиком цикла.

*Ключевые слова: КПД тепловых двигателей, обучение физике, методика решения задач, алгоритм решения.*

В школьном курсе физики представлена тема «КПД тепловых двигателей», также задачи по данной теме представлены в едином государственном экзамене [3]. Но в научнометодической литературе не выделены обобщенные способы (алгоритмы) решения таких задач [4, 8]. Нами был произведен анализ задачников по физике [2, 3, 6, 7] и выделены следующие типы задач на КПД тепловых двигателей:

- без графика цикла;

- с графиком цикла.

Рассмотрим методику обучения учащихся решению задач каждого типа. При этом будем опираться на общую методику обучения учащихся решению задач [5], состоящую из следующих этапов: анализ условия, поиск способа решения, оформление решения, подведение итогов.

Рассмотрим задачи первого типа на КПД тепловых двигателей без графика цикла.

**Задача 1** [7]. В идеальной тепловой машине за счет каждого килоджоуля энергии, получаемой от нагревателя, совершается работа 300 Дж. Определить КПД машины и температуру нагревателя, если температура холодильника 280 К.

Первым этапом методики решения задач является анализ условия. Оформим диалоги «учитель-ученик» в виде таблиц.

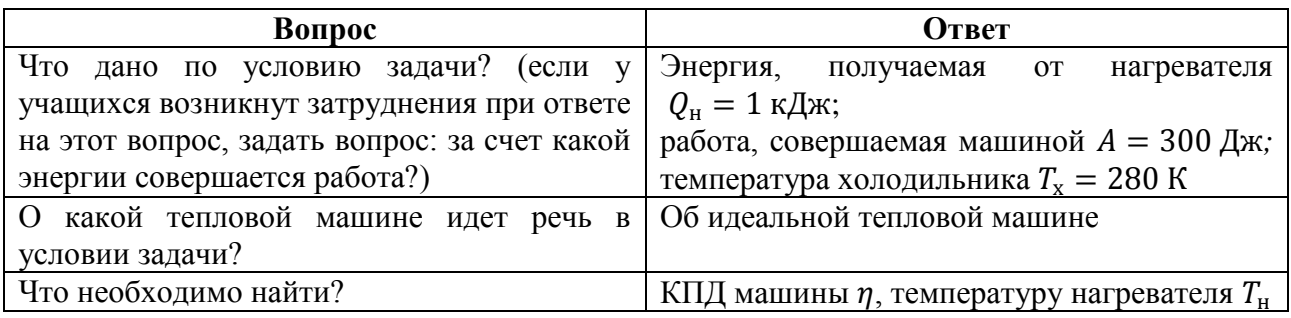

Отвечая на вопросы, попутно составляется краткая запись.

Следующий этап методики решения задач – поиск способа решения. Результатом данного этапа является план решения задачи.

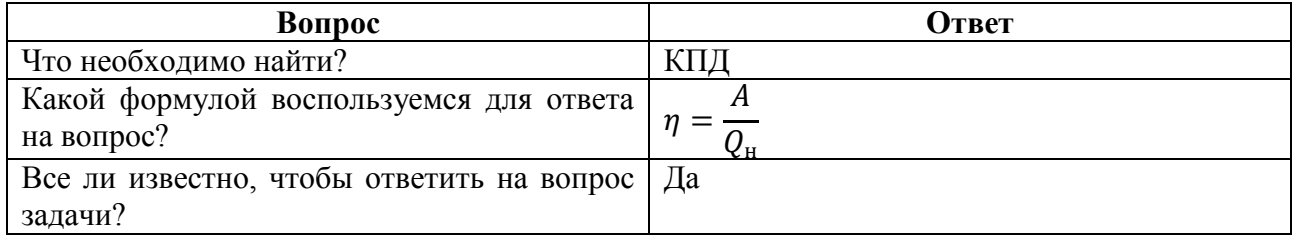

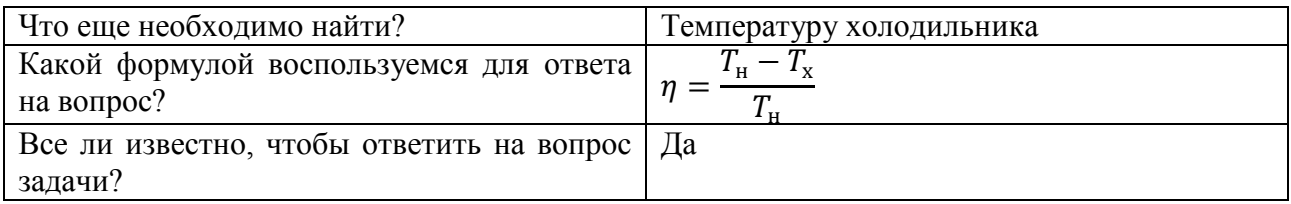

В процессе поиска способа решения задачи составляется граф-схема, отражающая план решения задачи (рис. 1).

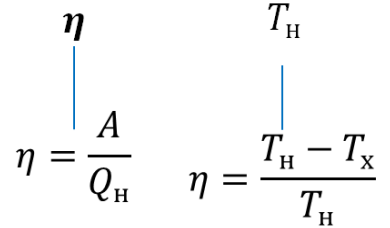

Рис. 1. Граф-схема к задаче 1.

 $\mathbf{L}$ 

Решение:

План решения:

1) Записать формулу нахождения КПД.

2) Выразить неизвестные величины.

Следующий шаг методики – оформление решения.

Дано:

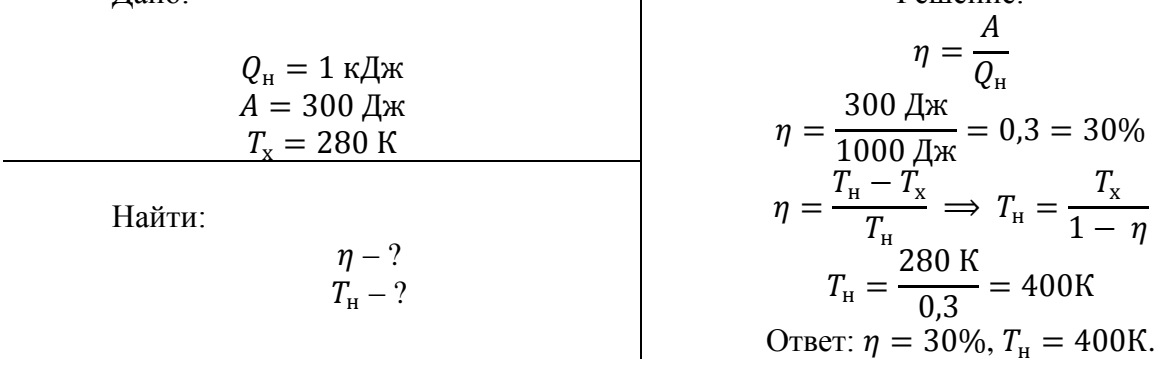

Рассмотрим еще одну задачу на КПД теплового двигателя без графика цикла, отличающуюся от предыдущей сложностью и использованием дополнительных данных, не относящихся к теме «КПД тепловых двигателей».

**Задача 2** [6]. Определите КПД двигателя внутреннего сгорания мощностью 36,6 кВт, который сжигает в течение одного часа 10 кг нефти.

Проведем анализ условия задачи, попутно составляя краткую запись:

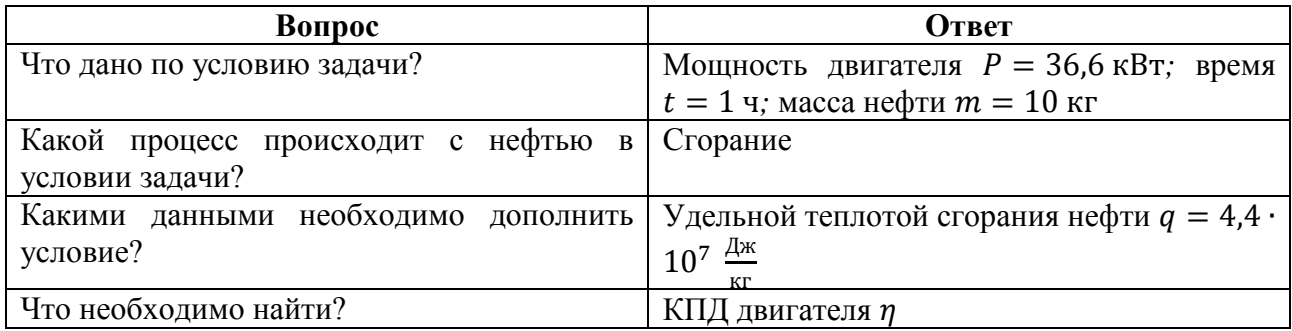

Осуществим поиск способа решения.

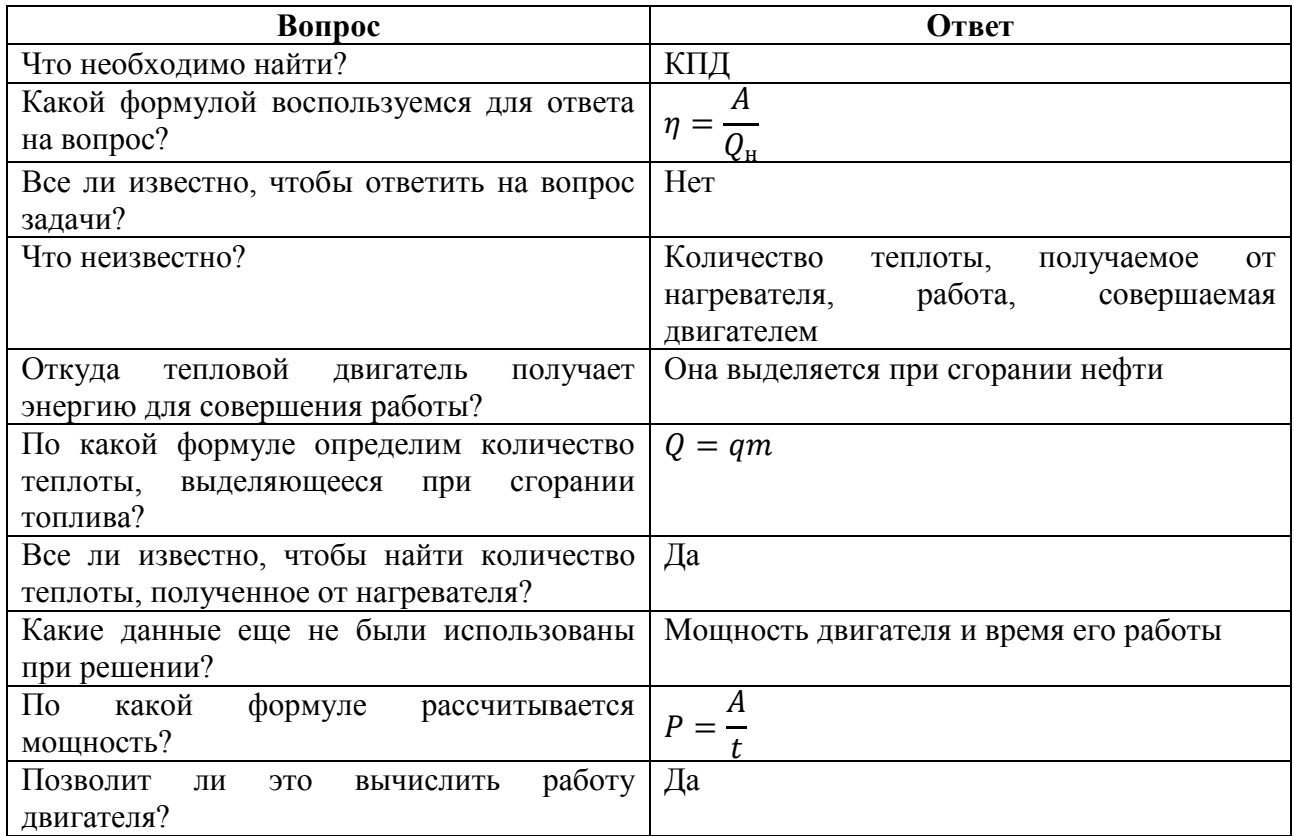

В процессе поиска способа решения задачи составляется граф-схема, отражающая план решения задачи (рис. 2).

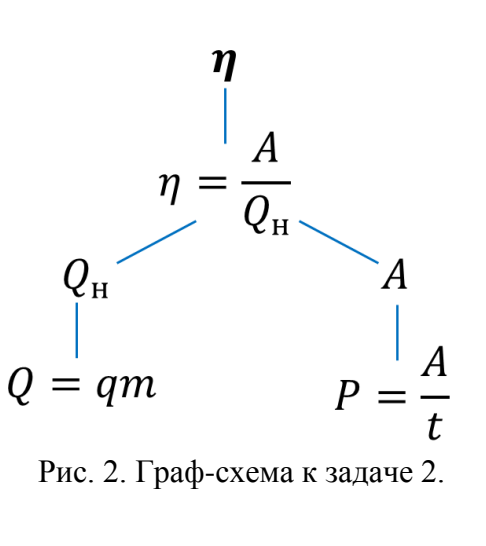

План решения:

1) Найти количество теплоты, полученное от нагревателя.

2) Найти работу, совершенную двигателем.

3) Вычислить КПД.

Следующий шаг – оформление решения.

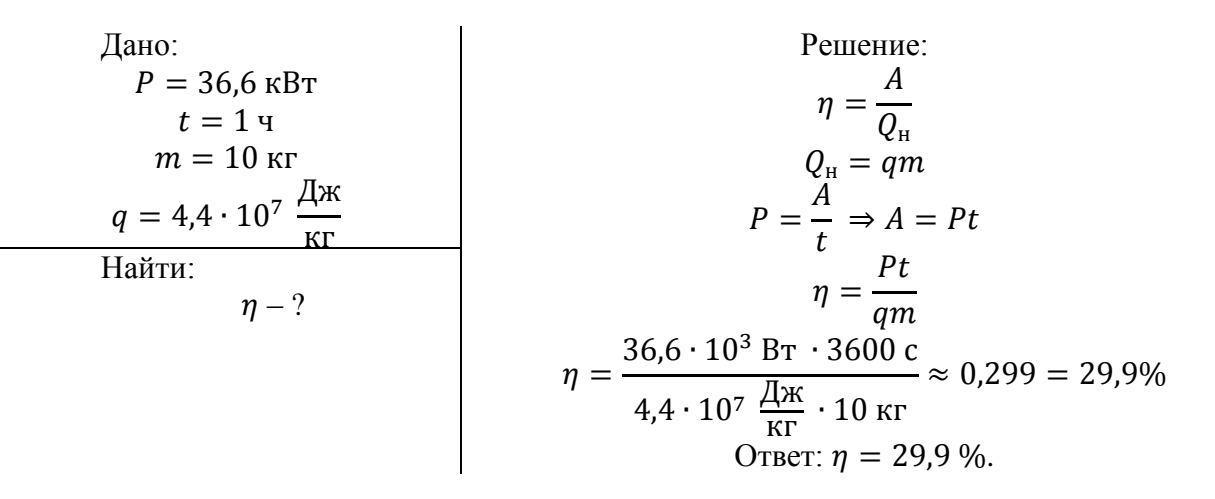

На этапе подведения итогов выделяются признаки такого типа задач: необходимость найти КПД двигателя/машины в отсутствии графика цикла. В тексте есть информация о температурах нагревателя или холодильника, о количестве теплоты, полученного от нагревателя или отданное холодильнику, о работе или мощности двигателя, о сгорании топлива.

Для решения задач данного типа нами предложены следующие ориентировочные основы действий:

1. Выяснить, какую формулу для расчета КПД удобно использовать при решении задачи.

2. Выразить искомую величину через известные, пользуясь условием задачи.

3. Вычислить КПД.

Рассмотрим задачу второго типа на КПД тепловых двигателей с графиком цикла.

**Задача** [2]. На рис. 3 приведен график циклического процесса, происходящего с некоторой массой одноатомного газа. Чему равен КПД цикла?

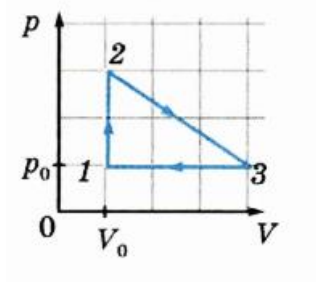

Рис. 3.

Проведем анализ условия задачи, попутно составляя краткую запись:

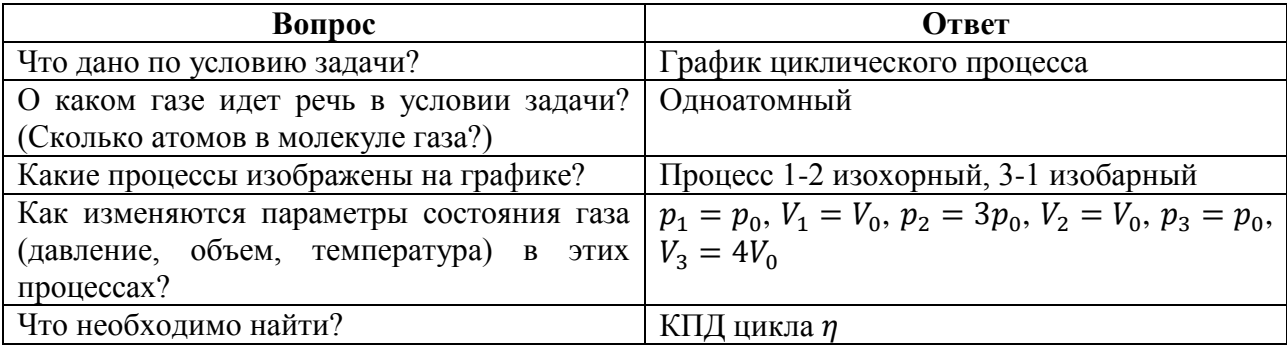

Осуществим поиск способа решения.

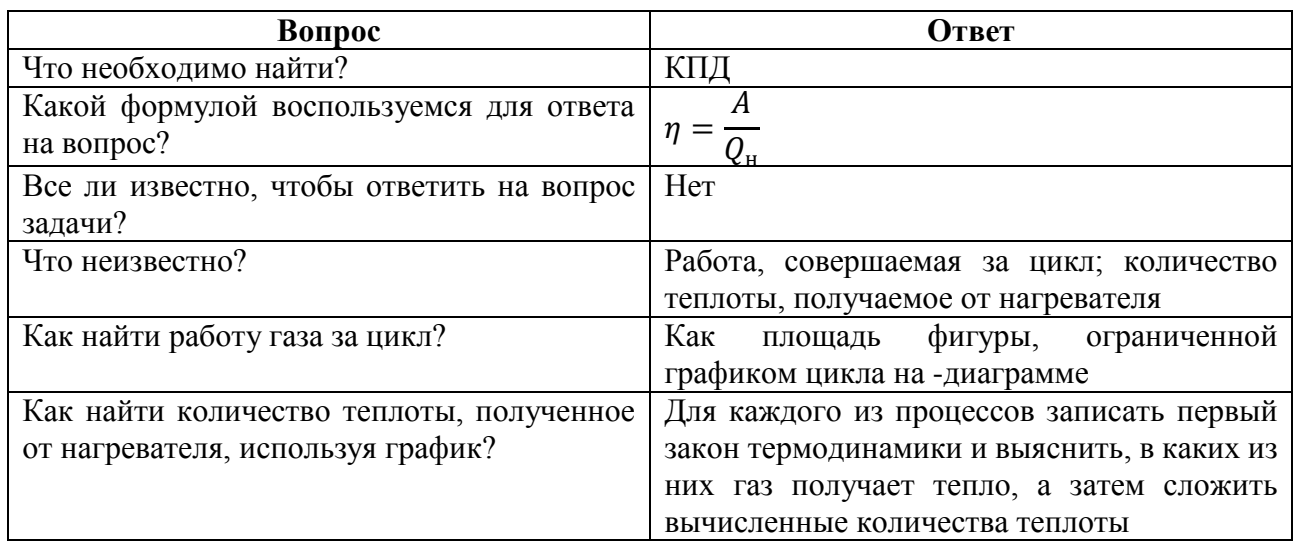

Нахождение количества теплоты на отдельном участке цикла осуществляется, как решение задачи на применение первого закона термодинамики к различным процессам [1].

В процессе поиска способа решения задачи составляется граф-схема, отражающая план решения задачи.

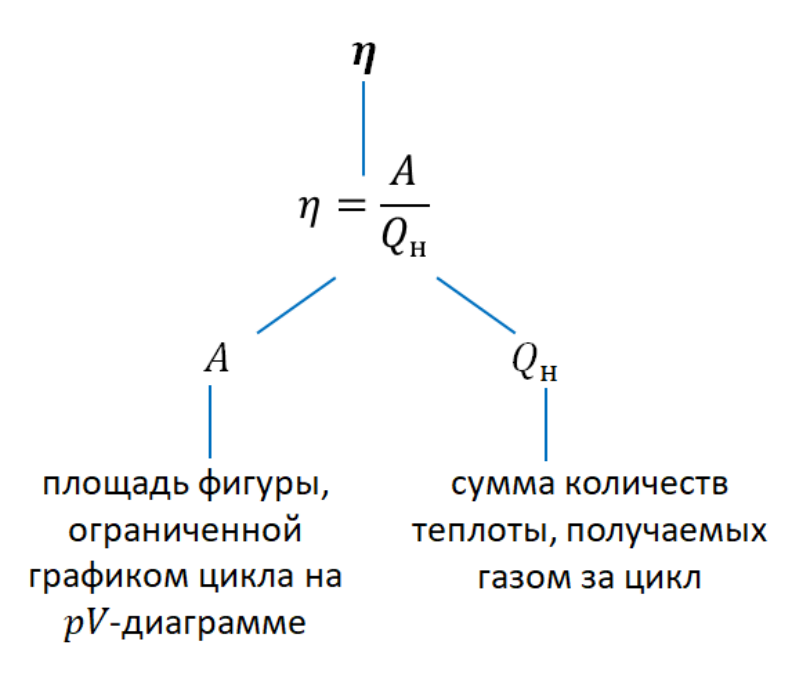

Рис. 4. Граф-схема к задаче 3.

План решения:

1) Найти работу газа за цикл.

2) Применить первый закон термодинамики к процессам, происходящим в данном цикле.

3) Найти количество теплоты, получаемое от нагревателя за цикл.

3) Вычислить КПД.

Оформление решения.
$$
u = 3
$$
  
\n
$$
p_1 = p_0
$$
  
\n
$$
v_1 = v_0
$$
  
\n
$$
v_2 = v_0
$$
  
\n
$$
v_3 = p_0
$$
  
\n
$$
v_4 = 4V_0
$$
  
\n
$$
v_5 = v_0
$$
  
\n
$$
v_2 = V_0
$$
  
\n
$$
v_3 = v_0
$$
  
\n
$$
v_1 = V_0
$$
  
\n
$$
v_2 = V_0
$$
  
\n
$$
v_3 = v_0
$$
  
\n
$$
v_1 = 2
$$
  
\n
$$
v_2 = V_0
$$
  
\n
$$
v_3 = v_0
$$
  
\n
$$
v_1 = 2
$$
  
\n
$$
v_1 = 2
$$
  
\n
$$
v_2 = V_0
$$
  
\n
$$
v_3 = 4V_0
$$
  
\n
$$
v_1 = 2
$$
  
\n
$$
v_2 = V_0
$$
  
\n
$$
v_3 = 4V_0
$$
  
\n
$$
v_1 = 2
$$
  
\n
$$
v_1 = 2
$$
  
\n
$$
v_2 = V_0
$$
  
\n
$$
v_3 = 4V_0
$$
  
\n
$$
v_1 = 2
$$
  
\n
$$
v_1 = 2
$$
  
\n
$$
v_2 = 2V_0 \cdot 3V_0 = 3p_0V_0
$$
  
\n
$$
v_1 = 2
$$
  
\n
$$
v_1 = 2
$$
  
\n
$$
v_2 = V_0
$$
  
\n
$$
v_1 = 2
$$
  
\n
$$
v_2 = 2V_0 \cdot 3V_0 = 2V_0
$$
  
\n
$$
v_1 = 2V_0
$$
  
\n
$$
v_2 = 2V_0
$$
  
\n
$$
v_1 = 2V_0
$$
  
\n
$$
v_2 = 3V_0
$$
  
\n

Чтобы отнести задачу на КПД тепловых двигателей ко второму типу, необходимо выделить признаки этого типа – необходимость найти КПД двигателя/машины при наличии графика цикла. В тексте есть информация о макропараметрах газа в различных состояниях. Также на этапе подведения итогов полезно обсудить, каким еще способом можно найти работу, совершенную газом за цикл. (Работа газа за цикл равна разности количества теплоты, полученного от нагревателя, и количества теплоты, отданного холодильнику).

Для решения задач данного типа нами предложены следующие ориентировочные основы действий:

1. Найти количества теплоты на каждом участке цикла (использовать алгоритм применения первого закона термодинамики к различным процессам).

2. Найти количество теплоты, полученное от нагревателя.

3. Найти работу газа, совершаемую за цикл (как площадь фигуры ограниченной графиком цикла в -координатах, или как разность количества теплоты, полученного от нагревателя, и количества теплоты, отданного холодильнику).

4. Вычислить КПД.

## **Список литературы**

1. Бегунова Г.Н., Симукова С.В. Формирование у учащихся обобщенных подходов к решению задач на применение первого закона термодинамики к различным процессам // Инновационные научные исследования в современном мире: теория, методология, практика / Сборник научных статей по материалам IV Международной научно-практической конференции (9 октября 2020 г., г. Уфа), 2020 г. – с. 148-157.

2. Генденштейн Л.Э., Кошкина А.В., Левиев Г.И. Физика. 10 класс. В 3 ч. Ч.3: задачник для учащихся общеобразовательных организаций (базовый и углубленные уровни). – М.: Мнемозина, 2015. – 191 с.

3. Демидова М.Ю., Грибов В.А., Гиголо А.И. ЕГЭ. Физика. 1000 задач с ответами и решениями. – М.: Издательство «Экзамен», 2018. – 430 с. (Серия «ЕГЭ. Банк заданий»)

4. Каменецкий С.Е., Орехов В.П. Методика решения задач по физике в средней школе: кн. для учителя. – 3-е изд., перераб. – М.: Просвещение, 1987. – 336 с.

5. Малова И.Е., Горохова С.К., Малинникова Н.А., Яцковская Г.А. Теория и методика обучения математике в средней школе: учебное пособие. – Москва: Владос, 2009. – 447 с.

6. Перышкин А.В. Сборник задач по физике: 7-9 кл.: к учебникам А.В. Перышкина и др. «Физика. 7 класс», «Физика. 8 класс», «Физика. 9 класс». ФГОС (к новым учебникам); сост. Г.А. Лонцова. – 19-е изд, перераб. и доп. – М.: Издательство «Экзамен», 2017. – 271 с.

7. Рымкевич А.П. Физика. Задачник. 10-11 кл.: учебное пособие. – 22-е изд., стереотип. – М.: Дрофа, 2018. – 188 с.

8. Физика. 10 класс: учеб. для общеобразоват. организаций: базовый и углубл. уровни / Г.Я. Мякишев, Б.Б. Буховцев, Н.Н. Сотский; под ред. Н.А. Парфентьевой. – 6-е изд., перераб. и доп. – М.: Просвещение, 2019. – 432 с.

### **Сведения об авторах**

Бегунова Галина Николаевна – магистрант физико-математического факультета, Брянский государственный университет имени академика И.Г. Петровского.

Симукова Светлана Васильевна – кандидат педагогических наук, доцент кафедры экспериментальной и теоретической физики, Брянский государственный университет имени академика И.Г. Петровского, e-mail: *simukova-svetlana@yandex.ru.*

## **FORMATION OF GENERALIZED APPROACHES TO THE SOLUTION OF PROBLEMS ON THE EFFICIENCY OF THERMAL ENGINES IN STUDENTS**

### **G.N. Begunova, S.V. Simukova**

Bryansk State University named after Academician I. G. Petrovsky

The types of problems for the efficiency of heat engines are highlighted in the article. The stages of the method of working with them are revealed. The technique is implemented in dialogue with students. Algorithms for solving problems on the efficiency of heat engines without a cycle schedule and with a cycle schedule are proposed.

*Keywords: efficiency of heat engines, teaching physics, method of solving problems, algorithm for solving.*

### **References**

1. Begunova G.N., Simukova S.V. Formation among students of generalized approaches to solving problems on the application of the first law of thermodynamics to various processes // Innovative scientific research in the modern world: theory, methodology, practice / Collection of scientific articles based on the materials of the IV International Scientific and Practical Conference (October 9, 2020, g . Ufa), 2020. – p. 148-157.

2. Gendenstein L.E., Koshkina A.V., Leviev G.I. Physics. Grade 10. In 3 parts. Part 3: a problem book for students of general educational organizations (basic and advanced levels). – 2nd ed., Erased. – M.: Mnemozina, 2015. – 191 p.

3. Demidova M.Yu., Gribov V.A., Gigolo A.I. Unified State Exam. Physics. 1000 problems with answers and solutions. – M.: Publishing house «Exam», 2018. – 430 p. (Series «Unified State Exam. Bank of tasks»)

4. Kamenetsky S.Ye., Orekhov V.P. Methodology for solving problems in physics in high school: Book. for the teacher.  $-$  3rd ed., Rev.  $-$  M.: Education, 1987.  $-$  336 p.

5. Malova I.E., Gorokhova S.K., Malinnikova N.A., Yatskovskaya G.A. Theory and methodology of teaching mathematics in secondary school: textbook. – Moscow: Vlados, 2009. – 447 p.

6. Peryshkin A.V. Collection of problems in physics: 7-9 grades: to the textbooks of A.V. Peryshkin et al. «Physics. Grade», «Physics. Grade 8», «Physics. Grade 9» (for new textbooks); comp. G.A. Lontsov. – 19th ed., Rev. and add. – M.: Publishing house «Exam», 2017. – 271 p.

7. Rymkevich A.P. Physics. Problem book. 10-11 cl.: textbook. – 22nd ed., Stereotype. – M.: Bustard, 2018. – 188 p.

8. Physics. Grade 10: textbook. for general education. organizations: basic and in-depth. levels / G.Ya. Myakishev, B.B. Bukhovtsev, N.N. Sotsky; ed. ON. Parfentieva. – 6th ed., Rev. and add. – M.: Education, 2019. – 432 p.

### **About authors**

Begunova G.N. – graduate student, Department of Experimental and Theoretical Physics, Bryansk State University named after Academician I.G. Petrovsky.

Simukova S.V. – PhD in Pedagogy, Associate Professor of Department of Experimental and Theoretical Physics, Bryansk State University named after Academician I.G. Petrovsky, e-mail: *simukova-svetlana@yandex.ru.*

УДК 372.853

# **ИСПОЛЬЗОВАНИЕ КОСМИЧЕСКОГО СИМУЛЯТОРА ПРИ ИЗУЧЕНИИ РАЗЛИЧИЙ МЕЖДУ ПЛАНЕТАМИ И ЗВЕЗДАМИ НА ПРИМЕРЕ ЮПИТЕРА**

# **С.В. Симукова, О.С. Землякова**

ФГБОУ ВО «Брянский государственный университет имени академика И.Г. Петровского»

В статье рассмотрены спектральные классы звезд, отличие планет от звезд, использование современных информационных технологий, в частности космического симулятора «Universe Sandbox». Смоделировано поведение Юпитера при увеличении массы.

*Ключевые слова: звезды, диаграмма Герцшпрунга-Рассела, планеты, коричневые карлики, Юпитер.*

Вопрос «чем планета отличается от звезды» зачастую ставит учащихся в тупик. Связано это с тем, что при реальных наблюдениях звездного неба планеты и звезды выглядят одинаково, как яркие светящиеся точки. Главное отличие планеты от звезды – это отсутствие термоядерных реакций в ядре.

Чтобы выяснить, где проходит граница между планетой и звездой, необходимо познакомиться с диаграммой Герцшпрунга-Рассела (рис. 1).

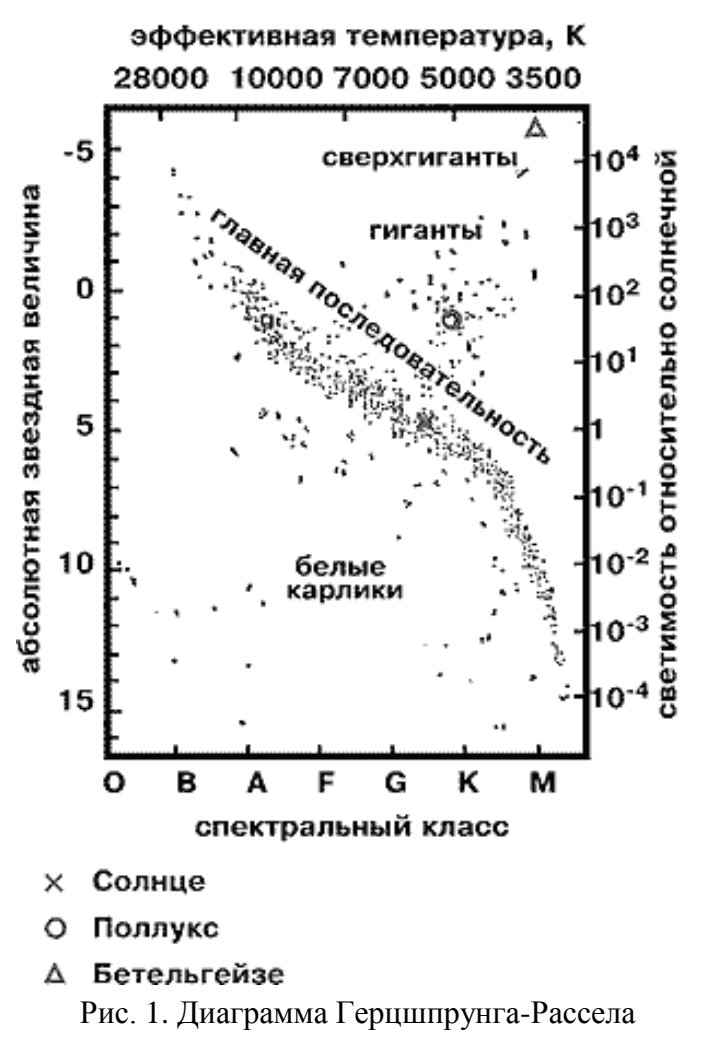

Выделяют 7 основных спектральных классов звезд: O, B, A, F, G, K, M. Чем горячее и больше по размерам звезда, тем к более высокому классу она принадлежит (О - самый горячий класс, M - самый холодный класс). Логично предположить: чем холоднее звезда, тем ближе она к той самой границе «звезда-планета». Самый холодный из представленных на диаграмме – класс M (красные карлики) – имеет температуру поверхности 2000-3500 K. Красные карлики достаточно холодные по меркам звезд, но все еще горячие по меркам планет; и в недрах красных карликов протекают, хоть и не такие активные, как у звезд- принадлежащих к более высоким классам, термоядерные реакции.

Помимо основных классов, представленных на диаграмме, выделяют дополнительные спектральные классы. Следом за классом М располагаются классы L, T, Y (коричневые карлики). Впервые они были обнаружены в конце 90-х годов [1]. Коричневые карлики и есть то самое промежуточное звено между звездами и планетами. В их недрах протекают термоядерные реакции, которые заканчиваются после исчерпания запасов легких элементов, необходимых для реакций, затем они быстро остывают и превращаются в планетоподобные объекты. Одним из факторов влияющих на то, чем же в конечном итоге станет объект (планетой или звездой), является масса.

Если масса объекта меньше 0,07 *М*<sup>С</sup> , то его уже нельзя называть звездой, ибо в его недрах температура никогда не поднимается до уровня, когда ядерное горение может компенсировать остывание объекта с поверхности [1].

Где *М*<sub>С</sub> - масса Солнца. *М*<sub>С</sub> = 1, 9891 · 10<sup>30</sup> кг

Здесь необходимо сделать численную поправку: актуальные исследования утверждают, что коричневый карлик – это звезда с массой 0,012 *M<sub>C</sub>* [2] и до 0,0767 *M<sub>C</sub>* [3]. Это значит, что все объекты, имеющие массу меньше 0,012 *М*С, скорее уже не звезды, а планеты.

На следующем этапе необходимо понять, какой же тип планет наиболее близок к границе «звезда-планета». Для рассмотрения этого вопроса воспользуемся инфографикой классов экзопланет (планет из других звездных систем) Европейского космического агентства (ESO), созданной в рамках запуска космического телескопа «CHEOPS» [4].

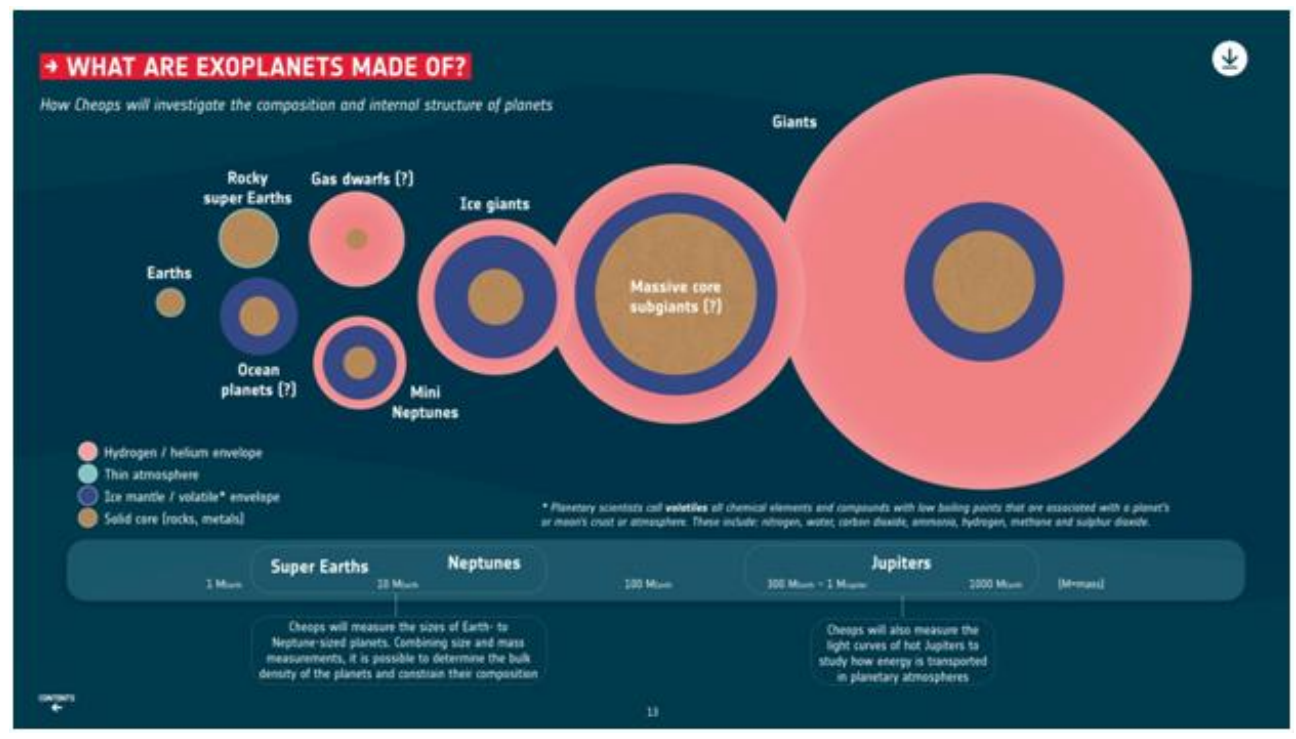

Рис. 2. Классы экзопланет

Наиболее близким к звездам типом планет по структуре, составу и размерам являются Юпитеры. Класс назван в честь самой большой планеты Солнечной системы – Юпитера. Планеты состоят из газа и имеют газовое ядро, которое при огромном давлении слоев сверху и температуры приобретает свойство твердого тела.

Если бы Юпитер имел массу в 12,67  $M_{10}$  [5], то он бы стал коричневым карликом. Верхний предел по современным оценкам составляет 80,35  $M_{\text{HO}}$  [3].

Для закрепления материала и большей наглядности прибегнем к использованию современных информационных технологий. В качестве программного средства будем использовать космический симулятор «Universe Sandbox». Подробно опишем работу в нем.

1. Создадим новую симуляцию: меню - создать пустую симуляцию.

2. Разместим в поле симуляции Юпитер: плюс на нижней панели (добавить) - планеты – Юпитер.

3. Откроем панель параметров Юпитера: двойной клик по планете (панель параметров появится в правом нижнем углу, для ее открытия необходимо нажать на стрелочку, направленную вверх на самой панели).

Стоит заметить, что не только масса, но и химический состав влияет на конечное «самоопределение» объекта. Мы не преследуем цели абсолютной точности модели, поэтому для превращения Юпитера в коричневый карлик будем изменять только его массу. Так как мы, к сожалению, не знаем параметров исходного кода симулятора, которые отвечают за превращение планеты в коричневый карлик, то будем изменять массу в усредненных пределах: 10 Мю, 50 Мю, 70 Мю. Модели Юпитера с указанными параметрами изображены на рис.  $3 - 5$ .

4. Зафиксируем параметры радиуса, плотности, температуры и гравитации до симуляции

5. Установим массу в панели параметров в 10 Мю.

6. Запустим симуляцию в нижнем левом углу.

7. Занесем изменившиеся параметры в Таблицу 1.

8. Проделаем те же операции с массами 50  $M_{\text{IO}}$  70  $M_{\text{IO}}$ .

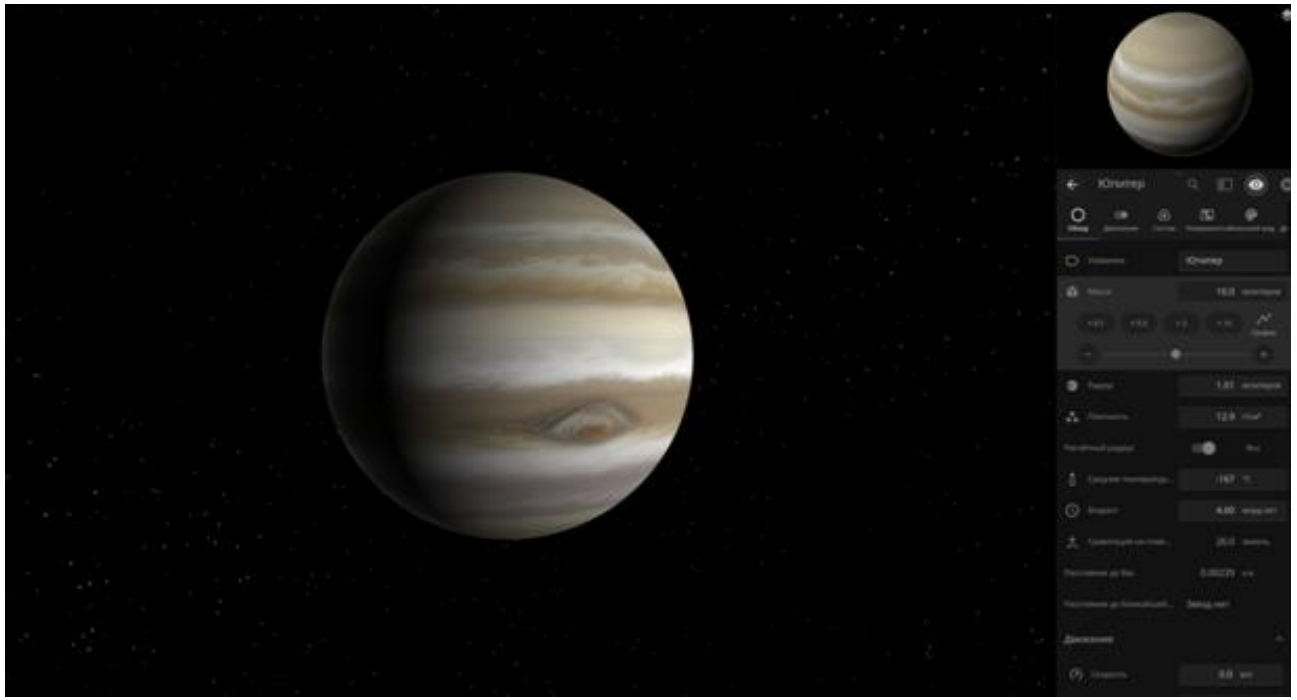

Рис. 3. Модель Юпитера с массой 10 Мю

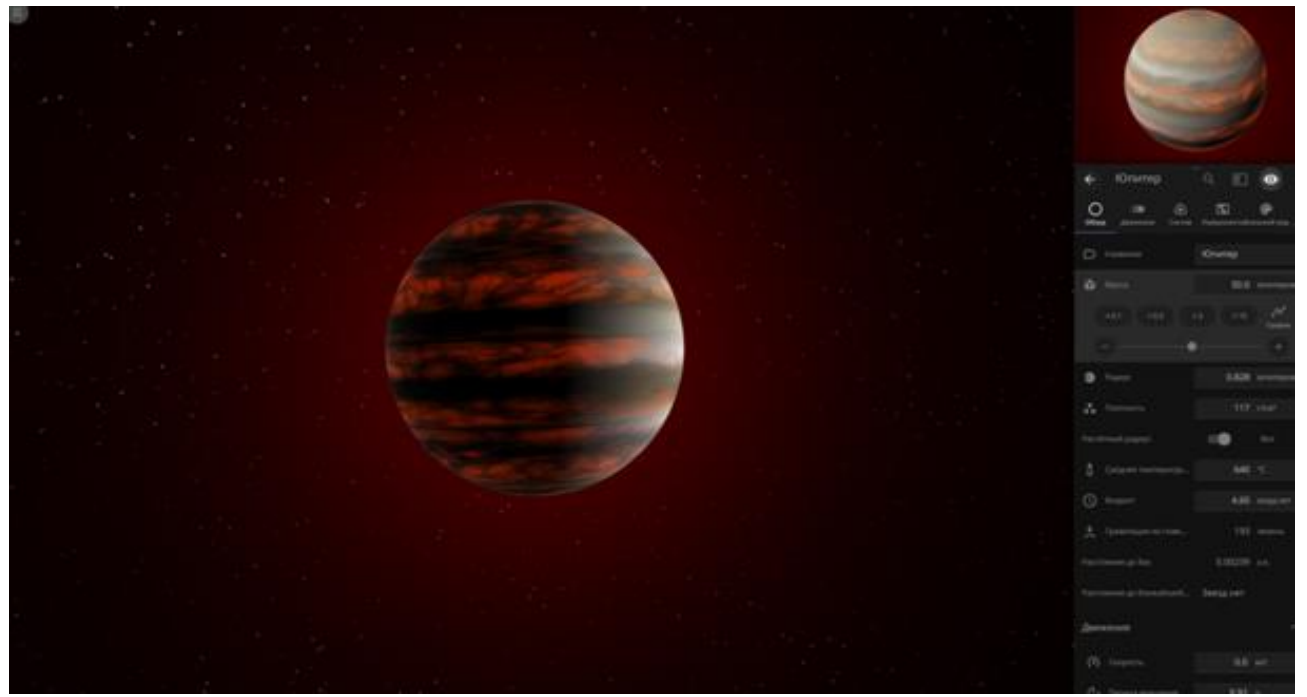

Рис. 4. Модель Юпитера с массой 50 Мю

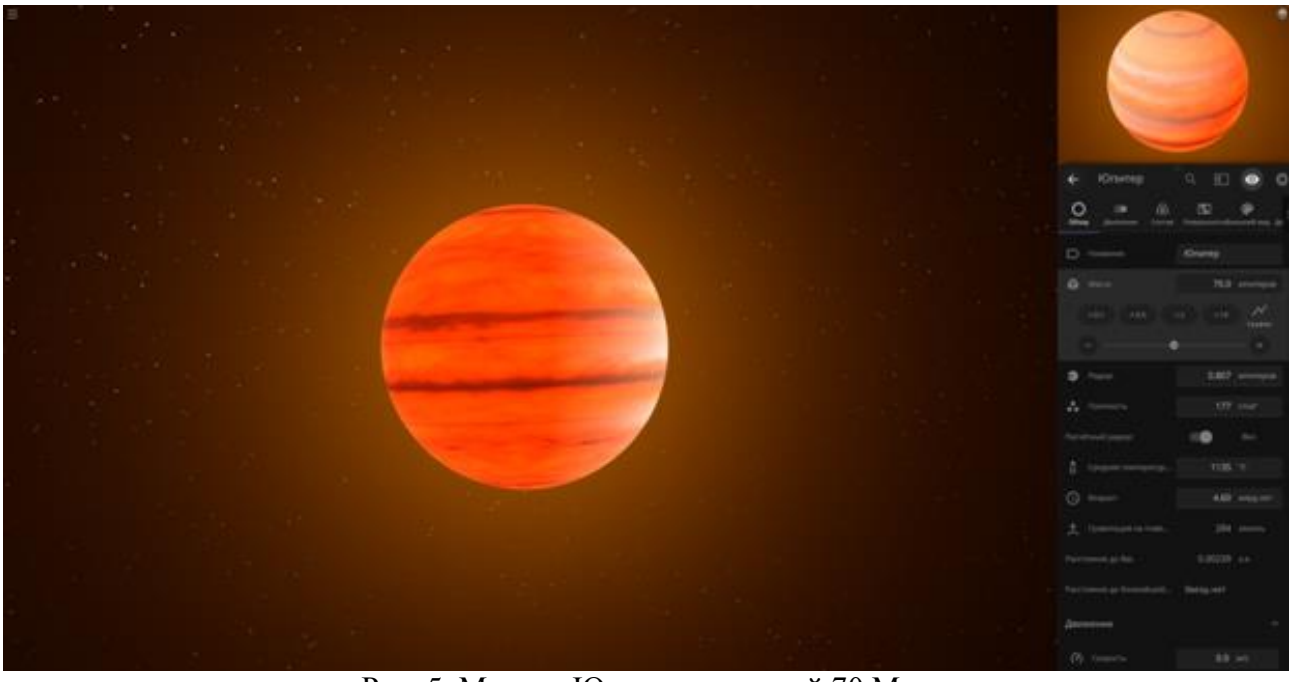

Рис. 5. Модель Юпитера с массой 70 Мю

Таблица 1

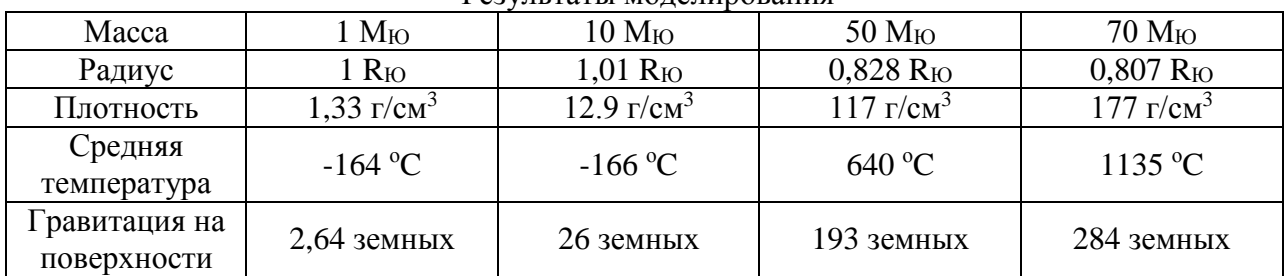

Результаты моделирования

Результаты моделирования наглядно показывают изменения в структуре, параметрах и внешнем виде при добавлении массы. Радиус незначительно увеличился лишь в первом опыте с 10 М<sub>Ю</sub>, плотность возросла, как и гравитация на «поверхности», а вот температура уменьшилась. С визуальной точки зрения с верхними слоями ничего не произошло. Модель подтверждает данные исследований, приведенных выше: 10 М<sub>Ю</sub> недостаточно для превращения в коричневый карлик.

Моделирование с массой в 50  $M_{10}$  привело к уменьшению радиуса, увеличению плотности, гравитации и температуры. Верхние слои атмосферы начинают разогреваться, сохраняя полосатую структуру из облаков, присущую газовым гигантам и, вероятно, коричневым карликам. Доподлинно это неизвестно, так как коричневые карлики очень тусклые объекты и поэтому трудные для обнаружения.

Моделирование при массе в 70 М<sub>Ю</sub> также привело к уменьшению радиуса, увеличению плотности, гравитации и температуры. Верхние слои атмосферы гораздо более разогретые. С визуальной точки зрения, полученный объект больше напоминает звезду, нежели планету.

Завершающим этапом является сравнение средней температуры полученных моделей с данными спектральных классов L,T,Y.

Таблица 2

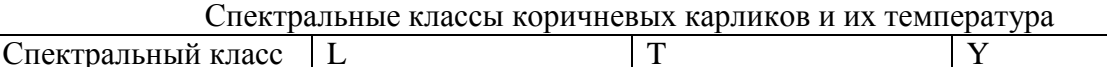

Температура  $1000-1800 \,^{\circ}\text{C}$   $400-1000 \,^{\circ}\text{C}$  Ниже 400 °C

температурами ниже 100 °C).

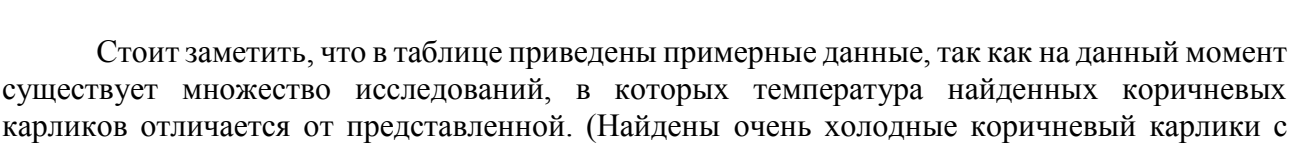

По результатам сравнения мы можем отнести Юпитер с массой 50 Мю и температурой 640 °C к спектральному классу Т, а Юпитер с массой 70 М<sub>Ю</sub> и температурой 1135 °C к спектральному классу L.

Таким образом, использование космического симулятора позволяет наглядно смоделировать характеристики небесных тел в зависимости от их массы.

## **Список литературы**

1. Сурдин В.Г. Коричневые карлики: не звезды и не планеты // Природа. – 1999 . – №7.  $- C. 3-12.$ 

2. Chabrier G., Baraffe I., Allard F., Hauschildt P.H. Review on low-mass stars and brown dwarfs URL: *[https://arxiv.org/pdf/astro-ph/0509798.pdf.](https://arxiv.org/pdf/astro-ph/0509798.pdf)* Publication date 27.09.2005.

3. Burrows A., Hubbard W.B., Saumon D., Lunine J.I. An expanded set of brown dwarf and very low mass star models // Astrophysical Journal. – 1993. – V. 406. – No. 1. – P. 158-171.

4. URL: *https://sci.esa.int/documents/34122/36173/CHEOPS\_media\_kit\_20191220.pdf*

5. Spiegel D.S., Burrows A., Milsom J.A. The Deuterium-burning mass limit for brown dwarfs and giant planets // The Astrophysical Journal. – 2011. – 727:57.

## **Сведения об авторах**

Симукова Светлана Васильевна – кандидат педагогических наук, доцент кафедры экспериментальной и теоретической физики, ФГБОУ ВО «Брянский государственный университет имени академика И.Г. Петровского», e-mail: *[simukova-svetlana@yandex.ru](mailto:simukova-svetlana@yandex.ru)*

Землякова Ольга Сергеевна – магистрант физико-математического факультета, ФГБОУ ВО «Брянский государственный университет имени академика И.Г. Петровского», e-mail: *luntishk@mail.ru*

# **STUDYING THE DIFFERENCES BETWEEN PLANETS AND STARS USING A SPACE SIMULATOR ON THE EXAMPLE OF JUPITER**

## **S.V. Simukova, O.S. Zemlyakova**

Bryansk State University named after Academician I.G. Petrovsky

The article describes the spectral classes of stars, the difference between planets and stars, the use of modern information technologies, the use of the «Universe Sandbox» space simulator. The behavior of Jupiter with increasing mass is modeled.

*Keywords*: *stars, Hertzsprung-Russell diagram, planets, brown dwarfs, Jupiter.*

#### **References**

1. Surdin V.G. Brown dwarfs: not stars and not planets // Priroda. – 1999. – №7. – С. 3-12.

2. Chabrier G., Baraffe I., Allard F., Hauschildt P.H. Review on low-mass stars and brown dwarfs URL: *[https://arxiv.org/pdf/astro-ph/0509798.pdf.](https://arxiv.org/pdf/astro-ph/0509798.pdf)* Publication date 27.09.2005.

3. Burrows, A., Hubbard W.B., Saumon D., Lunine J.I. An expanded set of brown dwarf and very low mass star models // Astrophysical Journal. – 1993. – V. 406. – No. 1. – P. 158-171.

4. URL: *https://sci.esa.int/documents/34122/36173/CHEOPS\_media\_kit\_20191220.pdf*

5. Spiegel D.S., Burrows A., Milsom J.A. The Deuterium-burning mass limit for brown dwarfs and giant planets // The Astrophysical Journal. – 2011. – 727:57.

## **About authors**

Simukova S.V. – PhD in Pedagogy, Associate Professor of Department of Experimental and Theoretical Physics, Bryansk State University named after Academician I.G. Petrovsky, e-mail: *simukova-svetlana@yandex.ru.*

Zemlyakova O.S. - graduate student of the Faculty of Physics and Mathematics, Bryansk State University named after Academician I.G. Petrovsky, e-mail: *luntishk@mail.ru.*

# **ФУНДАМЕНТАЛЬНАЯ И ПРИКЛАДНАЯ БИОЛОГИЯ**

УДК 581.9

## **ФИТОЦЕНОТИЧЕСКОЕ РАЗНООБРАЗИЕ МЕЛКОТРАВНО-ЗЛАКОВЫХ ЛУГОВ В УСЛОВИЯХ КСЕРОФИТИЗАЦИИ ПОЙМЫ РЕКИ ДЕСНЫ**

### **А.Д. Булохов, Н.Н. Панасенко, Ю.А. Семенищенков, А.В. Харин**

ФГБОУ ВО «Брянский государственный университет имени академика И. Г. Петровского»

В статье даётся анализ фитоценотического разнообразия растительности сенокосных и пастбищных мелкотравных лугов на основе геоботанических описаний, выполненных авторами в ходе флористико-геоботанических обследований поймы р. Десны 1982–2020 гг., в том числе опубликованных данных 1982–2006 гг. Охарактеризованы основные динамические тренды на примере наиболее широко распространённых синтаксонов. На фоне ксерофитизации в течение нескольких десятилетий претерпел существенные изменения режим хозяйственного использования лугов: значительно снизилось поголовье скота в последние 30 лет, в результате чего пойменные сенокосы и пастбища были заброшены или используются бессистемно. Сенокосные и пастбищные луга, с позиций метода Ж. Браун-Бланке, относятся к двум союзам: *Cynosurion cristati* Tx. 1947 и *Agrostion vinealis* Sipailova et al. 1985.

*Ключевые слова: динамика растительности, синтаксономия, мелкотравные луга, пойменные луга, р. Десна, Брянская область.*

*Работа выполнена при финансовой поддержке РФФИ по проекту № 18-54-00036 Бел\_а «Динамика луговой растительности пойм рек Десна (Российская Федерация) и Сож (Республика Беларусь) в связи с изменением гидрологического режима, влиянием антропогенных факторов и ксерофилизации поймы».*

**Введение**. Сенокосы и пастбища являются важнейшей составляющей земель сельскохозяйственного назначения. По данным на 1.01.2020, общая площадь сенокосов в Брянской области составляет 205,5 тыс. га, пастбищ – 345,6 тыс. га [21]. В последние десятилетия отмечается положительная динамика этих площадей, около 70% которых составляют естественные природные угодья, сосредоточенные, главным образом, в долинах наиболее крупных рек (Десна, Ипуть, Судость). Изменение флористического состава сенокосов и пастбищ в результате климатических изменений и хозяйственной деятельности – актуальный вопрос современного рационального сельского хозяйства и охраны природы в регионе.

Важнейший экологический процесс, затронувший пойму реки Десны и её притоков в последние десятилетия, – общая ксерофитизация. Это явление связано со значительным снижением стока, низкими и непродолжительными половодьями и общей аридизацией климата в регионе [13, 15, 23, 30, 31]. На фоне ксерофитизации в течение нескольких десятилетий претерпел существенные изменения режим хозяйственного использования лугов: значительно снизилось поголовье скота в последние 30 лет, в результате чего пойменные сенокосы и пастбища были заброшены или используются бессистемно. Отсутствие планомерного хозяйствования в поймах провоцирует антропогенные пожары, ведущие к изменению состава и структуры сообществ, их уничтожению, изменению времени и направления сукцессий. Отдельные динамические тренды в сообществах пойменных лугов в Южном Нечерноземье России стали предметом наших исследований последних лет [5–7, 9, 10; и др.].

Сенокосные и пастбищные луга в изучаемом регионе, с позиций метода Ж. Браун-Бланке [32], относятся к двум союзам: *Cynosurion cristati* Tx. 1947 и *Agrostion vinealis* Sipailova et al. 1985.

Сообщества союза *Cynosurion cristati* широко распространены в Восточной Европе и, в том числе на Русской равнине [1, 3, 4, 11, 14, 16, 18, 20, 22, 25– 27, 29]. В Южном Нечерноземье России они характерны для местоположений с различными геоморфологическими и эдафическими условиями: моренно-зандровых и зандровых равнин, ландшафтов ополий, а также пойм малых рек. Общее фитоценотическое разнообразие травяной растительности союза *Cynosurion* в этом регионе охарактеризовано в литературе [1, 3, 11, 22]; произведена оценка хозяйственной ценности сообществ основных синтаксонов [4].

Ранее А. Д. Булохов [3] отметил некоторые ботанико-географические различия сообществ синтаксонов данного союза с таковыми из Западной и Центральной Европы. При этом обращалось внимание на отсутствие в ценофлоре лугов Южного Нечерноземья России ряда видов, характерных для установленных в Центральной Европе синтаксонов, в том числе *Bellis perennis*, *Gaudinia fragilis*, *Lolium perenne*, *Lotus uliginosus*, *Holcus lanatus*, *Potentilla sterilis*, *Ranunculus sardous*, *Sanguisorba minor*, *Trifolium patens, Veronica filiformis* и др.

Как отмечает А. Д. Булохов [3], состав характерных видов союза в литературе понимается в разном объёме. В. Матушкевич [34] для диагностики союза использовал 4 вида: *Cynosurus cristatus, Ranunculus sardous, Trifolium repens, Veronica filiformis.* Я. Моравец с соавторами [36] расширили комбинацию диагностических видов: *Achillea millefolium, Agrostis capillaris, Carum carvi, Cynosurus cristatus, Dactylis glomerata, Festuca rubra, F. pratensis, Hypochoeris radicata, Leontodon autumnalis, L. hispidus, Lolium perenne, Phleum pratense, Plantago lanceolata, Poa pratensis, Prunella vulgaris, Taraxacum officinale, Trifolium repens.* Э. Обердорфер [38] сообщества союза *Cynosurion*, распространённые в Центральной Европе, диагностировал по группе из 11 характерных видов: *Crepis capillaris, Cynosurion cristatus, Geranium molle, Hypochoeris radicata, Leontodon autumnalis, Lolium perenne, Odontites vulgaris, Phleum pratense, Senecio jacobaea, Trifolium repens, Veronica filiformis.* При описании травяной растительности Чехии, в качестве диагностических рассматривают только два вида: *Lolium perenne* и *Plantago major* [34]. В Украине диагностическими считаются: *Cynosurus cristatus, Daucus carota, Festuca pratensis, Lolium perenne, Taraxacum officinale* aggr*., Trifolium pratense* [24].

Следуя А. Д. Булохову [3], в актуальную комбинацию характерных видов для союза в Южном Нечерноземье России входят: *Agrostis capillaris, Anthoxanthum odoratum, Cynosurus cristatus, Festuca rubra, Leontodon autumnalis, Odontites vulgaris, Phleum ptatense, Senecio jacobaea, Trifolium repens.*

Ещё один союз – *Agrostion vinealis* Sipailova et al. 1985, установленный на материалах из украинской части поймы реки Десны [29] и объединяющий более ксерофитные и остепнённые луга периодически увлажняемых пойм днепровского бассейна [37]. Следуя Л. М. Сипайловой с соавторами [29], характерные виды союза: *Agrostis vinealis, Carex praecox, Dianthus borbasii, Koeleria delavignei, Poa angustifolia, Stellaria hippoctona* (= *S. graminea* L. [39])*, Trifolium montanum.* В последнем «Продромусе…» Украины (2019) комбинация диагностических видов союза расширена: *Agrimonia eupatoria, Agrostis vinealis, Carex praecox, Dianthus borbasii, Euphorbia virgata, Filipendula vulgaris, Koeleria delavignei, Poa angustifolia, Potentilla argentea, Ranunculus polyanthemos, Stellaria graminea, Trifolium montanum.* Союз относится к порядку остепнённых лугов *Galietalia veri* Mirkin et Naumova 1986. Следует отметить, что данный порядок в актуальном обзоре растительности Европы [37] отнесён к краткозатопляемым речным террасам в степной и лесостепной зонах Восточной Европы, Западной и Центральной Сибири. Учитывая широкое распространение сообществ данного порядка в речных долинах, на склонах балок и в ландшафтах ополий в Южном Нечерноземье России в зоне широколиственных лесов, указанную выше дефиницию порядка можно считать не вполне корректной. В последнем обзоре для Украины [24] приведена краткая комбинация диагностических видов порядка: *Agrostis vinealis, Festuca valesiaca, Poa angustifolia, Potentilla argentea, Vicia tetrasperma.* Нам представляется более актуальной группа диагностических видов, указанных для порядка на основе анализа

растительности Европейской России и Южного Урала [12]: *Astragalus danicus, Centaurea scabiosa, Festuca pseudovina, Filipendula vulgaris, Fragaria viridis, Galium verum, Koeleria delavignei, Medicago falcata, Poa angustifolia, Phleum phleoides, Phlomoides tuberosa, Polygala comosa, Potentilla argentea, Ranunculus polyanthemos, Rosa majalis, Rumex thyrsiflorus, Seseli libanotis, Stipa pennata, Thalictrum minus, Trifolium montanum, Veronica spicata.*

Следует отметить неправомерность отождествления [24] союза *Agrostion vinealis* с союзом *Scabioso ochroleucae-Poion angustifoliae* Bulokhov 2001, который объединяет внепойменные сообщества остепнённых лугов и установлен на материалах из Юго-Западного Нечерноземья России [3].

В долине р. Десна сообщества разнотравно-мелкозлаковых лугов распространены в прирусловой пойме и не занимают больших площадей. Нами охарактеризованы основные динамические тренды на примере наиболее широко распространённых синтаксонов.

**Материалы и методы.** Анализ фитоценотического разнообразия луговой растительности проведён на основе геоботанических описаний, выполненных авторами в ходе флористико-геоботанических обследований поймы р. Десна в Брянской области в 1982– 2020 гг., в том числе опубликованных данных 1982–2006 гг. [3, 11, 27].

Река Десна – крупнейший левобережный приток Днепра – берет начало на Смоленско-Московской гряде из болота Голубев Мох в 9 км северо-восточнее г. Ельня (Россия, Смоленская обл.) и впадает в р. Днепр у г. Киев (Украина). Длина реки – 1130 км, площадь водосбора – 88,4 тыс. км<sup>2</sup>. Протяжённость реки в пределах Брянской и Смоленской областей – около 564 км. Правый берег Десны - коренной, круто обрывающийся к пойме, которая резко расширяется ниже устья р. Болва, левый берег террасирован. До Брянска долина р. Десна имеет три надпойменных террасы, ниже устья р. Болва – четыре. В пойме р. Десна обычно хорошо выражены ее морфологические части: прирусловая, центральная и притеррасная. Ширина поймы р. Десна в пределах области – от 4 до 6 км, а русла – от 50 до 180 м, наибольшая глубина – 12 м [19].

Участок долины, относящийся к Средней Десне, лежит от устья р. Болва (Брянская область) до устья р. Сейм (Курская область). Фактически граница этого участка совпадает с условной границей ботанико-географических Евроазиатской таежной и Европейской широколиственнолесной областей [28]. В долине Средней Десны широко распространены пойменные травяные сообщества различного состава [3, 11, 20, 22, 27; и др.].

Для классификации сообществ использован метод флористической классификации [32]. Синтаксономия разработана на основе 153 геоботанических описаний, выполненных на площадях в 100 м<sup>2</sup>. Классы постоянства в таблицах даны римскими цифрами по пятибалльной шкале: I – вид присутствует, менее чем в 20% описаний, II – 21–40%, III – 41– 60%, IV – 61–80%, V – в более 80% описаний. В случае, если синтаксон представлен менее, чем 5 описаниями, арабскими цифрами дано количество описаний с участием вида. Наименования синтаксонов и их диагнозы даны в соответствии с «Международным кодексом фитосоциологической номенклатуры» [41]. Названия синтаксонов высших рангов приведены по «Иерархической системе…» [37]. Субассоциации и ассоциации установлены по характерным видам; для вариантов указаны дифференциальные виды, для безранговых «сообществ» – дифференцирующие. В случае, если в цитируемых литературных источниках обобщенно приведены «диагностические» виды, данная категория сохранена в тексте настоящей статьи.

Оценка экологических режимов местообитаний сообществ по влажности, кислотности и обеспеченности минеральным азотом почвы дана методом фитоиндикации с использованием шкал H. Ellenberg et al. [33] в программе Indicator для MS Excel [8]. DCAординация выполнена в пакете R (*www.r-project.org*), интегрированном с программой JUICE [40].

Названия сосудистых растений даны по «Флоре средней полосы…» [17] с некоторыми дополнениями по базе Euro+Med PlantBase [39].

**Результаты исследования**. В данном разделе приведён продромус и даётся характеристика установленным синтаксонам растительности ксерофитизированной поймы р. Десна.

## **Продромус**

Класс *MOLINIO-ARRHENATHERETEA* Tx. 1937 Порядок *Arrhenatheretalia* Liguet 1926 Союз *Cynosurion cristati* Tx. 1947 Асс. *Anthoxanto odorai-Agrostietum tenuis* Sillinger 1933 em. Jurco 1963 Вар. *Erigeron septentrionalis* Асс. *Agrostio capillaris-Poetum angustifoliae* ass. nov. hoc. loco Варианты: **typica,** *Rumex thyrsiflorus, Erigeron septentrionalis*, *Erigeron canadensis*

Порядок *Galietalia veri* Mirkin et Naumova 1986

Союз *Agrostion vinealis* Sipailova et al. 1985

Асс. *Agrostietum vinealis-tenuis* Shelyag et al. 1981 ex Solomakha & Sipaylova 1985 Варианты: **typica,** *Fragaria viridis*

Асс. *Koelerio delavignei-Festucetum rubrae* Bulokhov 2001 Варианты: **typica,** *Genista tinctoria, Poa bulbosa, Rumex acetosella* Асс. *Sileno tataricae-Rosetum majalis* ass. nov. hoc loco Сообщества *Calamagrostis epigeios [Galietalia veri]*

Асс. *Anthoxanto odorai-Agrostietum tenuis* Sillinger 1933 em. Jurco 1963

Характерные виды (х. в.): *Agrostis capillaris* (= *A. tenuis*)*, Anthoxanthum odoratum.*

Состав и структура. Травостой сформирован низкотравными злаками *Agrostis capillaris, Festuca rubra, Poa angustifolia, Phleum pratense* subsp*. nodosum*  (*= Ph. bertolonii* DC, *Phleum nodosum* L. [39]). Многочисленнна группа разнотравья. В её составе обильны *Dianthus deltoides, Potentilla argentea.* В ценофлоре преобладают мезофитные виды, которые являются характерными для союза *Cynosurion*, порядка *Arrhenatheretalia* и класса *Molinio-Arrhenatheretea*. Присутствуют и виды мезоксерофитного порядка *Galietalia veri*: *Fragaria viridis, Filipendula vulgaris, Ru,ex thyrsiflorus, Potentilla argentea*; нередко обильна *Potentilla argentea.*

М е с то по ложение и экология. Сообщества распространены в прирусловой пойме по гривам на суховатых, слабо кислых, бедных минеральным азотом легкосупесчаных и песчаных почвах. Используются как пастбищные угодья.

Р а с п р о с т р а н е н и е . Ассоциация приводится как широко распространённая для Южного Нечерноземья России [3]; её сообщества были отмечены в долине р. Десна [3, 11, 27]. В деснинской пойме является редкой.

Вариабельность. В условиях отсутствия регулярного выпаса на многих участках поймы, где были отмечены сообщества данной ассоциации в 1985–2005 гг., в настоящее время они исчезли. Ниже описан новый вариант, отмеченный при обследовании этих участков в 2020 г.

Вар. *Erigeron septentrionalis* (табл. 1).

Дифференциальные виды (диф. в.): *Erigeron canadensis*, *E. septentrionalis*.

Вариант представляет сообщества душистоколосково-полевицевых лугов, сформировавшиеся в ксерофитизированной пойме р. Десна в отсутствии регулярного выпаса и сенокошения. В этих условиях активно идёт внедрение в луговые сообщества инвазионных североамериканских видов *Erigeron canadensis* и *E. septentrionalis*. Во время цветения виды мелколепестников создают белый аспект.

Общее проективное покрытие (ОПП) – 80–90%. Флористическая насыщенность – 18– 24 вида на 100 м<sup>2</sup>.

Таблица 1

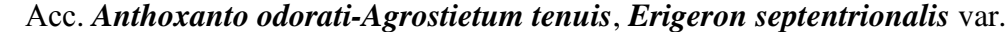

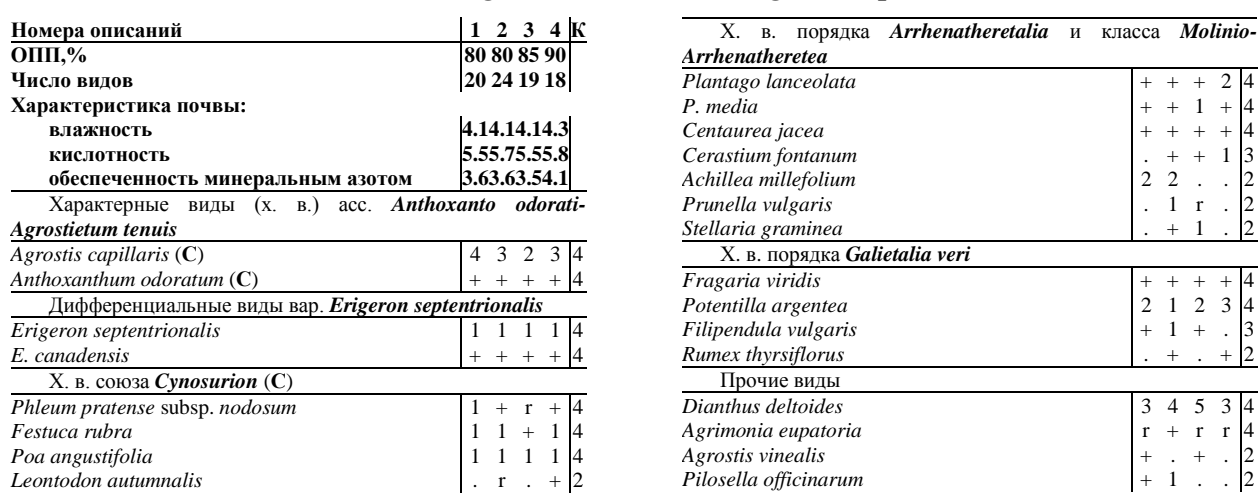

Отмечены в одном описании: *Trifolium pratense* 1 (r), *Galium mollugo* 4 (+), *Hypericum perforatum* 1 (+), *Helichrysum arenarium* 2 (r), *Leucanthemum vulgare* aggr. 2 (+).

Локализация описаний. Брянская область: оп. 1, 2 – у д. Сосновка (Выгоничский р-н), прирусловая пойма р. Десна, 13.07.2020; оп. 3, 4 – у д. Переторги (Выгоничский р-н), правобережная прирусловая пойма, 15.07.2020.

Автор описаний: А. Д. Булохов.

### Асс. *Agrostio capillaris-Poetum angustifoliae* ass. nov. hoc. loco

Х. в.: *Agrostis capillaris* (доминант)*, Poa angustifolia* (доминант)*.*

Номенклатурный тип (holotypus) – табл. 2, оп.  $1^*$  – Брянская область, городской округ Брянск, у с. Стайное, прирусловая пойма р. Десна; дата описания: 17.08.2018; автор описания: А. Д. Булохов.

С о с т а в и с т р у к т у р а . Травостой сформирован низкотравными злаками *Agrostis capillaris* и *Poa angustifolia*, нередко выступающими содоминантами. Высокую константность имеет *Festuca pratensis.* Ценофлору синтаксона формируют преимущественно характерные виды союза *Cynosurion*, порядка *Arrhenatheretalia* и класса *Molinio-Arrhenatheretea*. Наблюдается инвазия североамериканских видов *Erigeron canadensis* и *E. septentrionalis.* В условиях ксерофитизации возрастают обилие и константность х. в. порядка *Galietalia veri*: *Filipendula vulgaris, Fragaria viridis, Poa angustifolia, Potentilla argentea, Rumex thyrsiflorus.*

Местоположение и экология. Сообщества распространены в ксерофитизированной прирусловой пойме р. Десна по гривам на суховатых и свежих, нейтральных и слабокислых, небогатых минеральным азотом почвах в отсутствии регулярного выпаса и сенокошения. Луга, на которых сформировались сообщества ассоциации, используются для нерегулярного выпаса и прогона скота.

В а р и а б е л ь н о с т ь . В составе ассоциации установлены 4 варианта.

Вар. **typica** (табл. 2, оп. 1–6) представляет типичные сообщества ассоциации и собственных диф. в. не имеет.

ОПП – 70–90%. Флористическая насыщенность – 10–18 видов на 100 м<sup>2</sup>.

Вар. *Rumex thyrsiflorus* (табл. 2, оп. 7–27).

Диф. в.: *Diantus deltoides, Potentilla argentea, Rumex thyrsiflorus*.

Сообщества варианта распространены по сильно пересыхающим гривам в пойме. В ценофлоре, по сравнению с типичными сообществами, возрастает участие характерных видов класса *Koelerio-Corynephoretea*, высокую константность среди которых имеют *Dianthus deltoides, Potentilla argentea, Rumex acetosella*. Мезофитные виды *Deschampsia cespitosa, Festuca rubra, Phleum pratense* subsp*. pratense, Plantago lanceolata* также

высококонстантны. Иногда доминируют *Carex hirta, Festuca rubra, Rumex acetosella, R. thyrsiflorus.* Распространение щавеля пирамидального связано с отсутствием сенокошения в условиях нарастающей ксерофитизации поймы.

ОПП – 70–90%. Флористическая насыщенность – 9–18 видов на 100 м<sup>2</sup>.

Вар. *Erigeron septentrionalis* (табл. 3).

Диф. в.: *Erigeron septentrionalis* (доминант).

Сообщества варианта представляют собой ранние стадии деградационной сукцессии, которая начинается при слабом нарушении естественных сообществ выпасом, что способствует внедрению инвазионного вида *Erigeron septentrionalis.* Дернина разрушается копытами животных, появляются открытые участки грунта, на которых обильны всходы мелколепестника. *E. septentrionalis* активно внедряется в травостой, формируя многочисленные розетки; число генеративных растений может достигать 80 на 1 м<sup>2</sup>. При этом обилие типичных луговых видов существенно сокращается, или они полностью выпадают из травостоя. В отдельных сообществах локально доминируют *Centaurea jacea, Festuca pratensis, Galium mollugo, Plantago lanceolata, Phleum pratense* subsp*. pratense, Trifolium pratense* и др. На некоторых площадках отмечено активное внедрение инвазионного вида *Solidago canadensis*.

ОПП – 60–100%. Флористическая насыщенность – 11–45 видов на 100 м<sup>2</sup>.

Вар. *Erigeron canadensis* (табл. 4).

Диф. в.: *Erigeron canadensis* (доминант), *Erigeron septentrionalis, Inula britannica.* 

Внешний вид сообществ определяет инвазионный вид *E. canadensis,* создающий зеленовато-серый аспект в травостое*.* На его фоне рассеяны низкотравные злаки *Agrostis capillaris* и *Poa angustifolia.* По понижениям и нижним частям грив встречаются *Deschampsia cespitosa*, *Phleum pratense* subsp*. pratense*, иногда *Alopecurus pratensis.* Присутствуют и рудеральные виды: *Carduus acanthoides, Lactuca serriola, Tripleurospermum inodorum.*

Сообщества формируются под воздействием интенсивного выпаса*.* Крупный рогатый скот, выпасаемый в прирусловой пойме и на гривах, разбивает копытами неплотную дернину, и обнажения почвы быстро захватывают однолетники, из которых особенно активны инвазионные виды *Erigeron canadensis* и *E. septentrionalis.* 

ОПП – 80–95%. Флористическая насыщенность – 9–19 видов на 100 м<sup>2</sup>.

Таблица 2

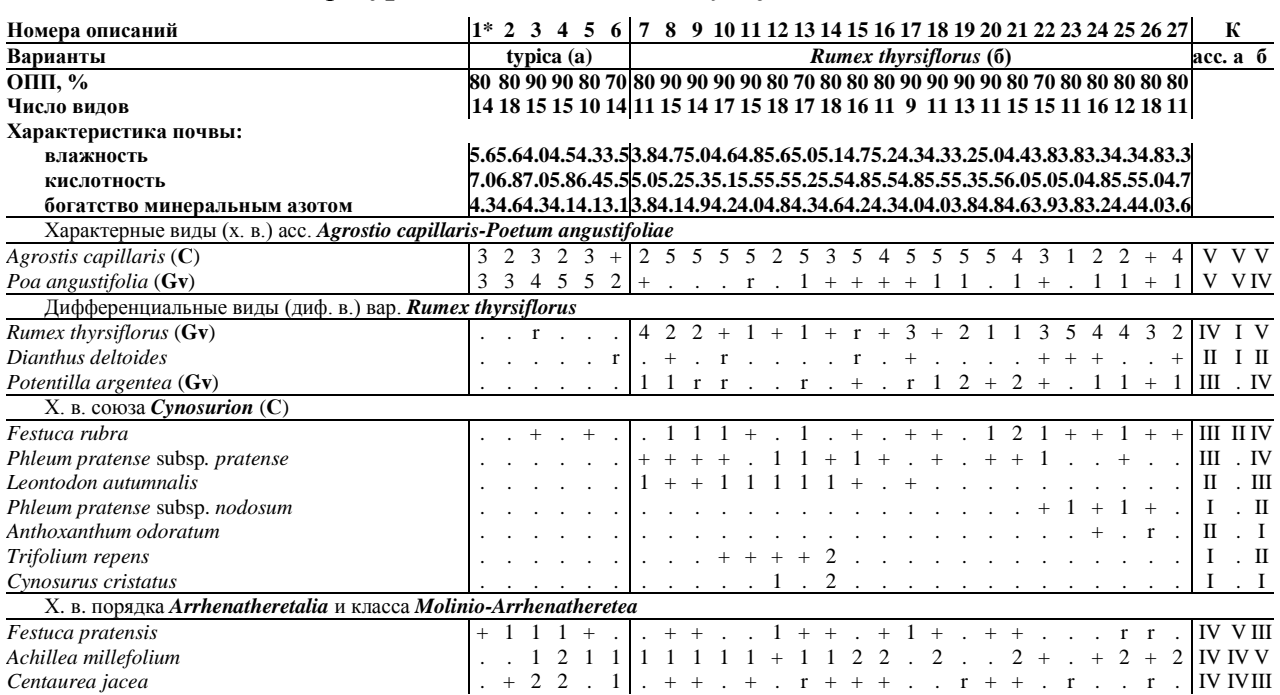

# Асс. *Agrostio capillaris-Poetum angustifoliae*, вар. **typica** (оп. 1–6), *Rumex thyrsiflorus* (оп. 7–27)

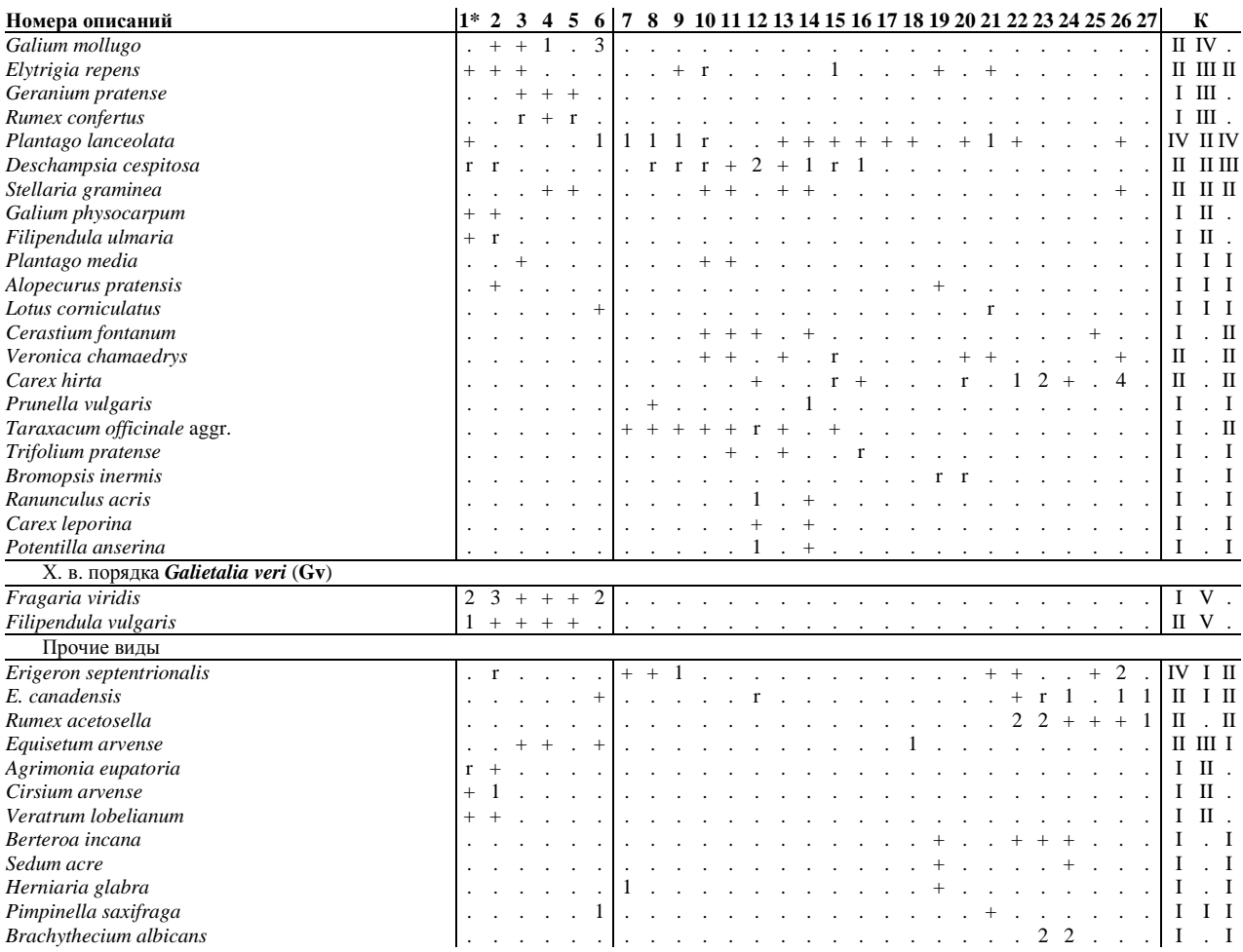

Отмечены в одном описании: *Artemisia campestris* 19 (r), *Briza media* 26 (+), *Campanula rotundifolia* 6 (+), *Galium uliginosum* 12 (+), *Geum rivale* 2 (r), *Glechoma hederacea* 4 (+), *Kadenia dubia* 2 (+), *Leucanthemum vulgare* aggr. 18 (r), *Lythrum virgatum* 4 (r), *Odontites vulgaris* 6 (+), *Pilosella officinarum* 27 (1), *Ranunculus repens* 12 (1), *Scleranthus perennis* 24 (r), *Tanacetum vulgare* 19 (+), *Thalictrum lucidum* 1 (+), *Thymus pulegioides* 27 (+), *Viola canina* 4  $(+).$ 

Локализация описаний: оп. 1\*–4 – у с. Стайное (городской округ Брянск), 17.08.2018; оп. 5, 6 – у п. Бордовичи (городской округ Брянск), прирусловая пойма р. Десна, 20.07.2019; оп. 7–10 – у Жуковского санатория (Жуковский р-н), правобережная прирусловая гривистая пойма р. Десна, 20.07.2107; оп. 11–13 – у с. Вышковичи (Жуковский р-н), левобережная прирусловая пойма р. Десна, 30.07.2007; оп. 14–16 – у с. Гостиловка (Жуковский р-н), пойма р. Десна, 12.07.2019; оп. 17–19 – в 0,7 км от базы отдыха «Деснянка» (Жуковский р-н), пойма р. Десна, 15.07.2019; оп. 20, 21 – в 0,5 км от Жуковского санатория (Жуковский р-н), правобережная прирусловая пойма р. Десна, 12.09.2019; оп. 22–24 – в 1 км южнее д. Сосновка (Выгоничский р-н), правобережная пойма р. Десна, 20.08.2019; оп. 25–27 – в 1 км восточнее д. Переторги (Выгоничский р-н), 17.08.2019.

Автор описаний: А. Д. Булохов.

Таблица 3

Асс. *Agrostio capillaris-Poetum angustifoliae*, вар. *Erigeron septentrionalis*

| Номер описаний                                                         | 1 2 3 4 5 6 7 8 9 10 11 12 13 14 15 16 17 18 19 20 21 22 23 24 K                                |
|------------------------------------------------------------------------|-------------------------------------------------------------------------------------------------|
| ОПП, %                                                                 | 90 60 70 100 90 90 90 90 80 90 80 90 80 70 80 60 60 70 80 60 60 60 70 70                        |
| Число видов                                                            | 14 20 20 26 20 16 16 12 19 11 17 11 13 19 30 34 32 35 34 32 26 45 22 27                         |
| Характеристика почвы:                                                  |                                                                                                 |
| влажность                                                              | 5.54, 44, 55, 53, 94, 34, 43, 86, 44, 34, 84, 06, 04, 86, 14, 95, 25, 15, 34, 05, 34, 96, 44, 9 |
| кислотность                                                            | 5.76.46.56.06.04.66.04.55.07.04.75.55.25.26.04.74.25.95.44.85.14.95.46.6                        |
| богатство минеральным азотом                                           | 4.13.84.64.03.64.13.93.74.44.83.43.73.43.74.62.93.24.24.13.93.43.93.84.4                        |
| Характерные виды (х. в.) acc. Agrostio capillaris-Poetum angustifoliae |                                                                                                 |

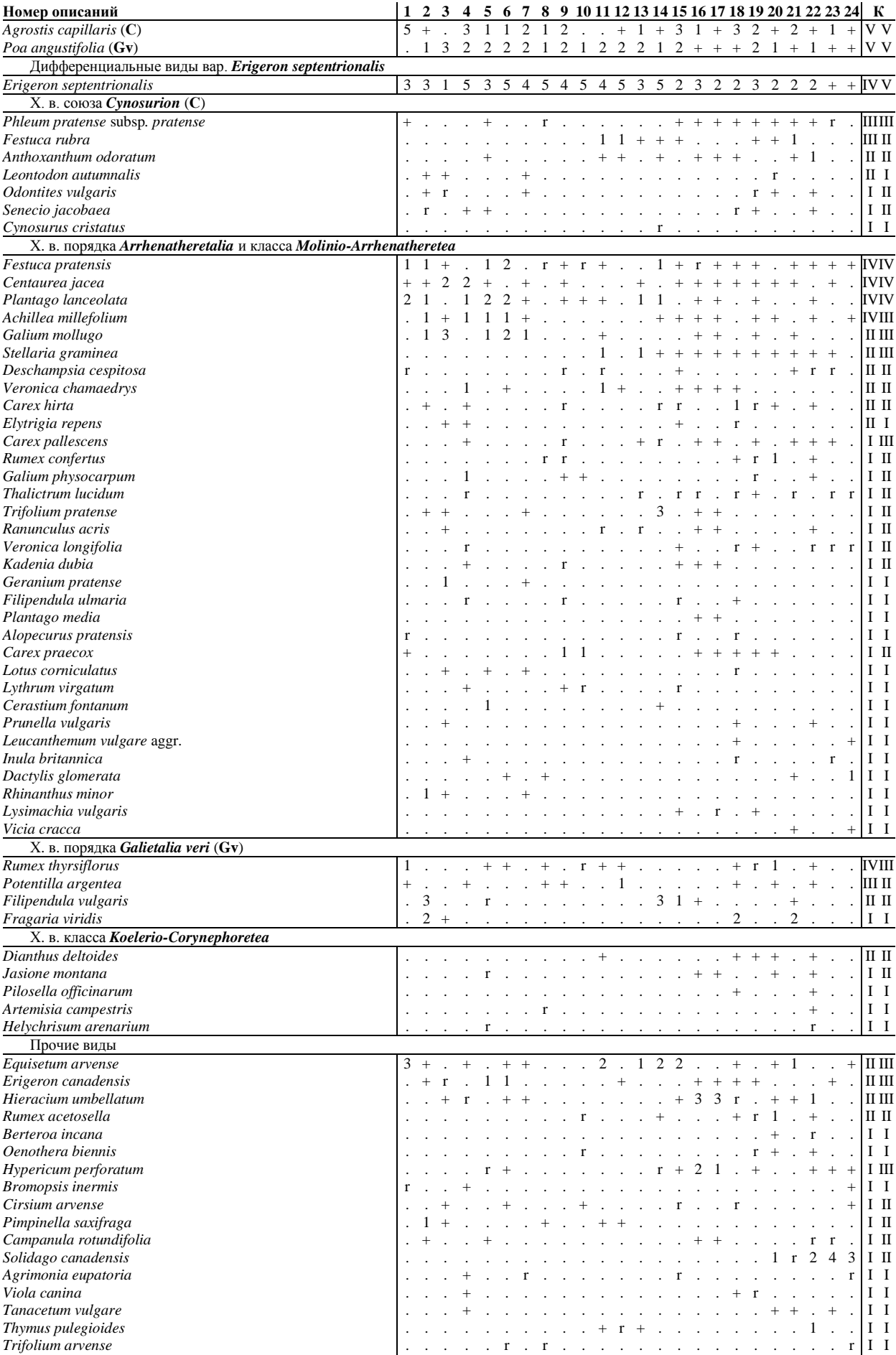

*Vicia tetrasperma* . . . . . . . . + . . . . . . . . . . . r . + . I I

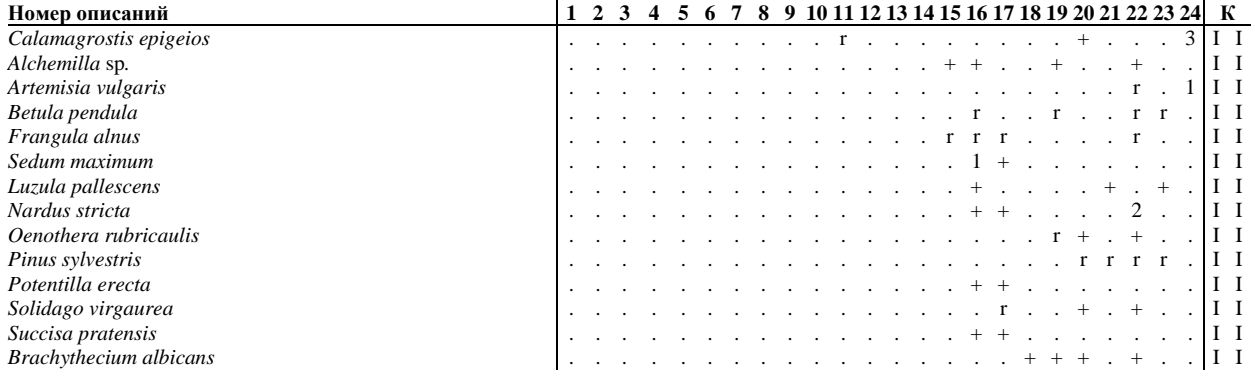

Отмечены в одном описании: *Achillea salicifolia* 19 (r), *Alnus glutinosa* 23 (r), *Artemisia absinthium* 20 (1), *Briza media* 1 (+), *Campanula patula* 13 (r), *C. ranunculoides* 24 (+), *Carex ericetorum* 16 (r), *C. leporina* 21 (r), *Carum carvi* 17 (r), *Chamaenerion angustifolium* 17 (r), *Cichorium intybus* 24 (r), *Daucus carota* 18 (r), *Erigeron acris* 4 (+), *Glechoma hederacea* 22 (+), *Heracleum sibiricum* 24 (+), *Herniaria glabra* 20 (r), *Lathyrus pratensis* 9 (r), *Lychnis flos-cuculi* 9 (r), *Lycopus exaltatus* 15 (r), *Medicago falcata* 24 (r), *M. lupulina* 24 (r), *Melilotus albus* 24 (+), *Picris hieracioides* 15 (+), *Ranunculus polyanthemos* 14 (r), *Sedum telephium* 20 (r), *Sorbus aucuparia* 21 (r), *Stachys palustris* 19 (r), *Taraxacum officinale* 24 (+), *Trifolium hybridum* 24 (+), *Veronica incana* 22 (r).

Локализация описаний: оп. 1 – у Жуковского санатория (Жуковский р-н), правобережная прирусловая гривистая пойма р. Десна, 20.07.2107; оп. 2 – у п. Бордовичи (городской округ Брянск), прирусловая пойма р. Десна, 20.07.2019; оп. 3, 4 – у д. Вышковичи (Жуковский р-н), 11.07.2018; оп. 5–7 – у п. Слобода (Выгоничский р-н), 25.08.2018; оп. 8–11 – у д. Павловка (Выгоничский р-н), 28.06.2018; оп. 12–14 – у д. Макарзно (Трубчевский р-н), 9.08.2018; оп. 15 – у д. Красное (Трубчевский р-н), грива центральной поймы р. Десна, 7.08.2018; оп. 16–17 – у с. Хотылёво (Брянский р-н), грива центральной поймы р. Десна, 13.08.2018; оп. 18 – в 2,5 км южнее с. Ржаница (Жуковский р-н), центральная пойма р. Десна, 25.06.2019; оп. 19–22 – в 4 км юго-восточнее ст. Чернетово ж. д. Брянск–Смоленск (Брянский р-н), гривы центральной поймы р. Десна, 23.06.2019; оп. 23 –24 – у д. Ямное (Суземский р-н), центральная пойма р. Нерусса, 24.07.2017.

Авторы описаний: оп. 1–14 – А. Д. Булохов; оп. 15–24 – Н. Н. Панасенко.

Таблица 4

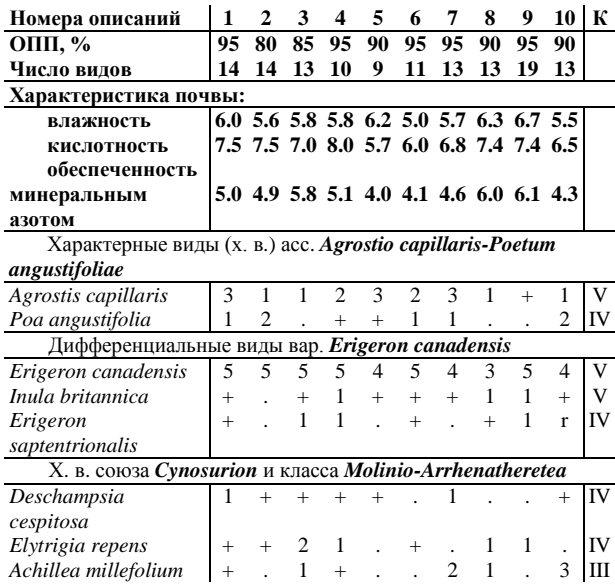

### Асс. *Agrostio capillaris-Poetum angustifoliae*, вар. *Erigeron canadensis*

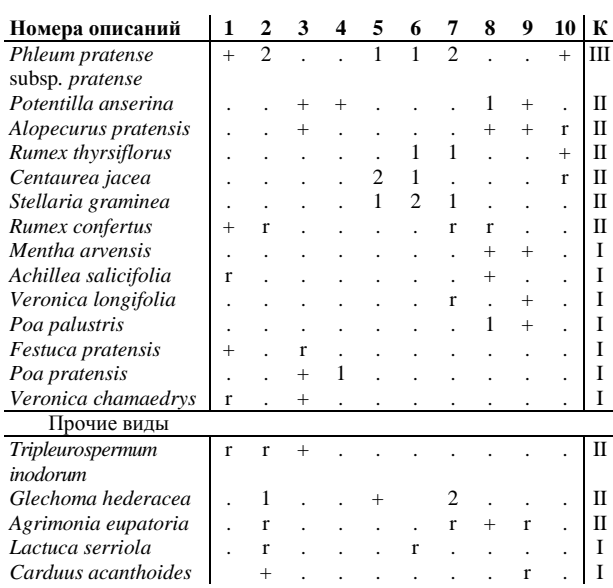

Отмечены в одном описании: *Beckmannia eruciformis* 8 (+), *Capsella bursa-pastoris* 10 (+), *Carduus acanthoides* 2(+), *Carex praecox* 8 (+), *Cerastium fontanum* 2 (+), *Equisetum arvense* 8 (+), *Lotus corniculatus* 9 (r), *Lysimachia vulgaris* 8 (r), *Lythrum virgatum* 8 (r), *Potentilla argentea* 10 (+), *Ranunculus repens* 8 (2), *Scutellaria hastifolia* 8 (+), *Veronica serpyllifolia* 9 (+), *Vicia tetrasperma* 9 (+).

Локализация описаний. Брянская область: оп. 1–4 у д. Сосновка (Выгоничский р-н), прирусловая пойма р. Десна, 23.07.2019; оп. 5–7 – у д. Переторги (Выгоничский р-н), правобережная прирусловая пойма р. Десна, 10.07.2019; оп. 8–10 – у с. Уручье (Выгоничский р-н), прирусловая пойма р. Десна, 12.09.2019.

Автор описаний: А. Д. Булохов.

Асс. *Agrostietum vinealis-tenuis* Shelyag et al. 1981 ex Solomakha & Sipaylova 1985 Х. в.: *Agrostis capillaris* (= *A. tenuis*), *A. vinealis*.

С о с т а в и с т р у к т у р а . *Agrostis capillaris* и *A. vinealis* определяют облик большинства сообществ ассоциации и формируют травостой высотой до 60 см. Высокую константность имеют: *Artemisia campestris, Berteroa incana, Poa angustifolia.* Локально доминируют *Artemisia campestris, Berteroa incana, Poa angustifolia, Trifolium arvense.*

Ценофлора гетерогенна; в её формировании принимают участие характерные виды порядков *Arrhenatheretalia* и *Galietalia veri* класса *Molinio-Arrhenatheretea*, а также класса *Koelerio-Corynephoretea*. В некоторых сообществ отмечаются инвазионные виды: *Erigeron canadensis, E. septentrionalis, Oenothera biennis.*

М е с то по ложение и экология. Сообщества ассоциации распространены в прирусловой части поймы в виде полос по низким гривам и или возвышенным участкам на сухих, умеренно кислых и слабо кислых, бедных минеральным азотом песчаных и супесчаных, слаборазвитых почвах.

Р а с п р о с т р а н е н и е . Ассоциация известна из украинской части долины р. Десна [29]. В Южном Нечерноземье России ранее не отмечалась.

Вариабельность. В составе ассоциации в 2017–2019 гг. установлены 3 варианта. Ниже дается их характеристика.

Вар. **typica** (табл. 5, оп. 1–4) представляет типичные сообщества ассоциации и не имеет собственных диф. в.

ОПП – 50–70%. Флористическое разнообразие – 8–17 видов на 100 м<sup>2</sup>.

Вар. *Artemisia campestris* (табл. 5, оп. 5–13).

Диф. в.: *Artemisia campestris, Poa angustifolia.*

Травостой формируют *Agrostis capillaris* и *A. vinealis* с участием *Artemisia campestris* и *Poa angustifolia.* В ценофлоре варианта немногочисленны виды союза *Cynosurion*. Характерно присутствие характерных видов класса *Koelerio-Corynephoretea*: *Artemisia campestris, Helichrysum arenarium, Potentilla argentea, Trifolium arvense.*

ОПП – 70–90%. Флористическое разнообразие – 9–14 видов на 100 м<sup>2</sup>.

Сообщества распространены в прирусловой пойме высокого уровня, по гривам на слабо развитых на сухих или суховатых, слабокислых, бедных минеральным азотом песчаных почвах.

Вар. *Fragaria viridis* (табл. 5, оп. 14–21).

Диф. в.: *Euphorbia virgata, Fragaria viridis.*

Травостой верхнего горизонта формируют *Agrostis capillaris* и *A. vinealis* в сочетании с *Achillea millefolium* и *Euphorbia virgata.* Во втором горизонте доминирует, как правило, *Fragaria viridis.* В сообществах варианта высококонстанты ксерофильные и мезоксерофильные виды; хорошо представлена комбинация характерных видов союза *Cynosurion*.

Сообщества распространены по гривам в прирусловой части поймы на сухих или суховатых, слабокислых, бедных минеральным азотом почвах.

## Асс. *Agrostietum vinealis-tenuis*,

# вар. **typica** (оп. 1–4), вар. *Artemisia campestris* (оп. 5–13), *Fragaria viridis* (оп. 14–21)

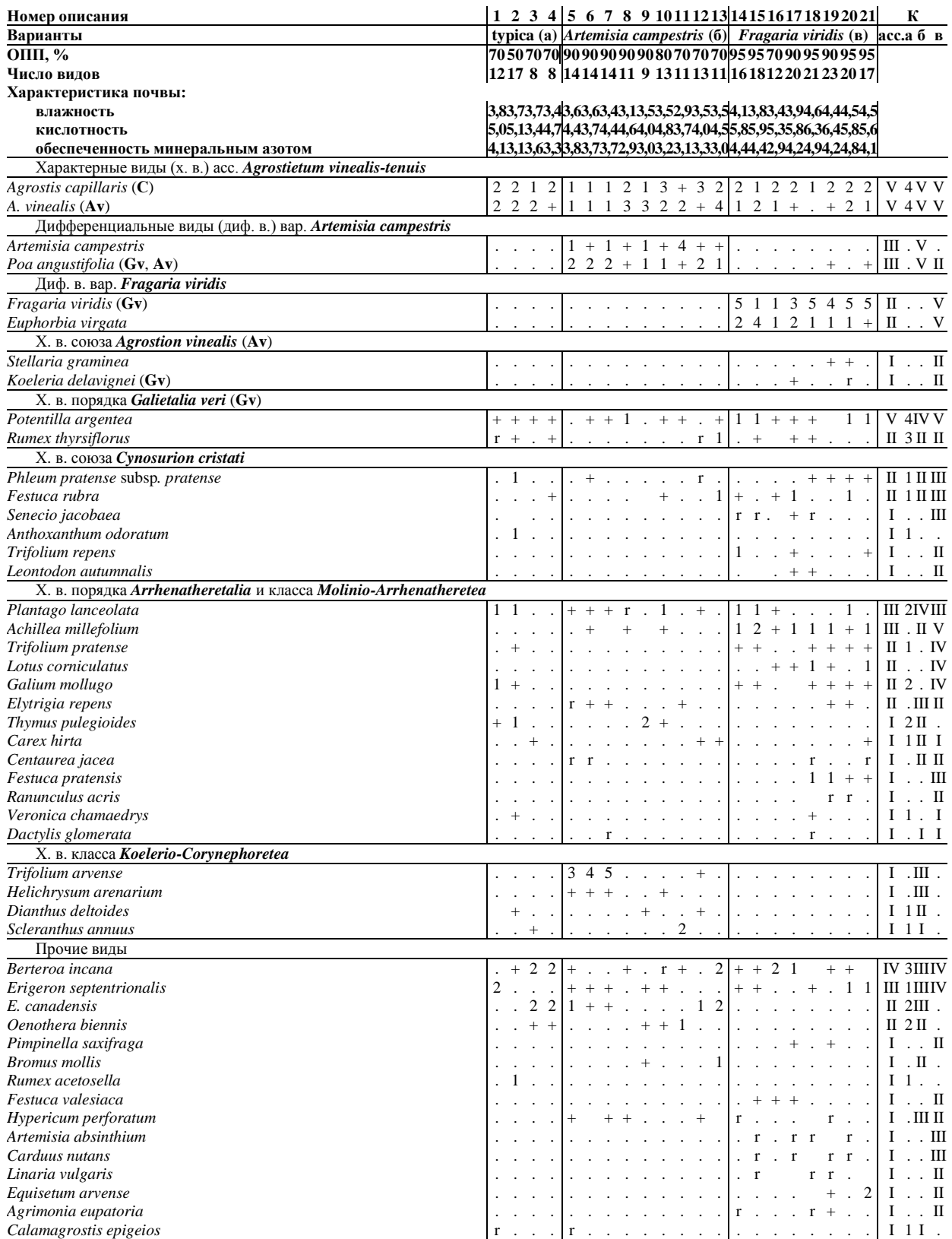

Отмечены в одном описании: *Bromopsis inermis* 7 (+), *Carex praecox* 1 (+), *Deschampsia cespitosa* 19 (r), *Erigeron acris* 2 (+), *Geranium pratense* 19 (r), *Herniaria glabra* 11 (+), *Hieracium umbellatum* 8 (+), *Jasione montana* 12 (r), *Myosotis arvensis* 1 (r), *Oenothera*

*rubricaulis* 1 (r), *Phleum pratense* subsp*. nodosum* 17 (r), *Plantago media* 2 (+), *Sedum acre* 11 (+), *S.dum telephium* 8 (+), *Vicia cracca* 18 (+).

Локализация описаний: оп. 1–3 – г. Брянск (Советский р-н), правобережная пойма р. Десна, 2.08.2018; оп. 4–7 – прирусловая правобережная пойма р. Десна у железнодорожного моста (г. Брянск, Советский р-н), 15.07.2018; оп. 8–12 – у п. Супонево (Брянский р-н), у Дъякова источника, прирусловая пойма р. Десна, 22.07.2019; оп. 12–15 – у д. Павловка (Выгоничский р-н), прирусловая пойма р. Десна, 8.08.2019; оп. 16–18 – у с. Сосновка (Выгоничский р-н), прирусловая пойма р. Десна, 18.07.2019; оп. 19–21 – у с. Уручье (Выгоничский р-н), прирусловая пойма р. Десна, 20.07.2019.

Автор описаний: А. Д. Булохов

### Асс. *Koelerio delavignei-Festucetum rubrae* Bulokhov 2001

Х. в.: *Koeleria delavignei*, *Festuca rubra*, *Fragaria viridis* (табл. 6).

С о с тав и с тр уктура. Травостой сообществ, высотой до 60 см, формируют мезофильные и ксеромезофильные злаки. Доминирует *Festuca rubra.* Содоминантами выступают *Agrostis capillaris, Poa angustifolia.* Высокую константность имеют: *Koeleria delavignei, Phleum pratense* subsp*. pratense.* Многочисленна группа разнотравья: *Achillea millefolium, Berteroa incana, Equisetum arvense, Euphorbia virgata, Plantago lanceolata, Rumex thyrsiflorus.* В ценофлоре ассоциации хорошо представлены характерные виды союза *Cynosurion* и порядка *Arrhenatheretalia.* Присутствуют виды пойменных остепнённых ксеромезофитных лугов (союз *Agrostion vinealis*).

М е с то по ложение и экология. Сообщества ассоциации распространены в прирусловой части поймы в виде полос по низким гривам и или возвышенным участкам на сухих и свежих, слабокислых, бедных минаральным азотом песчаных и супесчаных, слаборазвитых почвах.

Р а с п р о с т р а н е н и е . Ассоциация характерна для долин наиболее крупных рек в Южном Нечерноземье России [3].

В а р и а б е л ь н о с т ь . В составе ассоциации установлены 4 варианта.

Вар. **typica** (табл. 6, оп. 1–10) представляет типичные сообщества ассоциации и не имеет собственных диф. в.

Сообщества варианта были описаны в 1985–1989 гг. в период выраженных половодий [3]. В этих сообществах доминировала *Festuca rubra* в сочетании с *Agrostis capillaris.*  Высокую константность имели *Alopecurus pratensis, Geranium pratense, Galium physocarpum, Heracleum sibiricum.*

ОПП – 80–90%. Сообщества характеризовались высокой флористической насыщенностью – 26–36 видов на 100 м<sup>2</sup>.

В ксерофитизированной пойме в 2018–2019 гг. отмечены сообщества 3 вариантов ассоциации. Ниже даётся их описание.

Вар. *Poa bulbosa* (табл. 6, оп. 11–15).

Диф. в.: *Erophila verna, Herniaria glabra, Poa bulbosa, Veronica verna.*

Сообщества варианта встречаются по склонам низких грив в пойме южной экспозиции. Занимают полосы шириной до 2 м и длиной 10–25 м. Обычно расположены вдоль автомобильных грунтовых дорог, которыми изрезана пойма. Встречаются редко.

Сообщества интересны с флористической точки зрения, так как в них впервые для естественных сообществ в г. Брянске отмечен редкий в Брянской области лугово-степной вид *Poa bulbosa*, спорадически встречающийся южнее: в Комаричском, Новозыбковском, Севском, Стародубском, Суземском, Трубчевском районах области.

Вар. *Rumex acetosella* (табл. 6, оп. 16–21).

Диф. в.: *Myosotis micrantha, Poa angustifolia, Rumex acetosella, Vicia tetrasperma.*

Облик сообществ определяет *Rumex acetosella,* который создаёт красно-бурый аспект. Из сообществ выпадает *Festuca rubra*, и становится обильным *Poa angustifolia*. Высококонстантны и однолетники: *Erigeron septentrionalis, Myosotis micrantha.*

Сообщества варианта формируются по вершинам грив и верхним частям их склонов на суховатых, слабокислых и бедных минеральным азотом легкосупесчаных почвах.

Вар. *Genista tinctoria* (табл. 6, оп. 22–33).

Диф. в.: *Artemisia campestris, Festuca valesiaca, Filipendula vulgaris, Genista tinctoria, Hieracium umbellatum, Veronica spicata.*

Сообщества сформировались в ксерофитизированной пойме после прекращения половодий. Состав дифференциальных видов варианта хорошо отражает нарастание сухости почвы. В ценофлоре появляются лугово-степные виды, активно расселяется кустарник *Genista tinctoria.* Резко сокращаются численность и обилие характерных видов союза *Cynosurion.* Прекратила доминирование *Festuca rubra*, нередко локально доминирует *Fragaria viridis –* характерный вид сухих склонов балок. При дальнейшей ксерофитизаци поймы продолжится внедрение в сообщества ксерофильных и ксеромезофильных видов.

ОПП – 85–100%. Флористическая насыщенность – 17–23 вида на 100 м<sup>2</sup>.

Таблица 6

### Асс. *Koelerio delavignei-Festucetum rubrae*, вар. **typica** (оп. 1–10), *Poa bulbosa* (оп. 11–15), *Rumex acetosella* (оп. 16–21), *Genista tinctoria* (оп. 22–33)

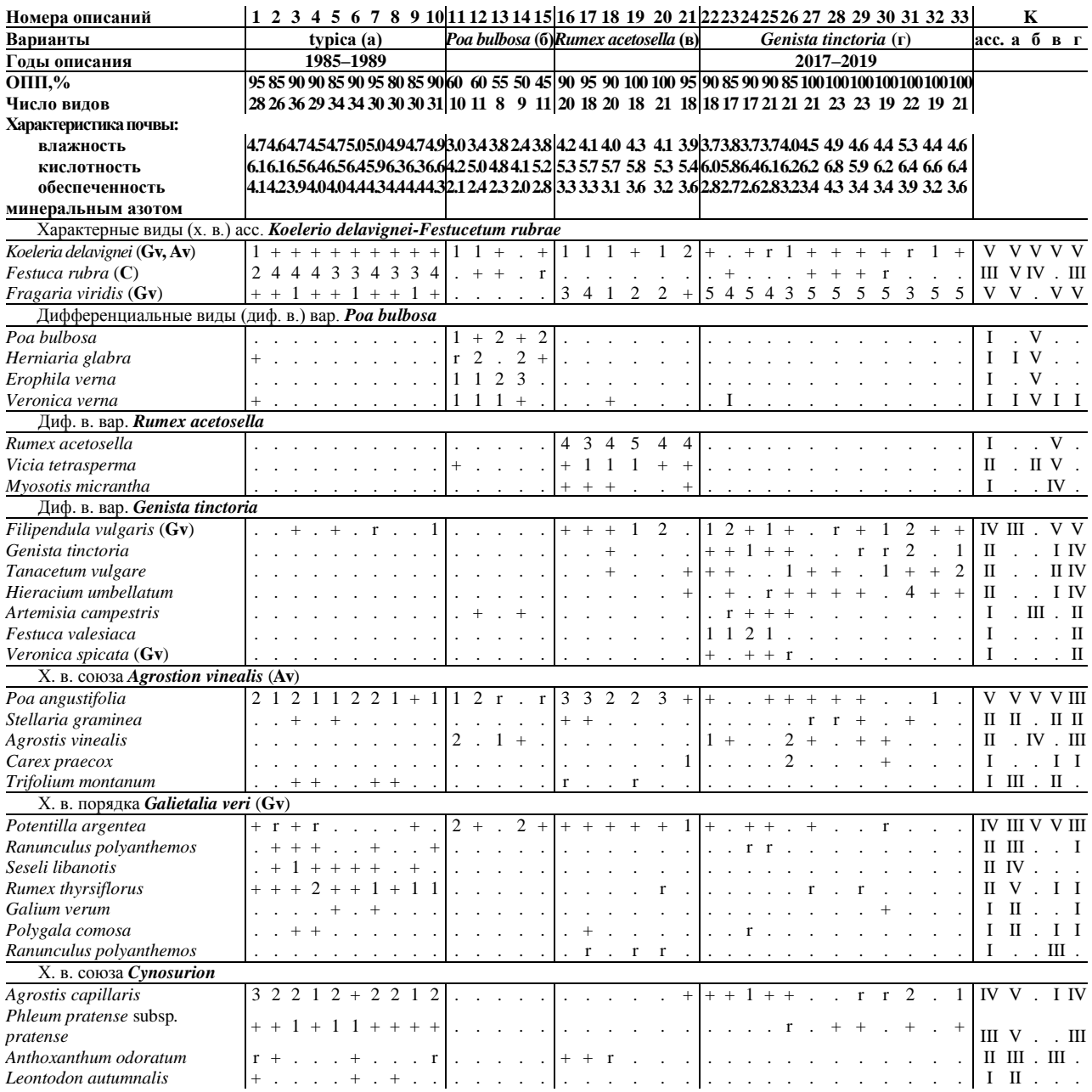

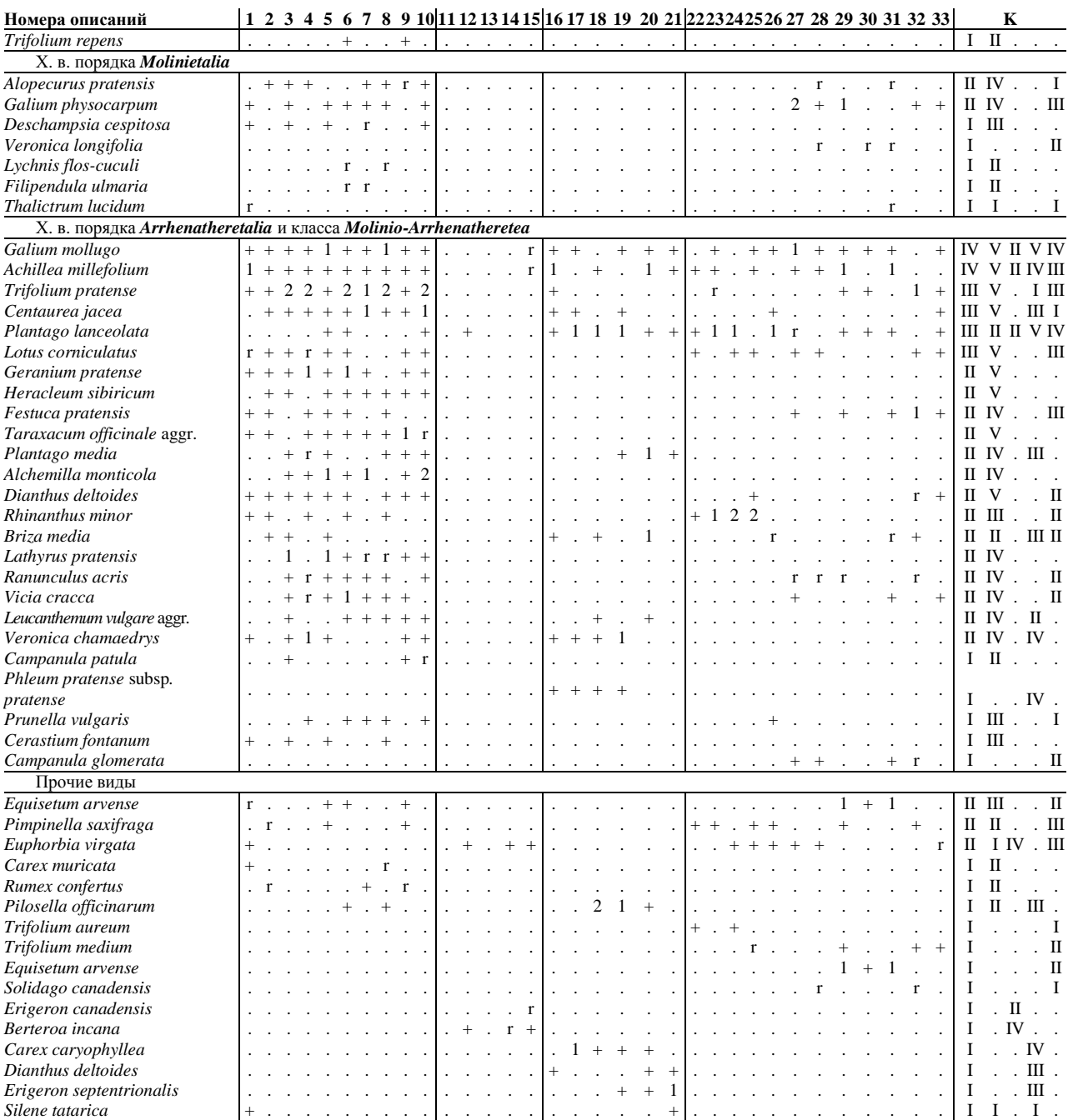

Отмечены в одном описании: *Alchemilla baltica* 3 (+), *A. hirsuticaulis* 17 (r), *Bromopsis inermis* 17 (r), *Campanula glomerata* 3 (r), *Carex hirta* 1 (+), *C. leporina* 1 (+), *C. pallescens* 20 (r), *Cirsium arvense* 17 (r), *Erigeron acris* 1 (+), *Festuca ovina* 20 (+), *Medicago falcata* 19 (+), *Potentilla erecta* 20 (+), *P. thyrsiflora* 7 (+), *Solidago virgaurea* 21 (r), *Trifolium hybridum* 3 (+), *Vicia tetrasperma* 19 (r), *Viola canina* 1 (+).

Локализация описаний: оп. 1–3 – г. Брянск, памятник природы «Роща Соловьи» (Советский р-н), в 0,5 км западнее подвесного моста, гривы в левобережной центральной пойме р. Десна, 14.06.1985; оп. 4, 5 – п. Супонево (Брянский р-н), пойма р. Десна, 15.07.1989; оп. 6 – у с. Вщиж (Жуковский р-н), пойма р. Десна, 16.06.1985; оп. 7, 8 – у с. Бетово (Жуковский р-н), 20.07.1985; оп. 9, 10 – у с. Сосновка (Выгоничский р-н), 14.07.1989; оп. 11– 13 – г. Брянск (Фокинский р-н), склон гривы вдоль дороги в виде полосы шириной до 2 м и длиной до 27 м в пойме р. Снежеть, 29.05.2016; оп. 14, 15 – г. Брянск (Фокинский р-н), склон невысокой гривы южной экспозиции вблизи автомобильной дороги в центральной пойме р. Снежеть, 12.05.2017; 16–20 – г. Брянск, памятник природы «Роща Соловьи» (Советский р-н), левобережная поймы в 0,7 км от подвесного моста через р. Десна, гривы и верхние части

склонов грив, 6.06.2020; оп. 21 – в 1,5 км от понтонного моста через р. Десна, на стыке пойм рр. Десна и Снежеть, 8.06.2020; оп. 22–24 – г. Брянск, памятник природы «Роща Соловьи» (Советский р-н), в 0,5 км западнее подвесного моста, гривы в левобережной центральной пойме р. Десна, 3.06.2017; оп. 25–27 – у п. Городище (Брянский р-н), 5.07.2018; оп. 28, 29 – у п. Нетьинка (Брянский р-н), 20.06.2018; оп. 30–33 – г. Брянск, памятник природы «Роща Соловьи» (Советский р-н), в 0,5 км западнее подвесного моста, гривы в левобережной центральной пойме р. Десна, 2.08.2019.

Автор описаний: А. Д. Булохов.

### Асс. *Sileno tataricae-Rosetum majalis* ass. nov. hoc loco

Н о м е н к л а т у р н ы й т и п (*holotypus*) – табл. 7, оп. 6\*, Брянская область, Выгоничский р-н, в 2 км южнее пгт Выгоничи, правобережная прирусловая пойма р. Десна; дата описания: 2.07.2018; автор описания: А. Д. Булохов.

Х. в.: *Equisetum arvense, Rosa majalis* (доминант)*, Silene tatarica, Tanacetum vulgare.*

Состав и структура. Травостой мозаичный. Верхний горизонт в большинстве сообществ формирует *Calamagrostis epigeos*; изредка встречются *Agrostis capillaris, Festuca rubra, Poa angustifolia.* Многочисленна группа разнотравья. Высокое обилие имеет кустарник *Rosa majalis*, который распространился в пойме после её ксерофитизации в отсутствии сенокошения и выпаса. Роза майская распространяется вегетативно и с помощью плодов, которые разносятся птицами. Такие сообщества с сомкнутым кустарниковым ярусом по облику напоминают кустарниковые формации, относимые к классу *Crataego-Prunetea* Tx. 1962 nom. conserv. propos. Однако правильнее рассматривать их как закустаренные луга в условиях отсутствия регулярного сенокошения. Фитоценотическая роль розы майской при продолжительном подтоплении может снижаться.

ОПП – 100%. Флористическая насыщенность – 8–20 видов на 100 м<sup>2</sup>.

М е с т о п о л о ж е н и е и экология. Сообщества занимают полосы шириной от 4 до 20 м и длиной до 110 м, в правобережной прирусловой и центральной пойме на суховатых слабокислых умеренно обеспеченных минеральным азотом аллювиальных супесчаных и легкосуглинистых почвах. Часто в контакте с сообществами ивы белой или пойменными дубравами.

Таблица 7

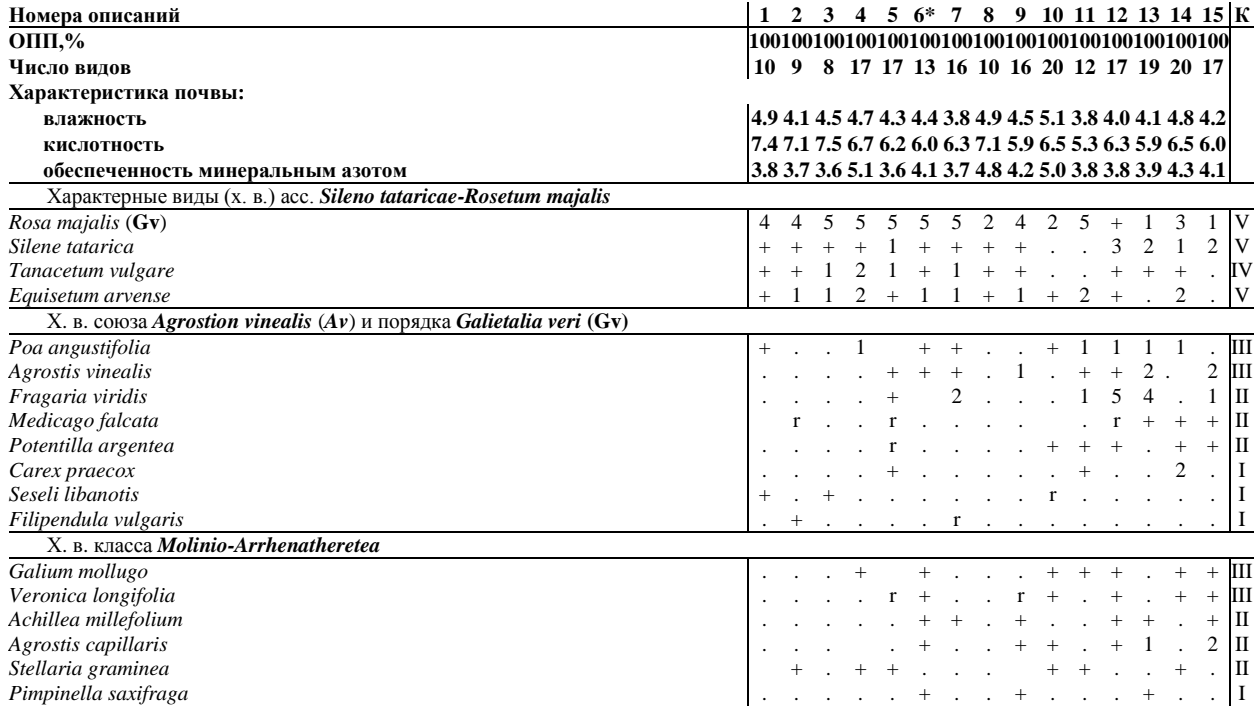

Асс. *Sileno tataricae-Rosetum majalis*

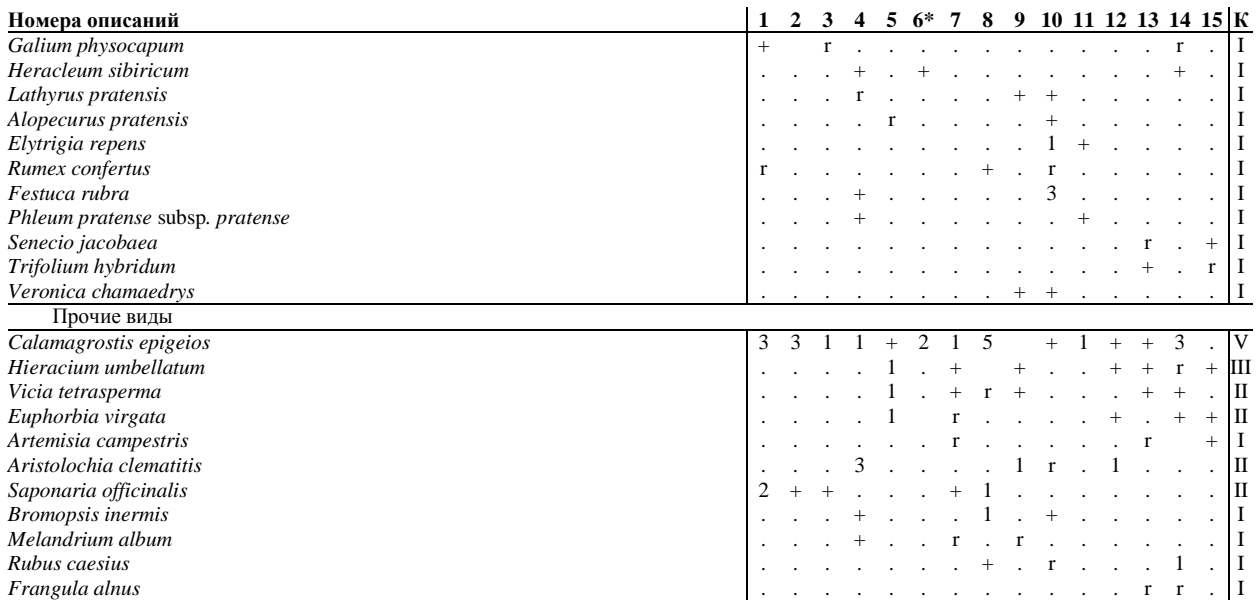

Отмечены в одном описании: *Allium angulosum* 15 (+), *Anthriscus sylvestris* 4 (+), *Cirsium arvense* 14 (+), *Erigeron septentrionalis* 15 (+), *Galium aparine* 10 (+), *Inula salicina* 5 (+), *Linaria vulgaris* 4 (+), *Melilotus alba* 13 (r), *Oenothera biennis* 13 (r), *Solidago virgaurea* 9 (r).

Локализация описаний. Брянская область: оп. 1–5 – в 1,3 км южнее п. Добрунь (Брянский р-н), правобережная прирусловая пойма р. Десна, 12.07.2017; оп. 6–10 – в 2 км южнее пгт Выгоничи (Выгоничский р-н), 2.07.2018; оп.  $11-15$  – на участке пгт Выгоничи – с Лопушь (Выгоничский р-н), прирусловая пойма р. Десна, 25.07.2018.

Автор описаний: А. Д. Булохов.

Как показало обследование долины р. Десна в 2018–2020 гг., на больших площадях обсыхающей поймы распространились сообщества с преобладанием *Calamagrostis epigeios.*

Сообщества *Calamagrostis epigeios [Galietalia veri]*

Д и ф ф е р е н ц и р у ю щ и й в и д : *Calamagrostis epigeios* (доминант).

С о с тав и с труктура. Облик сообществ определяет длиннокорневищный многолетний злак – вейник наземный, который является абсолютным доминантом, с участием *Poa angustifolia, Carex praecox.* Иногда локально доминирует *Tanacetum vulgare.*

М е с то по ложение и экология. Сообщества возникли на месте лугов порядка *Galietalia veri* в результате обсыхания поймы и отсутствия сенокошения, а также как последствие палов травы, в результате которых активно распространяется вейник наземный.

ОПП – 100%. Флористическая насыщенность – 5–19 видов на 100 м<sup>2</sup>.

С и н таксономическое положение сообществ дискуссионно. Ранее при характеристике травяной растительности Судость-Деснянского междуречья было установлено безранговое «базальное сообщество» *Calamagrostis epigeios [Molinio-Arrhenatheretea]*. Эта единица объединила монодоминантные сообщества *C. epigeios*, широко распространённые на склонах балок и коренных склонов речных долин на овражнобалочных, деградированных серых лесных суглинистых сухих, нейтральных, бедных минеральным азотом почвах [27]. Ценофлора этих сообществ сформирована в основном видами класса *Molinio-Arrhenatheretea*, иногда с участием опушечных видов класса *Trifolio-Geranietea sanguinei* T. Müller 1962. Учитывая антропогенный и вторичный характер этих сообществ, они рассматривались как базальные для указанного класса.

Сообщества с доминированием вейника наземного очень широко распространены в самых разнообразных экологических условиях. *C. epigeios* – обычный компонент растительности сухих опушек широколиственных и хвойно-широколиственных лесов, сухих грив в поймах рек, склонов балок и коренных склонов речных долин со смытыми почвами, а

также пустырей, пожарищ, сорных мест и сегетальных сообществ. *C. epigeios* – вид с широкой синэкологической амплитудой. «Индифферентно» относится к влажности и кислотности почвы, но предпочитает умеренно богатые азотом местообитания [33]. Это вегетативно-подвижный вид, который при благоприятных условиях быстро захватывает пространство.

Проводя обзор синтаксономии наземновейниковых сообществ в Европе и Европейской России, В. П. Бородулина с соавторами [2] справедливо относят фитоценозы с участием *C. epigeios* к единицам разного ранга: ассоциациям и вариантам в составе разных ассоциаций. Это подчеркивает производный характер вейниковых фитоценозов и возможность их возникновения на месте сообществ разного типа, как правило, после нарушений.

Cообщества, описанные нами в пойме р. Десна, по составу ценофлоры тяготеют к порядку *Galietalia veri*. Вейниковые сообщества, безусловно, являются производными и возникли на месте более мезофитных лугов класса *Molinio-Arrhenatheretea* в условиях ксерофитизации поймы.

Таблица 9

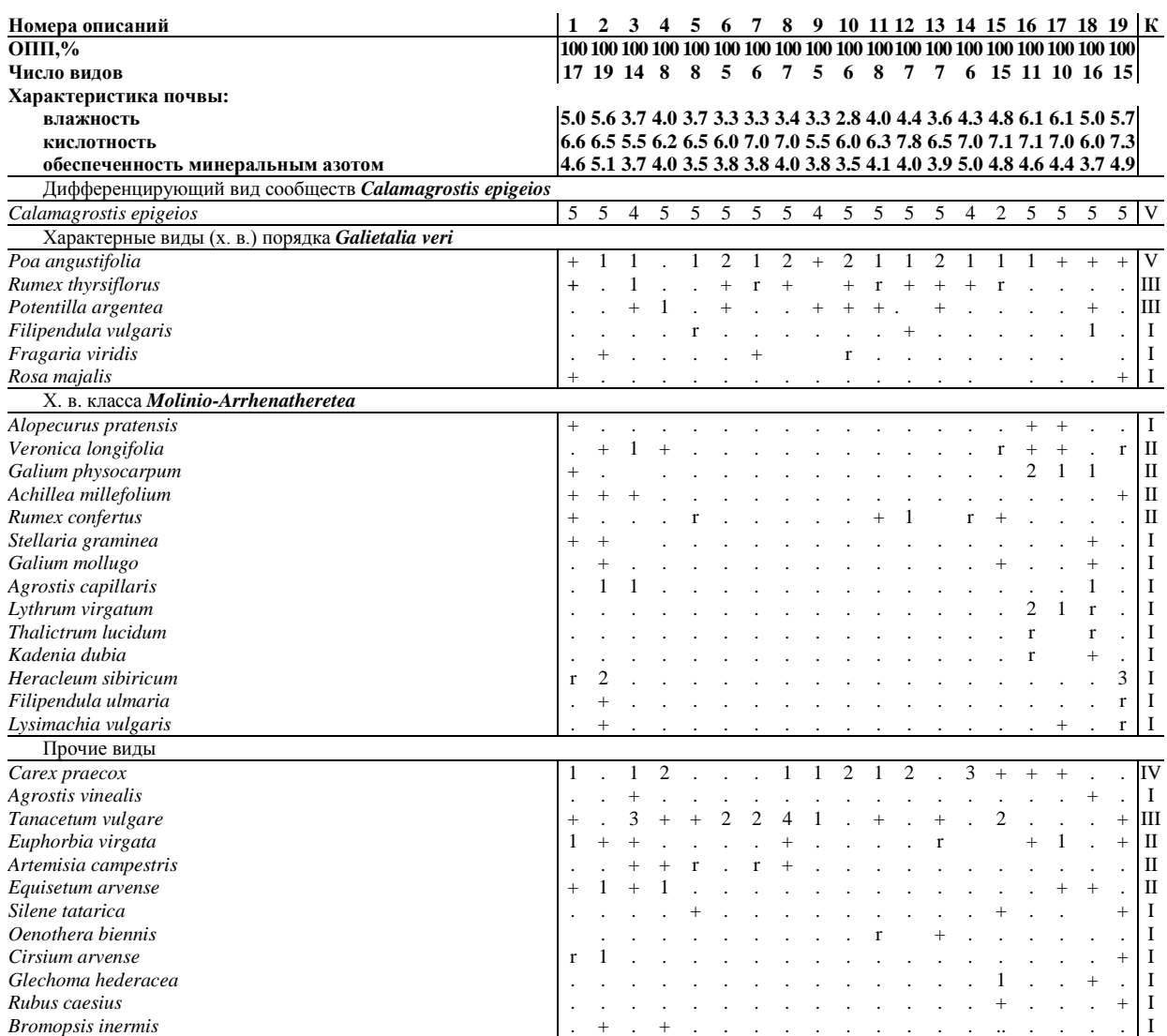

## Сообщества *Calamagrostis epigeios*

Отмечены в одном описании: *Allium angulosum* 19 (r), *Centaurea jacea* 2 (r), *Elytrigia repens* 14 (1), *Festuca rubra* 5 (1), *Galium aparine* 2 (+), *Geranium pratense* 18 (r), *Helichrysum arenarium* 5 (r), *Inula salicina* 12 (+), *Lathyrus pratensis* 1 (r), *Linaria vulgaris* 15 (r), *Lotus*

*corniculatus* 18 (r), *Silene pratensis* 2 (+), *Plantago lanceolata* 3 (1), *Poa palustris* 2 (r), *Seseli libanotis* 15 (r), *Solidago virgaurea* 15 (+), *Vicia cracca* 16 (r), *V. tetrasperma* 19 (+), *Viola canina*  $1 (+).$ 

Локализация описаний. Брянская область: оп. 1–5 – у д. Павловка (Выгоничский р-н), пойма р. Десна, 29.06.2018; оп. 6–11 на участке пгт Выгоничи – с. Лопушь (Выгоничский рн), правобережная пойма р. Десна, 25.07.2018; оп. 12–19 – на участке п. Добрунь – пгт Выгоничи (Выгоничский р-н), 26.07.2019.

Автор описаний: А. Д. Булохов.

## **Список литературы**

1. Аверинова Е.А. Травяная растительность бассейна реки Сейм (в пределах Курской области). – Брянск: РИО БГУ, 2010. – 351 с.

2. Бородулина В.П., Комарова А.Ф., Чередниченко О.В. Наземновейниковые луга в охранной зоне Полистовского заповедника (Псковская область) // Разнообразие растительного мира. – 2019. –  $\mathbb{N}$ <sup>o</sup> 1 (1). – С. 44-61.

3. Булохов А.Д. Травяная растительность Юго-Западного Нечерноземья России. – Брянск, 2001. – 296 с.

4. Булохов А.Д. Типология лугов Брянской области. – Брянск, 2009. – 219 с.

5. Булохов А.Д. Субгалофитные сообщества Классов *Festuco-Puccinellietea* Soó ex Vicherek 1973 и *Molinio-Arrhenatheretea* Tх. 1937 в Южном Нечерноземье России // Бюл. Брянского отделения РБО. – 2018. – № 4 (14). – С. 33-42.

6. Булохов А.Д., Панасенко Н.Н., Семенищенков Ю.А., Харин А.В. Фитоценотическое разнообразие и динамика сообществ ассоциации *Caricetum gracilis* Savich 1926 в условиях ксерофитизации поймы реки Десны // Растительность России. – 2019. – №  $37. - C. 3-28.$ 

7. Булохов А.Д., Панасенко Н.Н., Семенищенков Ю.А., Харин А.В. Динамика большеманниковых лугов в условиях ксерофитизации поймы реки Десны // Разнообразие растительного мира. – 2020. – № 1 (4). – С. 36-56.

8. Булохов А.Д., Семенищенков Ю.А. Компьютерная программа INDICATOR и методические указания по ее использованию для экологической оценки местообитаний и анализа флористического разнообразия растительных сообществ. – Брянск: РИО БГУ, 2006. – 30 с.

9. Булохов А.Д., Семенищенков Ю.А., Панасенко Н.Н., Харин А.В. Динамика сообществ ассоциации *Phalaridetum arundinaceae* Libbert 1931 в долине реки Десны в связи с процессом ксерофитизации поймы // Бюл. Брянского отделения Русского ботанического общества. – 2019. – № 1 (17). – C. 11-26.

10. Булохов А.Д., Семенищенков Ю.А., Харин А.В. Динамика субгалофитных сообществ ассоциации *Agrostio stoloniferae-Beckmannietum eruciformis* поймы реки Десны в Брянской области // Известия СамНЦ РАН. – 2018. – Т. 20. – № 3 (5). – С. 401-410.

11. Булохов А.Д., Харин А.В. Растительный покров Брянска и его пригородной зоны. – Брянск: РИО БГУ, 2008. – 310 с.

12. Ермаков Н.Б. Продромус высших единиц растительности России // Миркин Б. М., Наумова Л. Г. Современное состояние основных концепций науки о растительности. – Уфа, 2012. – С. 377-483.

13. Демихов В.Т., Чучин Д.И. Тенденции изменения внутригодового стока реки Десны в связи с современными изменениями климата Брянской области // Вестник Брянского гос. ун-та. Сер. Точные и естественные науки. – 2012. – № 4. – С. 140-142.

14. Куземко А.А. Лучна рослинність. Клас *Molinio-Arrhenatheretea* / Відп. ред. Ю.Р. Шеляг-Сосонко / Рослинність України. – К.: Фітосоціоцентр, 2009. – 376 с.

15. Лобанов Г.В., Зуева Е.В. Колебания стока бассейна рек средней Десны как фактор эволюции пойменных растительных сообществ // Уч. зап. Брянского гос. ун-та им. акад. И. Г. Петровского. – 2019. – № 4. – С. 45-51.

16. Луга Нечерноземья / Под ред А.Г. Воронова, Л.В. Швергунова, И.Н. Горяинова, И.М. Микляева и др. – М.: Изд-во МГУ, 1984. – С. 160.

17. Маевский П.Ф. Флора средней полосы европейской части России. Изд. 11-е, испр. и доп. – М., 2014. – 635 с.

18. Полуянов А.В., Аверинова Е.А. Травяная растительность Курской области (синтаксономия и вопросы охраны). – Курск: Курский гос. ун-т, 2012. – 276 с.

19. Природа и природные ресурсы Брянской области / Под ред. Л.М. Ахромеева. – Брянск, 2012. – 320 с.

20. Природа Свенской Успенской обители и её окрестностей / Ред. Л.М. Ахромеев, Ю. А. Семенищенков. – Брянск: РИО БГУ, 2018. – 132 с.

21. Природные ресурсы и окружающая среда Брянской области. Годовой доклад об экологической ситуации в Брянской области в 2019 г. / Сост.: Г.В. Левкина, О.А. Иванченкова, А.А. Луцевич. – Брянск: Изд-во «Читай-город», 2020. – 256 с.

22. Природообустройство Полесья. В 4 кн. / Под общ. науч. ред. Ю.А. Мажайского, А.Н. Рокочинского, А.А. Волчека, О.П. Мешика, Е. Езнаха. Кн. 4: Полесья Юго-Западной России. Т. 1. – Рязань: Мещерский филиал ФГБНУ «ВНИИГиМ им. А.Н. Костякова», 2019. – 354 с.

23. Прогноз динамики стока крупных рек бассейнов Волги и Днепра в XXI веке: основные тенденции, географические особенности, ведущие факторы. Отчет о НИР / Лобанов Г.В., Коханько М.В., Зверева А.Ю., Подвойская А.А. – Брянск, 2014. – 37 с. http://nauka-brgu*.ru/wp-content/Info/2015/NIR2015-Lobanov.pdf* 

24. Продромус рослинностi Украïни / Дубина Д.В., Дзюба Т.П., Ємельянова С.М. [и др.]. – Киïв: Наукова думка, 2019. – 784 с.

25. Сапегин Л.М. Пойменные луга юго-востока БССР, их рациональное использование, улучшение и охрана. – Минск: Изд. Университетское, 1985. – 100 с.

26. Сапегин Л.М. Сообщества поймы нижнего течения р. Сож // Классификация растительности СССР (с использованием флористических критериев) / Под ред. Б.М. Миркина. – М.: Изд-во Моск. ун-та, 1986. – С. 62-69.

27. Семенищенков Ю.А. Фитоценотическое разнообразие Судость-Деснянского междуречья. – Брянск: РИО БГУ, 2009. – 400 с.

28. Семенищенков Ю.А. Ботанико-географическое районирование российской части днепровского бассейна. – Брянск: РИО БГУ, 2018. – 60 с.

29. Сипайлова Л.М., Соломаха В.А., Шеляг-Сосонко Ю.Р. Синтаксономические смены луговой растительности поймы реки Десны // Укр. бот. журн. – 1987. – Т. 44. – № 5. – С. 48-52, 111. Деп. в ВИНИТИ 1988-02-B115.

30. Филиппова И.А. Минимальный сток рек Европейской территории России и его оценка в условиях изменения климата. Дисс. … канд. геогр. наук. – М., 2014. – 210 с.

31. Шакирзанова Ж.Р. Определение основных факторов весеннего половодья рек левобережья Днепра при долгосрочных прогнозах его характеристик // Украинский гидрометеорологический журн. – 2013. – № 13. – С. 99-109.

32. Braun-Blanquet J. Pflanzensoziologie. – Wien; New-York, 1964. – 865 S.

33. Ellenberg H., Weber H.E., Düll R., Wirth W., Werner W., Paulißen D. Zeigerwerte von Pflanzen in Mitteleuropa // Scr. Geobot. 1992. – 18. – S. 1-258.

34. Hájková P., Hájek M., Blažková D., Kučera T., Chytrý M., Řezníčková M., Šumberová K., Černý T., Novák J., Simonová D. Louky a mezofilní pastviny (*Molinio-Arrhenatheretea*). // Chytrý M. (ed.), Vegetace České republiky. 1. Travinná a keříčková vegetace. – Praha: Academia, 2007. – S. 166-280.

35. Matuszkiewicz W. Przewodnik do oznaczania zbiorowisk roślinnych Polski. – Warszawa: Wyd. Naukowe PWN, 2001. – 536 s.

36. Moravec J., Balátová-Tuláčková E., Blažková D., Hadač E., Hejný S., Husák Š., Jeník J., Kolbek J., Krahulec F., Kropáč Z., Neuhäusl R., Rybníček K., Řehořek V., Vicherek J. Rostlinná společenstva České Socialisticke Republiky a jejich ohroženi. – Litomerice: Severočes. Přir., 1995.

 $-206$  p.

37.Mucina L., Bültmann H., Dierßen K., Theurillat J.-P., Raus T., Čarni A., Šumberová K., Willner W., Dengler J., Gavilán García R., Chytrý M., Hájek M., Di Pietro R., Iakushenko D., Pallas J., Daniëls F.J.A., Bergmeier E., Santos Guerra A., Ermakov N., Valachovič M., Schaminée J.H.J., Lysenko T., Didukh Y.P., Pignatti S., Rodwell J.S., Capelo J., Weber H.E., Solomeshch A., Dimopoulos P., Aguiar C., Hennekens S.M. & Tichý L. Vegetation of Europe: hierarchical floristic classification system of vascular plant, bryophyte, lichen, and algal communities // Appl. Veg. Sci. – 2016. – 19 (Suppl. 1). – P. 3- 264. *https://doi.org/10.1111/avsc.12257*

38. Oberdorfer, E. Pflanzensociologische Exkursionsflora / Oberdorfer E. – Verlag Stuttgart: Ulmer, 1994. – 7. Aufl. – 1050 S.

39. The Euro+Med PlantBase – the information resource for Euro-Mediterranean plant diversity [Electronic resource]. URL: http://www.emplantbase.org/home.html. Date of access: 08.08.2020.

40. Tichý L. JUICE, software for vegetation classification // Journ. Veg. Sci. – 2002. – 13.  $- P. 451 - 453.$ 

41. Weber H.E., Moravec J., Theourillat D.-P. International Code of phytosociological nomenclature.  $3^{rd}$  ed. // Journ. of Veg. Sci. – 2000. – 11 (5). – P. 739-768. *https://doi.org/10.2307/3236580*

#### **Сведения об авторах**

Булохов Алексей Данилович – профессор, заведующий кафедрой биологии Брянского государственного университета имени академика И.Г. Петровского, e-mail: *kafbot2002@mail.ru.*

Панасенко Николай Николаевич – доцент кафедры биологии Брянского государственного университета имени академика И.Г. Петровского, e-mail: *panasenkobot@yandex.ru.*

Семенищенков Юрий Алексеевич – профессор кафедры биологии Брянского государственного университета имени академика И.Г. Петровского, e-mail: *yuricek@yandex.ru.*

Харин Андрей Викторович – доцент кафедры биологии Брянского государственного университета имени академика И.Г. Петровского, e-mail: *avbr1970@yandex.ru.*

## **PHYTOCOENOTIC DIVERSITY OF SMALL-GRASS-CEREAL MEADOWS UNDER XEROPHYTIZATION OF THE DESNA RIVER FLOODPLAIN**

## **A.D. Bulokhov, N.N. Panasenko, Yu.A. Semenishchenkov, A.V. Kharin** Bryansk State University named after Academician I.G. Petrovsky

The article provides an analysis of the phytocoenotic diversity of vegetation of hay and pasture small-grasscereal meadows based on geobotanical relevés made by the authors in the course of floristic and geobotanical surveys of the floodplain of the Desna River in 1982–2020, including published data of 1982– 2008. The main dynamic trends are characterized by the example of the most widespread syntaxa. Against the background of xerophytization, the regime of economic use of meadows has undergone significant changes over several decades: the number of livestock has significantly decreased in the past 30 years, as a result of which floodplain hayfields and pastures have been abandoned or used haphazardly. Hayfields and pasture meadows, from the point of view of J. Braun-Blanquet's method, belong to two alliances: *Cynosurion cristati* Tx. 1947 and *Agrostion vinealis* Sipailova et al. 1985.

*Keywords: vegetation dynamics, syntaxonomy, small-grass meadows, floodplain meadows, Desna River, Bryansk region.*

### **References**

1. Averinova E.A. Travyanaya rastitel'nost' basseina reki Seim (v predelakh Kurskoi oblasti). – Bryansk: RIO BGU, 2010. – 351 p.

2. Borodulina V.P., Komarova A.F., Cherednichenko O.V. Nazemnoveinikovye luga v okhrannoi zone Polistovskogo zapovednika (Pskovskaya oblast') // Raznoobrazie rastitel'nogo mira.  $-2019. - N<sub>2</sub> 1 (1) - P. 44-61.$ 

3. Bulokhov A.D. Travyanaya rastitel'nost' Yugo-Zapadnogo Nechernozem'ya Rossii. – Bryansk, 2001. – 296 p.

4. Bulokhov A.D. Tipologiya lugov Bryanskoi oblasti. – Bryansk, 2009. – 219 p.

5. Bulokhov A.D. Subgalofitnye soobshchestva Klassov Festuco-Puccinellietea Soó ex Vicherek 1973 i *Molinio-Arrhenatheretea* Tx. 1937 v Yuzhnom Nechernozem'e Rossii // Byul. Bryanskogo otdeleniya RBO. – 2018. – № 4 (14). – P. 33-42.

6. Bulokhov A.D., Panasenko N.N., Semenishchenkov Yu.A., Kharin A.V. Fitotsenoticheskoe raznoobrazie i dinamika soobshchestv assotsiatsii *Caricetum gracilis* Savich 1926 v usloviyakh kserofitizatsii poimy reki Desny // Rastitel'nost' Rossii. – 2019. – № 37. – P. 3- 28.

7. Bulokhov A.D., Panasenko N.N., Semenishchenkov Yu.A., Kharin A.V. Dinamika bol'shemannikovykh lugov v usloviyakh kserofitizatsii poimy reki Desny // Raznoobrazie rastitel'nogo mira. – 2020. –  $\mathbb{N}^{\circ}$  1 (4). – P. 36-56.

8. Bulokhov A.D., Semenishchenkov Yu.A. Komp'yuternaya programma INDICATOR i metodicheskie ukazaniya po ee ispol'zovaniyu dlya ekologicheskoi otsenki mestoobitanii i analiza floristicheskogo raznoobraziya rastitel'nykh soobshchestv. – Bryansk: RIO BGU, 2006. – 30 p.

9. Bulokhov A.D., Semenishchenkov Yu.A., Panasenko N.N., Kharin A.V. Dinamika soobshchestv assotsiatsii *Phalaridetum arundinaceae* Libbert 1931 v doline reki Desny v svyazi s protsessom kserofitizatsii poimy // Byul. Bryanskogo otdeleniya Russkogo botanicheskogo obshchestva. – 2019. –  $\mathcal{N}$ <sup>0</sup> 1 (17). – P. 11-26.

10. Bulokhov A.D., Semenishchenkov Yu.A., Kharin A. V. Dinamika subgalofitnykh soobshchestv assotsiatsii Agrostio stoloniferae-Beckmannietum eruciformis poimy reki Desny v Bryanskoi oblasti // Izvestiya SamNTs RAN. – 2018. – T. 20. – № 3 (5). – P. 401-410.

11. Bulokhov A. D., Kharin A. V. Rastitel'nyi pokrov Bryanska i ego prigorodnoi zony. – Bryansk: RIO BGU, 2008. – 310 p.

12. Ermakov N. B. Prodromus vysshikh edinits rastitel'nosti Rossii // Mirkin B. M., Naumova L. G. Sovremennoe sostoyanie osnovnykh kontseptsii nauki o rastitel'nosti. – Ufa, 2012. – P. 377-483.

13. Demikhov V.T., Chuchin D.I. Tendentsii izmeneniya vnutrigodovogo stoka reki Desny v svyazi s sovremennymi izmeneniyami klimata Bryanskoi oblasti // Vestnik Bryanskogo gos. un-ta. Ser. Tochnye i estestvennye nauki. – 2012. –  $\mathbb{N}^{\circ}$ 4. – P. 140-142.

14. Kuzemko A.A. Luchna roslinnіst'. Klas Molinio-Arrhenatheretea / Vіdp. red. Yu.R. Shelyag-Sosonko / Roslinnіst' Ukraїni. – K.: Fіtosotsіotsentr, 2009. – 376 p.

15. Lobanov G.V., Zueva E.V. Kolebaniya stoka basseina rek srednei Desny kak faktor evolyutsii poimennykh rastitel'nykh soobshchestv // Uch. zap. Bryanskogo gos. un-ta im. akad. I. G. Petrovskogo. – 2019. – № 4. – P. 45-51.

16. Luga Nechernozem'ya / Pod red A.G. Voronova, L.V. Shvergunova, I.N. Goryainova, I.M. Miklyaeva i dr. – M.: Izd-vo MGU, 1984. – P. 160.

17. Maevskii P.F. Flora srednei polosy evropeiskoi chasti Rossii. Izd. 11-e, ispr. i dop. – M., 2014. – 635 p.

18. Poluyanov A.V., Averinova E.A. Travyanaya rastitel'nost' Kurskoi oblasti (sintaksonomiya i voprosy okhrany). – Kursk: Kurskii gos. un-t, 2012. – 276 p.

19. Priroda i prirodnye resursy Bryanskoi oblasti / Pod red. L.M. Akhromeeva. – Bryansk,  $2012. - 320$  p.

20. Priroda Svenskoi Uspenskoi obiteli i ee okrestnostei / Red. L.M. Akhromeev, Yu.A. Semenishchenkov. – Bryansk: RIO BGU, 2018. – 132 p.

21. Prirodnye resursy i okruzhayushchaya sreda Bryanskoi oblasti. Godovoi doklad ob ekologicheskoi situatsii v Bryanskoi oblasti v 2019 g. / Sost.: G.V. Levkina, O.A. Ivanchenkova, A.A. Lutsevich. – Bryansk: Izd-vo «Chitai-gorod», 2020. – 256 p.

22. Prirodoobustroistvo Poles'ya. V 4 kn. / Pod obshch. nauch. red. Yu.A. Mazhaiskogo, A.N. Rokochinskogo, A.A. Volcheka, O.P. Meshika, E. Eznakha. Kn. 4: Poles'ya Yugo-Zapadnoi Rossii. T. 1. – Ryazan': Meshcherskii filial FGBNU «VNIIGiM im. A.N. Kostyakova», 2019. – 354 p.

23. Prognoz dinamiki stoka krupnykh rek basseinov Volgi i Dnepra v XXI veke: osnovnye tendentsii, geograficheskie osobennosti, vedushchie faktory. Otchet o NIR / Lobanov G.V., Kokhan'ko M.V., Zvereva A.Yu., Podvoiskaya A.A. – Bryansk, 2014. – 37 p. *http://naukabrgu.ru/wp-content/Info/2015/NIR2015-Lobanov.pdf*

24. Prodromus roslinnosti Ukraïni / Dubina D.V., Dzyuba T.P., Єmel'yanova S.M. [i dr.]. – Kiïv: Naukova dumka, 2019. – 784 p.

25. Sapegin L.M. Poimennye luga yugo-vostoka BSSR, ikh ratsional'noe ispol'zovanie, uluchshenie i okhrana. – Minsk: Izd. Universitetskoe, 1985. – 100 p.

26. Sapegin L.M. Soobshchestva poimy nizhnego techeniya r. Sozh // Klassifikatsiya rastitel'nosti SSSR (s ispol'zovaniem floristicheskikh kriteriev) / Pod red. B.M. Mirkina. – M.: Izdvo Mosk. un-ta, 1986. – P. 62-69.

27. Semenishchenkov Yu.A. Fitotsenoticheskoe raznoobrazie Sudost'-Desnyanskogo mezhdurech'ya. – Bryansk: RIO BGU, 2009. – 400 p.

28. Semenishchenkov Yu.A. Botaniko-geograficheskoe raionirovanie rossiiskoi chasti dneprovskogo basseina. – Bryansk: RIO BGU, 2018. – 60 p.

29. Sipailova L.M., Solomakha V.A., Shelyag-Sosonko Yu.R. Sintaksonomicheskie smeny lugovoi rastitel'nosti poimy reki Desny // Ukr. bot. zhurn. – 1987. – T. 44. – № 5. – P. 48-52, 111. Dep. v VINITI 1988-02-B115.

30. Filippova I.A. Minimal'nyi stok rek Evropeiskoi territorii Rossii i ego otsenka v usloviyakh izmeneniya klimata. Diss. … kand. geogr. nauk. – M., 2014. – 210 p.

31. Shakirzanova Zh. R. Opredelenie osnovnykh faktorov vesennego polovod'ya rek levoberezh'ya Dnepra pri dolgosrochnykh prognozakh ego kharakteristik // Ukrainskii gidrometeorologicheskii zhurn. – 2013. – № 13. – S. 99-109.

32. Braun-Blanquet J. Pflanzensoziologie. – Wien; New-York, 1964. – 865 P.

33. Ellenberg H., Weber H.E., Düll R., Wirth W., Werner W., Paulißen D. Zeigerwerte von Pflanzen in Mitteleuropa // Scr. Geobot. 1992. 18. – S. 1-258.

34. Hájková P., Hájek M., Blažková D., Kučera T., Chytrý M., Řezníčková M., Šumberová K., Černý T., Novák J., Simonová D. Louky a mezofilní pastviny (*Molinio-Arrhenatheretea*). // Chytrý M. (ed.), Vegetace České republiky. 1. Travinná a keříčková vegetace. –Praha: Academia, 2007. – S. 166-280.

35. Matuszkiewicz W. Przewodnik do oznaczania zbiorowisk roślinnych Polski. – Warszawa: Wyd. Naukowe PWN, 2001. – 536 s.

36. Moravec J., Balátová-Tuláčková E., Blažková D., Hadač E., Hejný S., Husák Š., Jeník J., Kolbek J., Krahulec F., Kropáč Z., Neuhäusl R., Rybníček K., Řehořek V., Vicherek J. Rostlinná společenstva České Socialisticke Republiky a jejich ohroženi. – Litomerice: Severočes. Přir., 1995.  $-206$  p.

37. Mucina L., Bültmann H., Dierßen K., Theurillat J.-P., Raus T., Čarni A., Šumberová K., Willner W., Dengler J., Gavilán García R., Chytrý M., Hájek M., Di Pietro R., Iakushenko D., Pallas J., Daniëls F.J.A., Bergmeier E., Santos Guerra A., Ermakov N., Valachovič M., Schaminée J. H.J., Lysenko T., Didukh Y.P., Pignatti S., Rodwell J.S., Capelo J., Weber H.E., Solomeshch A., Dimopoulos P., Aguiar C., Hennekens S.M. & Tichý L. Vegetation of Europe: hierarchical floristic classification system of vascular plant, bryophyte, lichen, and algal communities // Appl. Veg. Sci. – 2016. – 19 (Suppl. 1). – P. 3- 264. *https://doi.org/10.1111/avsc.12257*

38. Oberdorfer, E. Pflanzensociologische Exkursionsflora / Oberdorfer E. – Verlag Stuttgart: Ulmer, 1994. – 7. Aufl. – 1050 S.

39. The Euro+Med PlantBase – the information resource for Euro-Mediterranean plant diversity [Electronic resource]. URL: http://www.emplantbase.org/home.html. Date of access: 08.08.2020.

40. Tichý L. JUICE, software for vegetation classification // Journ. Veg. Sci. – 2002. – 13.  $- P. 451 - 453.$ 

41. Weber H.E., Moravec J., Theourillat D.-P. International Code of phytosociological nomenclature.  $3^{rd}$  ed. // Journ. of Veg. Sci. – 2000. – 11 (5). – P. 739-768. *https://doi.org/10.2307/3236580*

## **About authors**

Bulokhov A.D. – Professor, Head of the Department of Biology, Bryansk State University named after Academician I.G. Petrovsky, e-mail: *kafbot2002@mail.ru.*

Panasenko N.N. – Assistant Professor of the Department of Biology, Bryansk State University named after Academician I.G. Petrovsky, e-mail: *panasenkobot@yandex.ru.*

Semenishchenkov Yu.A. – Professor of the Department of Biology, Bryansk State University named after Academician I.G. Petrovsky, e-mail*: yuricek@yandex.ru.*

Kharin A.V. – Assistant Professor of the Department of Biology, Bryansk State University named after Academician I.G. Petrovsky, e-mail: *avbr1970@yandex.ru.*

УДК 502.1:598.2

# **ОБЗОР ДАННЫХ О ВСТРЕЧАХ ВИДОВ ПТИЦ, ЗАНЕСЁННЫХ В КРАСНУЮ КНИГУ БРЯНСКОЙ ОБЛАСТИ, В 2020 ГОДУ**

## **Ю.С. Медведько**

ФГБОУ ВО «Брянский государственный университет имени академика И.Г. Петровского»

На основании собственных наблюдений, сообщений любителей природы, записей и фотографий в социальных сетях, новостных заметок в региональных СМИ в 2020 году установлено 70 мест нахождения 21 вида птиц, занесённых в Красную книгу Брянской области, в 14 муниципальных районах Брянской области.

*Ключевые слова: птицы, Брянская область, Красная книга Брянской области.*

**Введение**. В Красную книгу Брянской области занесены 53 вида птиц [2]. Сведения об их распространении, местах обитания на территории Брянской области представляют немалый природоохранный интерес.

В последние годы возможности для сбора данных о редких и охраняемых видах птиц существенно расширились благодаря использованию всевозможных электронных устройств, прежде всего цифровых фотокамер и камер телефонов, с помощью которых можно документировать наблюдения, не имея профессиональных знаний. Люди, заснявшие интересную птицу, обычно не только публикуют фото или видео на своей личной странице в социальных сетях, но и охотно делятся ими в группах по интересам. В Брянской области одной из таких групп является сообщество научного профиля «Птицы Брянского леса и не только…» в сети ВКонтакте (ВК), показавшее себя как действенный инструмент сбора научных данных [3].

Из других интернет-ресурсов, где собираются данные о редких и охраняемых видах птиц Брянской области, выделяется международная социальная сеть iNaturalist, в которой участвуют миллионы любителей природы по всему миру. В рамках глобального проекта iNaturalist имеются региональные проекты по разным группам организмов, в том числе по птицам Брянской области: https://www.inaturalist.org/projects/ptitsy-bryanskoy-oblasti. Этот проект создан как региональная ячейка более широкого, зонтичного проекта по авифауне регионов России «Птицы регионов России».

В настоящей статье собраны из разных источников данные о встречах видов птиц, занесённых в Красную книгу Брянской области, относящиеся к 2020 году. Аналогичные данные за предыдущие годы опубликованы в материалах двух последних орнитологических совещаний «Распространение и экология редких видов птиц Нечернозёмного центра России» и конференции, посвящённой 25-летию Союза охраны птиц России [4-6].

**Материалы и методы**. Материал для настоящей статьи собирался в рамках мероприятий по ведению Красной книги Брянской области в соответствии с Порядком, утверждённым постановлением Правительства Брянской области от 25 декабря 2015 года № 687-п. В её основе лежат собственные наблюдения, в том числе в составе экспедиционных групп сотрудников научного отдела заповедника «Брянский лес»; личные (устные или письменные) сообщения любителей птиц; записи на стене сообщества в социальной сети ВК «Птицы Брянского леса и не только…», а также сообщения участников сообщества в адрес его администраторов; наблюдения птиц, приведенные на портале iNaturalist.org, по лицензии CC BY-NC 4.0 (https://creativecommons.org/licenses/by-nc/4.0); новостные заметки о птицах в региональных средствах массовой информации (СМИ). По умолчанию (если не сказано иное) наблюдение сделано автором статьи.

**Результаты**. Ниже приводятся сведения о встречах краснокнижных видов птиц, перечисленных в систематическом порядке [1], по муниципальным районам Брянской области.

Чёрный аист (*Ciconia nigra*). *Брасовский р-н*. По публикациям в СМИ три особи держались в конце апреля на пруду у д. Городище 1-е. *Клетнянский р-н*. По сообщению А.В. Гришина две особи регулярно кормились на спущенном выростном пруду у д. Северец в конце апреля. *Суземский р-н*. По наблюдениям Л. Беловой одна особь кормилась на ложе обмелевшего пруда в окрестностях с. Семёновск 5 мая. Одиночная особь отмечена высоко над лесом в кв. 107 и 110 заповедника «Брянский лес» 3 августа.

Пискулька (*Anser erythropus*). На странице клуба белорусских любителей птиц приводится карта осеннего пролёта пискульки со спутниковым передатчиком (https://birdwatch.by/club200/15579). Птица начала свой путь с Таймырского полуострова 18 августа и пролетела через Брянскую область 29-30 сентября в западном направлении. До сих пор этот вид гусей отмечался в Брянской области только на весеннем пролёте. Ссылку на приведенную информацию предоставил С.А. Шурша.

Лебедь-шипун (*Cygnus olor*). *Город Брянск*. По публикациям в СМИ стая из десятка особей останавливалась на пруду в д. Антоновка (Бежицкий район города) 22 марта. *Брянский р-н*. Одна особь отмечена К.Ю. Веселовой на пруду у д. Домашово 15 марта. По сообщению М. Головко две особи держались на старице левобережной поймы р. Десна в окрестностях г. Сельцо 7 апреля. Там же одиночную особь видела К. Марченкова 20 сентября. *Дятьковский р-н*. О лебеде, задержавшемся до ледостава в начале декабря на пруду в пгт Старь, сообщалось в СМИ. *Жуковский р-н*. Группа из пяти особей, включая двух молодых, сфотографирована К. Марченковой на пруду у с. Белоголовль 29 мая. *Клетнянский р-н*. По сообщению А.В. Гришина две особи держались всю весну на самом нижнем из каскада рыбоводных прудов у д. Северец, предполагается гнездование. *Климовский р-н*. О брачной паре с шестью пуховыми птенцами на городском пруду пгт Климово сообщалось в СМИ в начале июня. *Клинцовский р-н*. Информация о брачной паре с молодой особью, задержавшихся до ледостава в начале декабря на озере в г. Клинцы, публиковалась в СМИ. *Новозыбковский р-н*. По публикациям в СМИ стая из шести особей останавливалась 8 июня на озере Зыбком в центре г. Новозыбков. *Севский р-н*. Самец держался с начала года на рыбоводных прудах у пос. Добрунь, в апреле к нему присоединилась молодая самка; в сентябре обе птицы покинули пруды. Во время международного Евразийского учёта птиц EuroBirdwatch 3 октября брачная пара с двумя молодыми встречена на верхнем пруду из каскада рыбоводных прудов у с. Княгинино; на нижнем пруду держалась брачная пара без потомства. В тот же день две брачные пары с одним и пятью молодыми отмечены, соответственно, у восточного и южного берегов Севского городского пруда в пойме р. Марица. *Стародубский р-н*. Брачная пара с тремя птенцами сфотографирована А. Майской на пруду в пойме р. Бабинец у с. Мохоновка 6 июня. Брачная пара с одной молодой особью отмечена С.М. Косенко на Брезгуновском болоте (между пос. Красный и д. Соколовка) 28 июля. *Суземский р-н*. Брачная пара без потомства постоянно держалась на Суземском пруду Побужье с весны до осени. По сообщению В. Горкавого стая из 26 особей останавливалась 25 марта на пруду у пос. Авангард. *Суражский р-н*. Три особи держались вместе с утками на обводнённом торфяном карьере в пойме р. Клинна в окрестностях с. Душатин 7 марта.

Лебедь-кликун (*Cygnus cygnus*). *Красногорский р-н*. Стая из пяти особей, среди которых была одна сероокрашенная молодая, отмечена С.М. Косенко на Мирновском водохранилище у с. Яловка 28 октября.

Гоголь *(Bucephala clangula*). *Брянский р-н*. Не менее трёх самцов отмечены К.Ю. Веселовой 8 апреля на пруду в пойме р. Серижа в окрестностях д. Новониколаевка. Брачная пара встречена К. Марченковой на старице левобережной поймы р. Десна в окрестностях г. Сельцо 28 апреля.

Скопа (*Pandion haliaetus*). *Клетнянский р-н*. По сообщению инспектора по охране животного мира Департамента природных ресурсов и экологии Брянской области Н.М. Просянкина драку скопы с ястребом-тетеревятником над прудом у д. Синицкое наблюдали местные рыбаки. Сцепившиеся хищники упали в воду, при этом ястреб впился когтями в грудь скопы. По-видимому, скопа благополучно пережила ранение, так как в течение недели после описанного случая её два раза видели над прудом и в его окрестностях. *Севский р-н*. Двух скоп, регулярно охотившихся на рыбоводных прудах у пос. Добрунь в течение всего лета, наблюдал хозяин прудов А.В. Кожухов. Одиночная скопа с добычей отмечена над Севским городским прудом в пойме р. Марица 3 октября.

Обыкновенный осоед (*Pernis apivorus*). *Суземский р-н*. По наблюдениям С.М. Косенко пара осоедов регулярно пролетала в июне и июле над центральной усадьбой заповедника «Брянский лес». Одна особь встречена у автодороги в пойме р. Нерусса у с. Денисовка 20 августа. *Стародубский р-н*. Одна особь отмечена С.М. Косенко у Брезгуновского болота (между пос. Красный и д. Соколовка) 26 июня.

Луговой лунь (*Circus pygargus*). *Жирятинский р-н*. Судя по фото, сделанному Т. Кузюковой, самец охотился над лугом в окрестностях с. Кашово 24 мая. *Комаричский р-н*. Самец летал над травяной поймой р. Усожа в окрестностях пос. Мартыновка (памятник природы «Меловицкие склоны») 4 августа. *Севский р-н*. Самец охотился над сжатым и распаханным полями у пос. Заречный 23 августа.

Змееяд (*Circaetus gallicus*). *Суземский р-н*. Крики одной или более особей слышались над хвойно-широколиственным лесом у центральной усадьбы заповедника «Брянский лес» 24 августа. *Суражский р-н*. Одна особь летала в окружении воронов над хвойношироколиственным лесом и прилегающими огородными участками на окраине с. Душатин 9 апреля.

Малый подорлик (*Aquila pomarina*)*. Брянский р-н*. Одна особь встречена К.Ю. Веселовой на опушке лесного массива в ур. Городятино у д. Домашово 8 апреля. *Комаричский р-н*. Одиночная особь летала высоко над полями в окрестностях пос. Мартыновка 4 августа. *Суземский р-н*. Одна особь отмечена С.М. Косенко в охранной зоне заповедника «Брянский лес» у д. Чухраи 18 июля.

Орлан-белохвост (*Haliaeetus albicilla*). *Клинцовский р-н*. Одна особь отмечена над рыбоводными прудами в пойме р. Ельня у д. Кожушье 29 июля. *Севский р-н*. Одиночная особь летала над спущенными рыбоводными прудами у пос. Добрунь 3 октября.

Обыкновенная пустельга (*Falco tinnunculus*). *Суземский р-н*. Одиночные особи отмечены на ЛЭП среди залежных полей в двух разных местах у д. Гавриловка 4 августа. *Комаричский р-н*. Одна особь держалась на ЛЭП на окраине д. Ольгино 4 августа.

Серый журавль (*Grus grus*). *Брянский р-н*. По сообщению К.Ю. Веселовой брачная пара кормилась на залежном поле у заброшенного сада в окрестностях д. Домашово 30 марта. *Суземский р-н*. Крики одной или более особей слышались из верховьев пруда у центральной усадьбы заповедника «Брянский лес» 1 августа. *Трубчевский р-н*. Брачная пара встречена Е. Житниковой на краю поля между с. Радутино и д. Рожок 20 мая.

Большой веретенник (*Limosa limosa*). *Жирятинский р-н*. По видео, сделанному Т. Кузюковой, не менее двух особей держались у пруда с отмелями в окрестностях с. Кашово 24 мая. *Стародубский р-н*. Одна особь отмечена С.М. Косенко на Брезгуновском болоте (между пос. Красный и д. Соколовка) 26 июня.

Домовый сыч (*Athene noctua*). *Город Брянск*. Одна особь отмечена К.Ю. Веселовой на проводах у остановочного пункта «Западный Пост» Московской железной дороги ОАО «РЖД» (Фокинский район города) в конце июня.

Зелёный дятел (*Picus viridis*). *Брянский р-н*. Одна особь встречена К. Марченковой на вязе гладком в левобережной пойме р. Десна в окрестностях г. Сельцо 22 сентября.

Средний дятел (*Dendrocopos medius*). *Город Брянск*. Самец отмечен Е. Житниковой в широколиственном лесу памятника природы «Соловьи» 27 января. *Брянский р-н*. По наблюдениям К. Марченковой одиночные особи держались на опушке дубового леса у правого берега р. Десна в окрестностях г. Сельцо 10 октября и в одном из садов г. Сельцо 12 октября. *Суземский район*. Самка прилетала на кормушку с семенами подсолнечника, расположенную на центральной усадьбе заповедника «Брянский лес», из окрестного хвойношироколиственного леса 15 марта. Там же одна особь отмечена по крику 11 августа.

Белоспинный дятел (*Dendrocopos leucotos*). *Суземский р-н*. Самка кормилась на усыхающем дубе с отстающей корой среди зарастающей вырубки в окрестностях центральной усадьбы заповедника «Брянский лес» 7 сентября.

Воробьиный сычик (*Glaucidium passerinum*). *Суземский р-н*. Односложные крики доносились из хвойно-широколиственного леса в окрестностях центральной усадьбы заповедника «Брянский лес» с середины января до конца февраля.

Лесной жаворонок (*Lullula arborea*). *Суземский р-н*. Одна особь отмечена на зарастающей залежи в окрестностях д. Смелиж 27 марта.

Серый сорокопут (*Lanius excubitor*). *Город Брянск*. Одиночная особь отмечена С. Говорушкиным на берегу оз. Барсучья Грива в пойме р. Болва (Бежицкий район города) 17 марта. *Брянский р-н*. По наблюдениям К.Ю. Веселовой до семи особей держались на ЛЭП у дороги среди полей между сёлами Домашово и Дорожово 10 марта. Одиночные особи отмечались К. Марченковой в левобережной пойме р. Десна: 1 и 27 ноября в окрестностях г. Сельцо, 13 ноября напротив д. Городец. *Суземский р-н*. В период размножения одиночные особи отмечались в нескольких местах: 26 марта – на пустоши у с. Денисовка, 27 марта – на пойменном лугу у д. Чухраи, двух участках зарастающих залежей в окрестностях д. Смелиж, зарастающей залежи в окрестностях с. Красная Слобода. Брачная пара встречена 26 марта на зарастающей залежи в окрестностях пос. Челюскин. В период послегнездовых кочёвок одиночные особи были встречены 4 августа в окрестностях с. Селечня (на грунтовой дороге между полями), 23 августа в окрестностях с. Негино (на обочине дороги с асфальтовым покрытием), 28 ноября в пойме р. Нерусса у д. Смелиж (на дереве среди пойменного луга). *Гордеевский р-н*. Одна взрослая особь встречена 25 июня в лесополосе между луговыми участками в окрестностях с. Стругова Буда. В тот же день ещё две одиночные особи отмечены на ЛЭП среди луга в окрестностях д. Струговка.

Таким образом, всего установлено 70 мест нахождения 21 краснокнижного вида в 14 муниципальных районах Брянской области.

**Благодарности**. Выражаю признательность участникам сообщества в ВК «Птицы Брянского леса и не только…» Любови Беловой, Ксении Веселовой, Степану Говорушкину, Марии Головко, Екатерине Житниковой, Татьяне Кузюковой за важные сообщения о встречах птиц. Орнитолог, ведущий научный сотрудник заповедника «Брянский лес» Сергей Михайлович Косенко оказывал разностороннюю помощь при сборе материала для настоящей статьи.

### **Список литературы**

1. Коблик Е.А., Редькин Я.А., Архипов В.Ю. Список птиц Российской Федерации. – М.: Товарищество научных изданий КМК, 2006. – 256 с.

2. Красная книга Брянской области / Ред. А.Д. Булохов, Н.Н. Панасенко, Ю.А. Семенищенков, Е.Ф. Ситникова. 2-е издание. – Брянск: РИО БГУ, 2016. – 432 с.

3. Медведько Ю.С. Опыт использования соцсетей для изучения видового разнообразия птиц региона (на примере публичного сообщества «Птицы Брянского леса и не только…») // Вестник Тульского государственного университета. Межрегиональная научная конференция «Изучение и сохранение биоразнообразия Тульской области и сопредельных регионов Российской Федерации», посвящённая 120-летию со дня рождения Геннадия Николаевича Лихачёва, 20-22 ноября 2019 г. – Тула: Изд-во ТулГУ, 2019. – С. 65-68.

4. Медведько Ю.С., Косенко С.М. О расширении границ КОТР «Пойма р. Ипуть от устья р. Унеча до д. Холевичи» // Актуальные проблемы охраны птиц. Материалы Всероссийской научно-практической конференции, посвящённой 25-летию Союза охраны птиц России (Москва, 10-11 февраля 2018 г.). – Москва–Махачкала: АЛЕФ (ИП Овчинников), 2018. – С. 111-114.
5. Медведько Ю.С., Косенко С.М. Находки редких гнездящихся видов птиц в долине р. Ипуть на западе Брянской области // Редкие виды птиц Нечернозёмного центра России. Материалы VI совещания «Распространение и экология редких видов птиц Нечернозёмного центра России» (Москва, 16-17 ноября 2019 г.). – М., 2019. – С. 169-173.

6. Медведько Ю.С., Косенко С.М., Кайгородова Е.Ю. Охраняемые, редкие и уязвимые виды птиц Суражского ландшафта (Брянская область) // Материалы V совещания «Распространение и экология редких видов птиц Нечернозёмного центра России» (Москва, 6-7 декабря 2014 г.). – М., 2014. – С. 123-126.

#### **Сведения об авторе**

Медведько Юлия Сергеевна – студент кафедры биологии Брянского государственного университета имени академика И.Г. Петровского, e-mail: *julmed.zbl@mail.ru*.

# **REVIEW OF DATA ON RECORDS OF BIRD SPECIES LISTED IN THE RED DATA BOOK OF THE BRYANSK REGION IN 2020**

### **Yu.S. Medvedko**

Bryansk State University named after Academician I.G. Petrovsky

Based on my own observations, personal communications of nature lovers, records and photos in social networks, news in regional media, 70 locations of 21 bird species listed in the Red Data Book of the Bryansk region were established in 14 municipal districts of the Bryansk region in 2020. *Keywords: birds, Bryansk region, Red Data Book of the Bryansk region.*

### **References**

1. Koblik E.A., Red'kin Ya.A., Arkhipov V.Yu. Spisok ptits Rossiiskoi Federatsii. – M.: Tov. nauch. izd. KMK, 2006. – 256 p.

2. Krasnaya kniga Bryanskoi oblasti / Red. A.D. Bulokhov, N.N. Panasenko, Yu.A. Semenishchenkov, E.F. Sitnikova. 2-e izd. – Bryansk: RIO BGU, 2016. – 432 p.

3. Medved'ko Yu.S. Opyt ispol'zovaniya sotssetey dlya izucheniya vidovogo raznoobraziya ptits regiona (na primere publichnogo soobshchestva «Ptitsy Bryanskogo lesa i ne tol'ko…») // Vestnik Tul'skogo gosudarstvennogo universiteta. Mezhregional'naya nauchnaya konferentsiya «Izucheniye i sokhraneniye bioraznoobraziya Tul'skoy oblasti i sopredel'nykh regionov Rossiyskoy Federatsii», posvyashchonnaya 120-letiyu so dnya rozhdeniya Gennadiya Nikolayevicha Likhachova, 20-22 noyabrya 2019 g. – Tula: Izd-vo TulGU, 2019. – P. 65-68.

4. Medved'ko Yu.S., Kosenko S.M. O rasshirenii granits KOTR «Poyma r. Iput' ot ust'ya r. Unecha do d. Kholevichi» // Aktual'nyye problemy okhrany ptits. Materialy Vserossiyskoy nauchno-prakticheskoy konferentsii, posvyashchonnoy 25-letiyu Soyuza okhrany ptits Rossii (Moskva, 10-11 fevralya 2018 g.). – Moskva–Makhachkala: ALEF (IP Ovchinnikov), 2018. – P. 111-114.

5. Medved'ko Yu.S., Kosenko S.M. Nakhodki redkikh gnezdyashchikhsya vidov ptits v doline r. Iput' na zapade Bryanskoy oblasti // Redkiye vidy ptits Nechernozomnogo tsentra Rossii. Materialy VI soveshchaniya «Rasprostraneniye i ekologiya redkikh vidov ptits Nechernozomnogo tsentra Rossii» (Moskva, 16-17 noyabrya 2019 g.). – M., 2019. – P. 169-173.

6. Medved'ko Yu.S., Kosenko S.M., Kaygorodova E.Yu. Okhranyayemyye, redkiye i uyazvimyye vidy ptits Surazhskogo landshafta (Bryanskaya oblast') // Materialy V soveshchaniya «Rasprostraneniye i ekologiya redkikh vidov ptits Nechernozomnogo tsentra Rossii» (Moskva, 6-7 dekabrya 2014 g.). – M., 2014. – P. 123-126.

### **About author**

Medvedko Yu.S. – student, Department of Biology, Bryansk State University named after Academician I.G. Petrovsky, e-mail: *julmed.zbl@mail.ru.*

# УДК 618.3

# **ВЛИЯНИЕ БИОХИМИЧЕСКИХ ПОКАЗАТЕЛЕЙ ЛИПИДНОГО ОБМЕНА НА ФУНКЦИОНАЛЬНОЕ СОСТОЯНИЕ СЕРДЕЧНО-СОСУДИСТОЙ СИСТЕМЫ ЧЕЛОВЕКА**

### **И.А. Михалева, Е.В. Ноздрачева**

ФГБОУ ВО «Брянский государственный университет имени академика И.Г. Петровского»

Широкая распространенность заболеваний сердечно-сосудистой системы, ведущая к потерям трудоспособности и повышению смертности населения, обуславливает большое внимание к факторам риска этих заболеваний. В связи с этим актуальность контроля уровня холестерина и триглицеридов сыворотки крови не вызывает сомнений, поскольку они являются наиболее важными показателями липидного обмена.

*Ключевые слова: заболевания сердца, липидный обмен, холестерин, триглицериды.*

**Введение.** В последние годы отмечается огромный интерес к проблеме изменения показателей липидного обмена человека. Группу «общих липидов» плазмы составляют нейтральные жиры (триглицериды), свободный эфиросвязанный холестерол, гликолипиды и свободные жирные кислоты. Фосфолипиды, холестерол, триглицериды образуют ассоциаты с особыми белками – апопротеинами, синтезирующимися в клетках печени и в небольшом количестве слизистой оболочке тонкого кишечника. Эти липидно-белковые комплексы называются липопротеидами. Главными причинами нарушения этих показателей в крови являются неправильный образ жизни, старение, которое часто сочетается с различными хроническими болезнями, при этом в процессе старения снижаются приспособительные и компенсаторные возможности организма, что способствует развитию заболеваний и более тяжелому их течению. Так, например, болезни сердечно-сосудистой системы, обусловленные атеросклерозом, и, в первую очередь, ишемическая болезнь сердца, в развитых странах Европы и в России являются самыми частыми причинами смерти [6].

**Методика исследования.** Нами было произведено исследование динамики показателей липидного обмена человека в зависимости от гендерно – возрастных характеристик на базе ГАУЗ «Брянская областная больница». Представляло интерес выявить, каким образом у человека меняется динамика показателей крови липидного спектра. В ходе работы исследовался биологический материал 360 человек, которым служила сыворотка или плазма крови, полученные с помощью стандартных процедур. Биохимические анализы проводились по унифицированным методикам, которые выполнялись на автоматическом анализаторе «А-25», на автоматическом биохимическом анализаторе «Фуруно» и на полуавтоматическом анализаторе «Gormyi multi».

Принцип метода определения содержания ß-липопротеидов заключается в том, что в присутствии СаСl<sup>2</sup> и гепарина нарушается коллоидная устойчивость белков сыворотки крови, в связи с чем, осаждаются почти чистые ß -липопротеиды. Гепарин способен образовывать с ß -липопротеидами комплекс, который под действием СаСl<sup>2</sup> выпадает в осадок. По степени помутнения раствора и судят о концентрации ß –липопротеидов в сыворотке крови.

Принцип метода определения содержания триглицеридов и общего холестерина в сыворотке крови основан на том, что в результате сопряженных реакций триглицериды образуют цветной комплекс, который может быть измерен спектрофотометрически.

Все полученные нами экспериментальные данные были подвергнуты тщательному анализу и статистической обработке.

**Результаты исследований.** Согласно полученным нами данным у обследуемых мужчин в возрасте до 40 лет повышенное содержание холестерина в сыворотке крови наблюдается у 17,8 %, а у женщин такой же возрастной группы - 15,6%. Триглицериды крови, соответственно, – повышены у  $11\%$  мужчин и у  $12\%$  женщин, что не является достоверным отличием. По-видимому, увеличение триглицеридов в сыворотке крови происходит в более поздний период жизни, характеризующийся общими инволюционными процессами в организме, что связано с возрастными изменениями в репродуктивной системе [2].

По литературным данным уровень холестерина в сыворотке крови у человека при рождении ниже 3,0 ммоль/л. С возрастом уровень его в крови увеличивается, появляются половые различия в концентрации. У мужчин уровень холестерина растет в раннем и среднем возрасте. Показано, что у женщин репродуктивного возраста имеются цикличные изменения целого ряда параметров метаболизма и гемодинамики. В зависимости от фазы менструального цикла меняется артериальное давление, частота сердечных сокращений, уровень холестерина, триглицеридов [1].

Анализируя уровень ß-липопротеидов в сыворотке крови, можно сказать, что их уровень превышает норму и у мужчин, и у женщин в возрастной группе до 40 лет. Среднее значение содержания липопротеидов высокой плотности в крови у мужчин возрастной группы до 40 лет выше содержания липопротеидов высокой плотности в крови женщин на 4%, а низкой плотности – на 6%. Таким образом можно сказать, что по показателям липидного обмена у мужчин и женщин этой возрастной группы четкая разница не выявлена.

Согласно полученным нами данным у обследуемых мужчин в возрасте после 40 лет повышенное содержание холестерина в сыворотке крови наблюдается у 57,8 %, а у женщин такой же возрастной группы – 68,9%. Вероятно, это связано с тем, что в стареющем организме изменяется такое свойство плазматической мембраны, как вязкость, которое в большей степени зависит от содержания холестерина. Холестерин проявляет высокое сродство к насыщенным жирным кислотам, поэтому увеличение их доли в мембранных липидах способствует насыщению мембраны холестерином. Кроме того, полученные нами цифровые значения свидетельствуют о том, что у мужчин старшей возрастной группы среднее значение триглицеридов в крови на 10% ниже, чем у женщин этой же группы.

Анализируя уровень ß-липопротеидов в сыворотке крови в возрастной группе после 40 лет, можно сказать, что их уровень в сыворотке крови повышен у 32,2% обследованных у женщин и у 41,1% мужчин.

Согласно современным представлениям липопротеиды высокой плотности обладают уникальной способностью осуществлять отток холестерина с плазматических мембран клеток, в том числе гладкомышечных и эндотелиальных [6]. По-видимому, нарушение этой физиологической функции липопротеидов высокой плотности может приводить к накоплению холестерина в мембранах, в частности гладкомышечных клетках сосудистой стенки, и тем самым способствовать развитию атеросклеротического поражения. Результаты наших исследований показали, что содержание липопротеидов высокой плотности у женщин после 40 лет на 10 % выше, чем у мужчин этой же возрастной группы, а содержание липопротеидов низкой плотности у женщин старшей возрастной группы на 7 % выше, чем у мужчин.

На основании полученных нами цифровых результатов можно сделать вывод о том, что самый высокий уровень холестерина в сыворотке крови характерен для мужчин и женщин, относящихся к возрастной группе старше 40 лет. Патология сводится к отложению липидов (холестерина и его сложных эфиров) в виде бляшек в интиме артерий. С возрастом распространенность и интенсивность образования таких бляшек постепенно нарастают. В конечном счете, просвет сосуда закрывается бляшкой, и ток крови по такому сосуду нарушается. Это приводит к уменьшению доставки кислорода к тканям и органам. С увеличением возраста в крови человека значительно растет содержание триглицеридов. У исследуемых женщин старшей возрастной группы (после 40 лет) уровень триглицеридов в крови на 40% выше, чем у младшей возрастной группы (до 40 лет). А у мужчин после 40 лет

он на 43% выше, чем у мужчин до 40 лет. Повышенный уровень содержания ß липопротеидов в крови преобладает у людей старше 40 лет. У мужчин он составляет 30%, а у женщин 32%. Тогда как у мужчин и женщин до 40 лет повышенный уровень содержания ß липопротеидов в крови составляет 2%. Уровень липопротеидов высокой плотности с возрастом постепенно снижается, так как у мужчин после 40 лет уровень липопротеидов высокой плотности в сыворотке крови снизился на 9%, а у женщин из той же возрастной группы он снизился на 8%, в зависимости от возрастной группы до 40 лет. Уровень липопротеидов низкой плотности выше у старшей возрастной группы (после 40 лет), чем у младшей группы (до 40 лет). У мужчин после 40 лет содержание липопротеидов низкой плотности в сыворотке крови выросло на 18%, а у женщин после 40 лет на 29%.

Исследуя уровень холестерина в крови у людей, страдающих гипертонической болезнью нами были получены данные, свидетельствующие о том, что превышение содержания холестерина в крови (> 5,2 ммоль/л) выявлено у 56% обследованных. Из этого следует, что при гипертонической болезни наблюдается повышение уровня холестерина. Это согласуется с данными массовых обследований населения, по которым атеросклероз значительно чаще встречается среди больных с артериальной гипертензией, чем у лиц с нормальным артериальным давлением. Гипертония сама по себе является одним из основных факторов развития атеросклероза. Количество мужчин и женщин, больных артериальной гипертонией, составляет 58% и 42% соответственно.

Далее нашей задачей являлось изучение показателей холестерина при ишемической болезни сердца. По полученным нами данным повышенный уровень холестерина (>5,2 ммоль/л) имеется у 66 % больных. Из чего следует, что при ишемической болезни сердца наблюдается увеличение содержания холестерина в крови. Это заболевание напрямую связано с гиперхолестеринемией и атеросклерозом и, по сути, является его осложнением. Количество мужчин и женщин, больных ишемической болезнью, составляет 62% и 38% соответственно.

**Заключение.** Таким образом, на основании полученных нами произведенных эмпирических исследований можно сделать вывод о том, что самый высокий уровень холестерина в сыворотке крови характерен для мужчин и женщин, относящихся к возрастной группе старше 40 лет. Патология сводится к отложению липидов (холестерина и его сложных эфиров) в виде бляшек в интиме артерий. С возрастом распространенность и интенсивность образования таких бляшек постепенно нарастают. В конечном счете, просвет сосуда закрывается бляшкой, и ток крови по такому сосуду нарушается. Это приводит к уменьшению доставки кислорода к тканям, например, к мозгу и другим жизненно важным органам. Также с увеличением возраста в крови человека значительно растет содержание триглицеридов. У исследуемых женщин старшей возрастной группы (после 40 лет) уровень триглицеридов в крови на 40% выше, чем у младшей возрастной группы (до 40 лет). А у мужчин после 40 лет он на 43% выше, чем у мужчин до 40 лет. Повышенный уровень содержания в-липопротеидов в крови преобладает у людей старше 40 лет. У мужчин он составляет 30%, а у женщин 32%. Тогда как у мужчин и женщин до 40 лет повышенный уровень содержания в-липопротеидов в крови составляет 2%. Уровень липопротеидов высокой плотности с возрастом постепенно снижается, так как у мужчин после 40 лет уровень липопротеидов высокой плотности в сыворотке крови снизился на 9%, а у женщин из той же возрастной группы он снизился на 8%, в зависимости от возрастной группы до 40 лет. Уровень липопротеидов низкой плотности выше у старшей возрастной группы (после 40 лет), чем у младшей группы (до 40 лет). У мужчин после 40 лет содержание липопротеидов низкой плотности в сыворотке крови выросло на 18%, а у женщин после 40 лет на 29%. Важно отметить, что при артериальной гипертонии и ишемической болезни сердца наблюдается повышенное содержание холестерина в крови, которое может отягощать течение этих заболеваний и требует коррекции, в связи с чем систематическое определение уровня холестерина в крови при сердечно-сосудистых патологиях позволяет предупредить развитие осложнений.

### **Список литературы**

1. Березов Т.Т., Коровкин Б.Ф. Биологическая химия: учебник для студентов вузов, 3 е изд., перераб. и доп. – М.: Медицина, 2004. – 704 с.

2. Бокерия Л.А., Оганов Р.Г. Все о холестерине: национальный доклад. – М.: НЦССХ им. А.Н. Бакулева РАМН, 2010. – 180 с.

3. Бышевский А.Ш., Терсенов О.А. Биохимия для врача. – Екатеринбург: Изд. «Уральский рабочий», 1994. – 384 с.

4. Галлер Г., Ганефельд М., Яросс В. Нарушение липидного обмена: диагностика, клиника, терапия. – М.: Медицина, 2009. – 327 с.

5. Герасимова Е.Н. Развитие концепции A.JI. Мясникова в современных исследованиях роли липидов в патогенезе атеросклероза. – 2013. – № 11. – 125 с.

6. Джапаридзе Т.А. Изучения некоторых показателей липидного обмена при эссенциальной гиперлипидемии // Автореф. дис. канд. биол. наук. – Тбилиси, 2008. – 24 с.

7. Климов А.Н., Нагорнев В.А. Методологические аспекты этиологии и патогенеза атеросклероза. – Кардиология. –2003. – С. 26-28.

8. Климов А.Н., Никульчева Н.Г. Липопротеиды, дислипопротеидемии и атеросклероз. – Л.: Медицина, 2004. – 86 с.

### **Сведения об авторах**

Михалева Ирина Алексеевна – магистрант кафедры биологии Брянского государственного университета имени академика И.Г. Петровского, e-mail: *ira.mikhaleva89@mail.ru.*

Ноздрачева Елена Владимировна – кандидат биологических наук, доцент кафедры биологии Брянского государственного университета имени академика И.Г. Петровского, e-mail: *nozd-ev@ mail.ru.* 

# **THE INFLUENCE OF BIOCHEMICAL INDICATORS OF LIPID EXCHANGE ON THE FUNCTIONAL STATUS OF THE CARDIOVASCULAR SYSTEM OF HUMAN BEINGS**

### **I.A. Mihaleva, E.V. Nozdracheva**

Bryansk State University named after Academician I. G. Petrovsky

The high prevalence of diseases of the cardiovascular system, which leads to disability and increased mortality, causes a lot of attention to the risk factors for these diseases. In this regard, the relevance of monitoring the level of cholesterol and serum triglycerides is not in doubt, since they are the most important indicators of lipid metabolism.

**Key words:** heart disease, lipid metabolism, cholesterol, triglycerides.

### **References**

1. Berezov T.T., Korovkin B.F. Biologicheskaya himiya: Uchebnik dlya studentov vuzov. 3 e izd., pererab. i dop. – M.: Medicina, 2004. – 704 s.

2. Bokeriya L.A., Oganov R.G. Vse o holesterine: nacional'nyj doklad. – M.: NCSSH im. A.N. Bakuleva RAMN, 2010. – 180 s.

3. Byshevskij A.Sh., Tersenov O.A. Biohimiya dlya vracha. – Ekaterinburg: Izd. «Ural'skij rabochij», 1994. – 384 s.

4. Galler G., Ganefel'd M., Yaross V. Narushenie lipidnogo obmena: diagnostika, klinika, terapiya. – M.: Medicina, 2009. – 327 s.

5. Gerasimova E.N. Razvitie koncepcii A.JI. Myasnikova v sovremennyh issledovaniyah roli lipidov v patogeneze ateroskleroza. – 2013. –  $\mathbb{N}^{\circ}$  11. – 125 s.

6. Dzhaparidze T.A. Izucheniya nekotoryh pokazatelej lipidnogo obmena pri essencial'noj giperlipidemii // Avtoref. dis. kand. biol. nauk. – Tbilisi, 2008. – 24 s.

7. Klimov A.N., Nagornev V.A. Metodologicheskie aspekty etiologii i patogeneza ateroskleroza. – Kardiologiya. –2003. – S. 26-28.

8. Klimov A.N., Nikul'cheva N.G. Lipoproteidy, dislipoproteidemii i ateroskleroz. – L.: Medicina, 2004. – 86 s.

## **About authors**

Mihaleva I.A. – Postgraduate, Department of Biology, Bryansk State University named after Academician I.G. Petrovsky, e-mail: *ira.mikhaleva89@mail.ru.*

Nozdracheva E.V. – PhD in Biological Sciences, Associate Professor of Department of Biology, Bryansk State University named after Academician I. G. Petrovsky, e-mail: *nozd-ev@ mail.ru.*

# УДК 618.3

# **ДИНАМИКА МОРФОЛОГИЧЕСКИХ ПОКАЗАТЕЛЕЙ КРОВИ ЧЕЛОВЕКА В ДЕТСКОМ И ПОДРОСТКОВОМ ПЕРИОДЕ ОНТОГЕНЕЗА**

### **И.А. Парфенова, Е.В. Ноздрачева**

ФГБОУ ВО «Брянский государственный университет имени академика И.Г. Петровского»

Онтогенез представляет собой целостную и динамичную картину смены этапов, характеризующихся различными темпами роста. Каждый такой этап имеет свою возрастную норму реакции, обычно приближающуюся к средне-групповой (популяционной) характеристике. Среди методов, дающих возможность объективной оценки уровня и направления обмена веществ, видное место занимают исследования крови. Ее морфологические и биохимические показатели отражают физиологические процессы, протекающие в организме на разных этапах развития.

*Ключевые слова: онтогенез, организм человека, этапы онтогенеза, биохимические показатели крови.*

**Введение.** Согласно современным представлениям все функции организма складываются и претерпевают изменения при тесном взаимодействии организма и среды. В соответствии с этим адаптивный характер функционирования организма в различные возрастные периоды определяется морфофункциональной зрелостью физиологических систем и адекватностью воздействующих средовых факторам функциональным возможностям организма. Совершенствование адаптивных реакций развивающегося организма происходит на каждом этапе онтогенеза по мере усложнения его контактов с окружающей средой [2].

В современных медико-биологических исследованиях особую актуальность приобретает необходимость применения в качестве контроля за состоянием здоровья надежных тестов диагностики. Для того чтобы получить полное представление о работе всего организма или отдельного органа человека, уже не одно десятилетие успешно применяют методы общего и биохимического анализов крови [6]. Гематологические показатели являются одним из важнейших критериев жизнедеятельности, позволяющих дать оценку физиологического состояния организма [3].

Биологические жидкости представляют наиболее удобный объект для изучения динамики физиологических и патологических процессов организма, и быстро реагируют изменением состава на различные воздействия, что позволяет следить за течением заболевания и осуществлять оперативную коррекцию терапевтических программ [1].

Организм в онтогенезе претерпевает весьма сложные и до сих пор еще далеко не изученные изменения. Особенно быстро они происходят на ранних стадиях онтогенеза. Чем старше организм, тем медленнее происходят эти изменения.

Растущий организм ребенка порой имеет свои, совершенно отличные от организма взрослых, показатели крови. Это зависит от многих причин и, прежде всего, от особенностей биохимических реакций в организме ребенка.

Старение связано с изменениями, происходящими на всех уровнях организации живой материи - молекулярном, клеточном, системном, целостного организма. Закономерные возрастные изменения (гомеорезис) позволяют прогнозировать темп старения - естественный, ускоренный или замедленный [5].

Актуальность исследования определяется нерешенностью фундаментальной проблемы биологии и медицины – общих характеристик, возрастных и половых особенностей микрореологических свойств клеток крови [7].

**Методика исследования.** Исследования проводились на базе ГАУЗ «Брянская областная больница. В исследованиях принимали участие 300 человек, разных возрастных групп. Забор крови у обследуемых проводили в 8-9 часов утра натощак, до физической нагрузки и различных диагностических процедур, приема лекарственных препаратов. В каждую исследуемую возрастную группу входило 50 человек.

Подсчет форменных элементов крови с помощью автоматизированного гематологического анализатора МЕК-8222, позволяющего проводить развернутый анализ крови, в том числе полную дифференцировку лейкоцитов по 5-ти параметрам (нейтрофилы, эозинофилы, базофилы, моноциты и лимфоциты), гистограммы распределения лейкоцитов, эритроцитов и тромбоцитов по объему.

Для определения содержания гемоглобина в крови использовали унифицированный гемоглобинцианидный метод: гемоглобин окисляем в метгемоглобин железосинеродистым калием (красная кровяная соль); образующийся с ацетонциангидрином окрашенный цианметгемоглобин (гемиглобинцианид) определяли колориметрически на фотоэлектроколориметре APEL AP-101. Расчет содержания гемоглобина производили по калибровочному графику, построенному по стандартному раствору гемиглобинцианида.

Цветовой показатель вычисляли при помощи настольного калькулятора марки STAFF STF-3012, путем отношения двух частных, полученных от деления количества гемоглобина на количество эритроцитов в норме и в исследуемой крови по следующей формуле: Хгем/Nгем : Хэр/Nэр, где Хгем — найденное количество гемоглобина; Nгем — нормальное количество гемоглобина; Xэр — найденное количество эритроцитов; Nэр — нормальное количество эритроцитов. Скорость оседания эритроцитов определяли по методу Панченкова: в градуированный на 100 делений капилляр Панченкова набирали до метки «Р» 5%-ый раствор цитрата натрия и переносили его на часовое стекло. Затем в тот же капилляр набирали дважды кровь до метки «К» и оба раза выдували её на часовое стекло. Кровь, тщательно перемешанную с цитратом натрия, вновь набирали в капилляр до метки «К». Капилляр ставили в штатив строго вертикально. СОЭ учитывали через 1 час, выражая в миллиметрах.

Полученные данные клинического анализа крови сравнивали с физиологической нормой для каждой возрастной группы [4].

Все полученные результаты были статистически обработаны с помощью компьютерной программы Microsoft Excel XP в среде Windows XP и STATISTICA 6,0 и являются достоверными.

**Результаты исследований.** Полученные нами данные по исследованию морфологических показателей крови новорожденных соответствуют физиологической норме для данной возрастной группы. В течение нескольких дней после рождения у новорожденных отмечается полиглобулия: количество эритроцитов находится в диапазоне  $4.2$ - $7.0 \times 10^{12}/\text{J}$ . Также отмечается повышенное содержание гемоглобина, и оно может колебаться в пределах 150-225 г/л. Гемоглобин новорожденного имеет 2 формы - фетальный гемоглобин и примитивный - важным физиологическим свойством которых является их высокое сродство к кислороду и большая степень диссоциации оксигемоглобина. Цветовой показатель имеет пределы нормы 0,95-1,1. Ко времени рождения, у детей наблюдается физиологический лейкоцитоз: количество лейкоцитов находится в пределах  $15.1-24.5\times10^{9}$ л. В лейкоцитарной формуле отмечается соотношение нейтрофилов и лимфоцитов в среднем 65%:25%. Процент базофилов в лейкоцитарной формуле не превышает 1. Эозинофилы могут составлять 1-6%, а моноциты 2-12% от общего числа лейкоцитов. Почти все факторы свертывания имеют пониженную активность – это явление физиологическое, что предотвращает тромбозы у новорожденных, несмотря на количество тромбоцитов в пределах 280-400 $\times$ 10<sup>9</sup>/л. СОЭ очень замедленна и составляет 2-3 мм/час, что объясняется низким содержанием в крови холестерина и фибриногена.

Результаты исследования морфологических показателей крови у детей до 1 года свидетельствуют о том, что количество эритроцитов в данной возрастной группе колеблется в пределах  $3,50-4,90\times10^{12}/\pi$ , что является нормой. Уровень гемоглобина находится в диапазоне 110-140 г/л, что объясняется отставанием синтеза гемоглобина от процессов формирования эритроцитов из-за недостаточного количества белка и железа в этом возрастном периоде. Цветовой показатель у детей грудного возраста составляет 0,95-1,1. Количество тромбоцитов колеблется в преледах  $190-370\times10^9$  л, что является нормой для данной возрастной группы. В возрасте 1 года наблюдается снижение общего количества лейкоцитов в периферической крови, и этот показатель составляет 6,1-11,1×10<sup>9</sup>/л. Процент нейтрофилов в лейкоцитарной формуле продолжает постепенно увеличиваться, а лимфоцитов уменьшается, и имеют соотношение в среднем 55:35. Процент базофилов не превышает 1, эозинофилы составляют 2-9%, моноциты – 3-9% от общего числа лейкоцитов. СОЭ в данной возрастной группе в норме имеет значение 4-6 мм/ч.

Полученные нами данные морфологических показателей крови соответствуют физиологической норме для детей 7 лет. Количество эритроцитов находится в диапазоне  $3,20$ -4,50 $\times$ 10<sup>12</sup>/л. В этот период наблюдаются значительные индивидуальные вариации количества эритроцитов, что, по-видимому, связано с ускоренным ростом тела. Содержание гемоглобина составляет 110-142 г/л. Цветовой показатель имеет значение 0,96-1,1. Количество тромбоцитов может колебаться в пределах  $160-340\times10^{9}/\pi$ . Содержание лейкоцитов в крови имеет значения 4,8-9,6 $\times 10^9$ /л. Увеличение нейтрофилов и уменьшение лимфоцитов продолжается, и постепенно состав крови приближается к составу крови взрослых и имеет соотношение 60:30. Изменение количества моноцитов в крови аналогичны изменениям содержания лимфоцитов. Вероятно, параллелизм изменения лимфоцитов и моноцитов объясняется общностью их функционального назначения, игравшего роль в иммунитете. Процент базофилов не превышает 1, эозинофилы составляют 1-6%, а моноциты – 2-8%. СОЭ колеблется в пределах 5-10 мм/ч.

Исходя из полученных нами данных по исследованию количества эритроцитов у подростков в возрасте 15 лет, можно сделать вывод, что данный показатель является физиологической нормой и составляет  $3,60-5,10\times10^{12}/\pi$ . В данном периоде также могут наблюдаться значительные вариации количества эритроцитов, что связано с началом пубертатного периода и изменением гормонального фона. Содержание гемоглобина в норме колеблется в диапазоне 115-150 г/л. В данном периоде повышение количества гемоглобина у мальчиков, как и увеличение массы крови, связано, по всей вероятности, с развитием мускулатуры. Количество тромбоцитов составляет  $165-330\times10^9$ л, что является нормой для данной возрастной группы. Лейкоциты находятся в значении 4,3-9,2×10<sup>9</sup>/л. Различие в количестве белых кровяных телец между подростками и взрослыми весьма незначительно. К 15-16 годам процентное соотношение нейтрофилов и лимфоцитов устанавливается на уровне 65:35 и имеет значение, как и у взрослых. Базофилы в норме для подростков составляют не более 1%, эозинофилы – 1-5%, моноциты – 2-7% от общего числа лейкоцитов. СОЭ имеет значение 4-12 мм/ч, что не превышает норму.

**Заключение.** В период активного роста человека в раннем онтогенезе происходит интенсивное увеличение количества клеток, в том числе и клеток крови. В детском возрасте основные показатели крови существенно отличаются от показателей в зрелом возрасте, что связано со скоростью биохимических реакций. Так, периферическая кровь новорожденных характеризуется повышенным содержанием эритроцитов и гемоглобина, очевидно, вследствие гипоксической стимуляции красного костного мозга во время родов, отмечается макроцитоз, число лейкоцитов у новорожденных существенно выше, чем у взрослых. Кровь детей грудного возраста характеризуется пониженным содержанием гемоглобина и красных кровяных телец, а также своеобразной лейкоцитарной формулой с преобладанием количества лимфоцитов. Со стороны нейтрофилов в течение всего 1-го года жизни можно отметить умеренный сдвиг влево. Морфологический состав крови у детей 1-го года жизни подвержен широким индивидуальным колебаниям. В 6-7 лет в прямой связи с бурным ростом отмечается некоторое замедление в нарастании эритроцитов и гемоглобина. Количество лейкоцитов в одном кубическом миллиметре крови у детей 7 лет примерно такое же, как и у взрослых, однако процентное соотношение различных белых кровяных телец иное, чем у взрослых. Высокое содержание лимфоцитов и малое количество нейтрофилов в первые годы жизни ребенка постепенно выравнивается, достигая к 6-7 годам жизни почти одинаковых цифровых показателей, после чего процент нейтрофилов неуклонно растет, а лимфоцитов — понижается. В возрасте 15 лет картина морфологическая крови приобретает признаки морфологических показателей крови взрослого человека. В этот период на кроветворение влияет начавшаяся выработка половых гормонов, но так как еще продолжаются процессы формирования органов и систем, наблюдаются значительные вариации в содержании красных и белых кровяных клеток.

### **Список литературы**

1. Кишкун А.А. Руководство по лабораторным методам диагностики. – М.: ГЭОТАР-Медиа, 2007. – С. 235-236.

2. Ингерлейб М.Б. Анализы. Полный справочник. – 2011. – С. 24

3. Липунова Е.А., Тукин В.Н., Резанова Т.А. Изменение гематологических показателей у больных сахарным диабетом пожилых людей // Научные ведомости Белгородского государственного университета.  $-2007. -T.5. -N_25. -C. 86.$ 

4. Пащенко И.Г., Песков А.Б., Пащенко Н.Н. Функциональное состояние лейкоцитов периферической крови и костного мозга у больных хроническим миелоидным лейкозом // Известия высших учебных заведений. Поволжский регион. – 2007. – №1. – С. 129.

28. Садчиков Д.В., Хоженко А.О., Черная А.В. Количественные и качественные изменения клеточных элементов системы крови при тяжелой постгеморрагической анемии. –  $2011. - T. 7. - N<sub>2</sub> 4. - C. 809.$ 

33. Тукин В.Н., Федорова М.З. Возрастные и половые особенности изменений геометрического профиля и жесткости мембран лейкоцитов // Научные ведомости Белгородского государственного университета. – 2011. – Т.16. – №15. – С. 64.

34. Тукин В.Н., Федорова М.З., Клочкова Г.Н. Биохимические показатели крови и геометрический профиль лейкоцитов здоровых мужчин // Научные ведомости Белгородского государственного университета. – 2010. – Т. 9. – №11. – С. 398.

#### **Сведения об авторах**

Парфенова Ирина Александровна – магистрант кафедры биологии Брянского государственного университета имени академика И.Г. Петровского, e-mail: *irinka2015p@yandex.ru.*

Ноздрачева Елена Владимировна – кандидат биологических наук, доцент кафедры биологии Брянского государственного университета имени академика И.Г. Петровского, e-mail: *nozd-ev@ mail.ru.* 

# **DYNAMICS OF MORPHOLOGICAL PARAMETERS OF HUMAN BLOOD IN THE CHILDHOOD AND ADOLESCENT PERIOD OF ONTOGENESIS**

## **I.A. Parfenova, E.V. Nozdracheva**

Bryansk State University named after Academician I. G. Petrovsky

Ontogenesis is a holistic and dynamic picture of the change of stages characterized by different growth rates. Each such stage has its own age norm of reaction, usually approaching the average group (population) characteristic. Among the methods that make it possible to objectively assess the level and direction of metabolism, a prominent place is occupied by blood tests. Its morphological and biochemical parameters reflect the physiological processes occurring in the body at different stages of development.

*Keywords: ontogenesis, human body, stages of ontogenesis, biochemical parameters of blood.*

#### **References**

1. Kishkun A.A. Rukovodstvo po laboratornym metodam diagnostiki. – M.: GEOTAR-Media, 2007. – S. 235-236.

2. Ingerlejb M.B. Analizy. Polnyj spravochnik. – 2011. – S. 24

3. Lipunova E.A., Tukin V.N., Rezanova T.A. Izmenenie gematologicheskih pokazatelej u bol'nyh saharnym diabetom pozhilyh lyudej // Nauchnye vedomosti Belgorodskogo gosudarstvennogo universiteta. – 2007. –T.5. – №5. – S. 86.

4. Pashchenko I.G., Peskov A.B., Pashchenko N.N. Funkcional'noe sostoyanie lejkocitov perifericheskoj krovi i kostnogo mozga u bol'nyh hronicheskim mieloidnym lejkozom // Izvestiya vysshih uchebnyh zavedenij. Povolzhskij region. – 2007. – №1. – S. 129.

28. Sadchikov D.V., Hozhenko A.O., Chernaya A.V. Kolichestvennye i kachestvennye izmeneniya kletochnyh elementov sistemy krovi pri tyazheloj postgemorragicheskoj anemii. –  $2011. - T. 7. - N<sub>2</sub> 4. - S. 809.$ 

33. Tukin V.N., Fedorova M.Z. Vozrastnye i polovye osobennosti izmenenij geometricheskogo profilya i zhestkosti membran lejkocitov // Nauchnye vedomosti Belgorodskogo gosudarstvennogo universiteta. – 2011. – T.16. –  $\mathcal{N}$ <sup>o</sup>15. – S. 64.

34. Tukin V.N., Fedorova M.Z., Klochkova G.N. Biohimicheskie pokazateli krovi i geometricheskij profil' lejkocitov zdorovyh muzhchin // Nauchnye vedomosti Belgorodskogo gosudarstvennogo universiteta. – 2010. – T. 9. –  $\mathbb{N}^2$  11. – S. 398.

#### **About authors**

Parfenova I.A. – Postgraduate, Department of Biology, Bryansk State University named after Academician I.G. Petrovsky, e-mail: *irinka2015p@yandex.ru.*

Nozdracheva E.V. – PhD in Biological Sciences, Associate Professor of Department of Biology, Bryansk State University named after Academician I. G. Petrovsky, e-mail: *nozd-ev@ mail.ru.*

### **ТРЕБОВАНИЯ**

# **К СОДЕРЖАНИЮ И ОФОРМЛЕНИЮ СТАТЕЙ, ПРЕДЛАГАЕМЫХ ДЛЯ ПУБЛИКАЦИИ В РЕЦЕНЗИРУЕМОМ ЭЛЕКТРОННОМ НАУЧНОМ ЖУРНАЛЕ «УЧЕНЫЕ ЗАПИСКИ БРЯНСКОГО ГОСУДАРСТВЕННОГО УНИВЕРСИТЕТА» («УЧЕНЫЕ ЗАПИСКИ БГУ»)**

# **Требования к содержанию статей.**

В журнале «Ученые записки БГУ» публикуются статьи теоретического и прикладного характера, содержащие оригинальный материал исследований автора (соавторов), ранее нигде не опубликованный и не переданный в редакции других журналов. Материал исследований должен содержать научную новизну и/или иметь практическую значимость. К публикации принимаются только открытые материалы на русском, английском или немецком языках. Статьи обзорного, биографического характера, рецензии на научные монографии и т.п. пишутся, как правило, по заказу редколлегии журнала.

# **Требования к объему статей.**

Полный объем статьи, как правило, не должен превышать 1 Мб, включая иллюстрации и таблицы.

# **Общие требования к оформлению статей.**

Статьи представляются в электронном виде, подготовленные с помощью текстового редактора Microsoft Word (Word 97/2000, Word XP/2003) и разбитые на страницы размером А4. См. образец с настроенными стилями.

Все поля страницы – по 2 см, верхний и нижний колонтитулы – по 1,5 см. Текст набирается шрифтом Times New Roman, 12 pt, межстрочный интервал - одинарный, красная строка (абзац) - 1,25 см, выравнивание по ширине, включен режим принудительного переноса в словах. Страницы не нумеруются.

Если статья выполнена при поддержке гранта или на основе доклада, прочитанного на конференции, то необходимо сделать соответствующее упоминание в конце статьи.

К статье должна быть приложена авторская справка, содержащая следующую информацию по каждому автору: фамилию, имя, отчество (при наличии), научную степень, ученое звание, место работы, должность, точный почтовый адрес места работы (домашний адрес указывать недопустимо), контактный телефон – рабочий или сотовый (домашний телефон указывать недопустимо), e-mail, согласие на обработку указанных данных и размещение их в журнале. См. образец авторской справки.

В статье следует использовать только общепринятые сокращения.

Редакция не принимает к рассмотрению рукописи статей, оформленные не по установленным правилам.

### **Требования к структуре статей.**

Статья формируется из отдельных структурных составляющих в следующей последовательности:

1) первая строка: номер УДК (стиль «УДК»);

2) вторая строка: название статьи (стиль «Название»);

3) пропустив одну строку: фамилии и инициалы авторов (стиль «Автор»);

4) наименование организации(й), которую представляют авторы (стиль «Организация»);

5) пропустив одну строку: аннотация на русском языке (стиль «Аннотация»);

6) ключевые слова (стиль «Ключевые слова»);

7) пропустив одну строку: основной текст статьи (стиль «Текст») с иллюстрациями (стиль «Подрисуночная надпись») и таблицами (стили «Номер таблицы» и «Название таблицы»);

8) пропустив одну строку: список литературы (стили «Список литературы» и «Источники»);

9) пропустив одну строку: сведения об авторах (стили «Об авторах» и «Сведения»);

10) пропустив одну строку: название статьи на английском языке (стиль «Название»);

11) пропустив одну строку: фамилии и инициалы авторов на латинице (стиль «Автор»);

12) наименование организации(й), которую представляют авторы, на латинице (стиль «Организация»);

13) пропустив одну строку: аннотация на английском языке (стиль «Аннотация»);

14) ключевые слова на английском языке (стиль «Ключевые слова»);

15) пропустив одну строку: список литературы на английском языке (стиль «Список литературы» и «Источники»);

16) пропустив одну строку: сведения об авторах на английском языке (стили «Об авторах» и «Сведения»).

Указанные структурные составляющие статьи являются обязательными.

**Требования к оформлению структурных составляющих статей.**

Аннотация на русском языке, в которой отражается краткое содержание статьи, должна иметь объем, как правило, не более 8 строк. Аннотация на английском языке должна содержать не менее 100-250 слов, быть информативной (отражать основное содержание статьи и результаты исследований) и оригинальной (не быть калькой аннотации на русском языке).

Количество ключевых слов на русском и английском языках не должно превышать 15 слов (для каждого языка).

Оптимальной считается следующая структура статьи: «Введение» с указанием актуальности и цели научной работы, «Постановка задачи», «Результаты», «Выводы или заключение», «Литература», «Приложение». В «Приложении» при необходимости могут приводиться математические выкладки, не вошедшие в основной текст статьи и иной вспомогательный материал). В тексте статьи допускается использование систем физических единиц СИ (предпочтительно) и/или СГСЭ. В обязательном порядке статья должна завершаться выводами или заключением.

Все иллюстрации и таблицы – не редактируемые файлы в формате jpg, которые должны быть вставлены в текст. Дополнительно иллюстрации прилагаются отдельными файлами в формате jpg. Рисунки встраиваются в текст через опцию «Вставка-Рисунок-Из файла» с обтеканием «В тексте» с выравниванием по центру страницы без абзацного отступа. Иные технологии вставки и обтекания не допускаются. Все рисунки и чертежи выполняются четко, в формате, обеспечивающем ясность понимания всех деталей; это особенно относится к фотокопиям и полутоновым рисункам. Рисунки, выполненные карандашом, не принимаются. Рисунки, выполненные в MS Word, недопустимы. Язык надписей на рисунках (включая единицы измерения) должен соответствовать языку самой статьи. Поясняющие надписи следует по возможности заменять цифрами и буквенными обозначениями, разъясняемыми в подписи к рисунку или в тексте. Авторов, использующих при подготовке рисунков компьютерную графику, просим придерживаться следующих рекомендаций: графики делать в рамке; штрихи на осях направлять внутрь; по возможности использовать шрифт Times New Roman; высота цифр и строчных букв должна соответствовать высоте букв в тексте статьи.

Формулы должны быть набраны только в редакторе формул (Microsoft Equation). Высота шрифта 12 pt, крупных индексов - 8 pt, мелких индексов – 5 pt, крупных символов – 18 pt, мелких символов – 12 pt. Формулы, внедренные как изображение, не допускаются! Статья должна содержать лишь самые необходимые формулы, от промежуточных выкладок желательно отказаться. Векторные величины выделяются прямым полужирным шрифтом. Все сколько-нибудь громоздкие формулы выносятся на отдельные строки. Формулы должны быть вставлены по центру в таблицу с невидимыми контурами, состоящей из двух колонок. Левая широкая колонка используется для размещения самой формулы, а правая узкая колонка – для номера формулы. Номер формулы ставится в скобках и располагается по центру ячейки таблицы. Нумеруются только те формулы, на которые имеются ссылки в тексте статьи.

В список литературы включаются только те источники, на которые в тексте статьи имеются ссылки. Желательно шире использовать иностранные источники. Список формируется либо в порядке цитирования, либо в алфавитном порядке (вначале источники на русском языке, затем на иностранных языках). Ссылки на литературу по тексту статьи необходимо давать в квадратных скобках. Библиографические описания цитируемых источников в списке литературы оформляются в соответствии с ГОСТ 7.0.5-2008 «Система стандартов по информации, библиотечному и издательскому делу. Библиографическая ссылка. Общие требования и правила составления». Ссылки на работы, находящиеся в печати, не допускаются. Список литературы должен быть продублирован на латинице (см. Написание русских символов латиницей). Рекомендации по представлению ссылок в списке литературы на латинице, удовлетворяющего требованиям поисковых систем международных баз данных, – см. Представление источников на латинице.

Сведения об авторах должны включать следующую информацию (на русском и английском языках): фамилию и инициалы автора, ученую степень и ученое звание (при их наличии), должность с указанием места работы (полное название организации, без сокращения), адрес электронной почты. В англоязычном варианте желательно (но не обязательно) также привести дополнительную информацию, в частности, указать дату рождения, назвать законченные учебные заведения и полученные в них научные степени или квалификацию, указать область научных интересов и др.

### **Требования к составу присылаемого в редакцию комплекта документов.**

В комплект документов, присылаемых в редакцию журнала, должны входить:

1) файл с расширением .doc, содержащий полностью подготовленную к публикации согласно вышеперечисленным требованиям журнала статью (включая размещенные в ее тексте рисунки), название которого складывается из фамилий всех авторов (например, «Иванов И.И.,Петров П.П.doc»);

2) файлы с расширением .jpg, содержащие по одному рисунку статьи, название которых соответствует номерам рисунков (например, «Рисунок 01.jpg»);

3) файлы с расширением .pdf, содержащие по одной авторской справке с подписью автора, название которых соответствует фамилии автора (например, «Иванов И.И.doc»).

К статьям, выполненными аспирантами или соискателями научной степени кандидата наук, необходимо приложить рекомендацию, подписанную научным руководителем (если научный руководитель не входит в число соавторов данной статьи).

Каждая статья в обязательном порядке проходит процедуру закрытого рецензирования. Порядок рецензирования установлен документом «Порядок рецензирования рукописей». По результатам рецензирования редколлегия оставляет за собой право либо вернуть автору статью на доработку, либо отклонить ее публикацию в журнале.

Редакция журнала оставляет за собой право на редактирование статей с сохранением авторского варианта научного содержания.

В опубликованной статье указывается дата поступления рукописи статьи в редакцию. В случае существенной переработки рукописи статьи указывается дата получения редакцией окончательного текста статьи.

### **Статьи публикуются бесплатно.**

Все материалы отправлять по адресу: 241036, г. Брянск, ул. Бежицкая, д.20, каб. 101 Телефон: +7(4832)58-91-71, доб. 1083 E-mail: uz\_bgu@mail.ru

Изменения и дополнения к правилам оформления статей можно посмотреть на официальном сайте журнала: *http://www. scim-brgu.ru*

#### СЕТЕВОЕ ИЗДАНИЕ **УЧЕНЫЕ ЗАПИСКИ БРЯНСКОГО ГОСУДАРСТВЕННОГО УНИВЕРСИТЕТА.** ФИЗИКО-МАТЕМАТИЧЕСКИЕ НАУКИ / БИОЛОГИЧЕСКИЕ НАУКИ / ВЕТЕРИНАРНЫЕ НАУКИ

**Учредитель и издатель:**

Федеральное государственное бюджетное образовательное учреждение высшего образования «Брянский государственный университет имени академика И.Г. Петровского»

Свидетельство о регистрации средства массовой информации выдано Федеральной службой по надзору в сфере связи, информационных технологий и массовых коммуникаций Эл № ФС77-62799 от 18.08.2015

**Адрес учредителя:**

ФГБOУ ВО «Брянский государственный университет имени академика И.Г. Петровского» 241036, г. Брянск, Бежицкая, 14

**Адрес редакции и издателя:**

РИО ФГБОУ ВО «Брянский государственный университет имени академика И.Г. Петровского» 241036, г. Брянск, Бежицкая, 20

Дата размещения сетевого издания в сети Интернет на официальном сайте [http://scim-brgu.ru](http://scim-brgu.ru/) – 29.12.2020